# radiorama  $n°108$

Â

## radiorama

OХ

#### **PANORAMA RADIOFONICO INTERNAZIONALE** organo ufficiale dell' A.I.R.

Associazione Italiana Radioascolto

recapito editoriale: radiorama - C. P. 1338 - 10100 TORINO AD e-mail: [redazione@air-radio.it](mailto:redazione%40air-radio.it?subject=) AIR - radiorama Responsabile Organo Ufficiale: Giancarlo VENTURI Responsabile impaginazione radiorama: Emanuele PELICIOLI - Responsabile Blog AIR-radiorama: i singoli Autori Responsabile sito web: Emanuele PELICIOLI

Il presente numero di radiorama e' pubblicato in rete in proprio dall'AIR Associazione Italiana Radioascolto, tramite il server Aruba con sede in località Palazzetto, 4 - 52011 Bibbiena Stazione (AR). Non costituisce testata giornalistica, non ha carattere periodico ed è aggiornato secondo la disponibilità e la reperibilità dei materiali. Pertanto, non può essere considerato in alcun modo un prodotto editoriale ai sensi della L. n. 62 del 7.03.2001. La responsabilità di quanto pubblicato è esclusivamente dei singoli Autori. L'AIR-Associazione Italiana Radioascolto, costituita con atto notarile nel 1982, ha attuale sede legale presso il Presidente p.t. avv. Giancarlo Venturi, viale M.F. Nobiliore, 43 - 00175 Roma

#### **RUBRICHE**

**Il Mondo in Cuffia - Utility - Eventi** Bruno Pecolatto e-mail: [bpecolatto@libero.it](mailto:bpecolatto%40libero.it?subject=)

**Vita associativa - Attività Locale** Segreteria, Casella Postale 1338 10100 Torino A.D. e-mail: [segreteria@air-radio.it](mailto:segreteria%40air-radio.it?subject=) [bpecolatto@libero.it](mailto:bpecolatto%40libero.it?subject=)

**Rassegna stampa – Rubrica FM** Giampiero Bernardini e-mail: [giampiero58@fastwebnet.it](mailto:giampiero58%40fastwebnet.it?subject=)

> **Dal Gruppo AIR FB Impaginazione radiorama** Emanuele Pelicioli e-mail: [epelic@gmail.com](mailto:epelic%40gmail.com?subject=)

La collaborazione è aperta a tutti i Soci AIR, articoli con file via email a : [redazione@air-radio.it](mailto:redazione%40air-radio.it?subject=) [epelic@gmail.com](mailto:epelic%40gmail.com?subject=)

L'angolo delle QSL Storiche

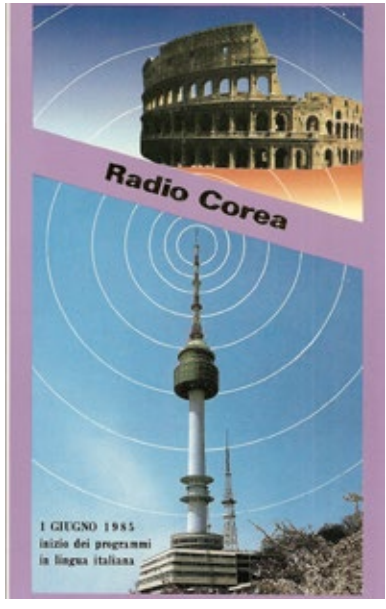

#### **Radio Corea - 7550kHz (Korea, 1985)**

**MYDIGLA** 

Collabora con noi, invia i tuoi articoli. Grazie e buona lettura. Radiorama on web - numero 108 In copertina : Antenna della WBNS Radio a Columbus in Ohio, di tipo Blaw-Knox e alta 116 Metri.

#### **SOMMARIO**

SOMMARIO VITA ASSOCIATIVA QUOTA ASSOCIATIVA IL MONDO IN CUFFIA RASSEGNA STAMPA EVENTI E FIERE DAL GRUPPO FACEBOOK A.I.R. LE VOSTRE QSL AIR CONTEST 2021 BEACON IN 28 MHZ GESTITO DA ARDUINO EUROPEAN PRIVATE SW STATIONS IL RADIO MUSEO DI PORTO ALEGRE RADIOSONDE – IL SISTEMA MYSONDY RADIOSONDE- RESOCONTO DI UNA CACCIA TRAVOR LLOYD WADLEY YAESU FR-50B DIAL CALIBRATIONS BEACON MULTIPLO

CHISSA? CHI LO SA?

i c

**NUM** or n

ä. öо.

## **- Vita Associativa**

**[Quota associativa anno 2020 :](http://www.air-radio.it/index.php/come-iscriversi-all-air/) [8,90 €uro](http://www.air-radio.it/index.php/come-iscriversi-all-air/)**

**[Iscriviti](https://form.jotformeu.com/63443242790354)** o [rinnova](http://www.air-radio.it/index.php/come-iscriversi-all-air/) subito la tua quota associativa

con postagiro sul numero di conto 22620108 intestato all'AIR (specificando la causale)

con bonifico bancario, coordinate bancarie IBAN (specificando la causale) IT 75 J 07601 01000 000022620108

oppure con [PAYPAL tramite il nostro sito AIR](http://www.air-radio.it/index.php/come-iscriversi-all-air/) 

Per abbreviare i tempi comunicaci i dati del tuo versamento via e-mail ( **info[@air-radio.it](mailto:info%40air-radio.it%20?subject=)** ) anche con file allegato (immagine di ricevuta del versamento). Grazie!!

**Materiale a disposizione dei Soci** *con rimborso spese di spedizione via posta prioritaria*

#### **Nuovi adesivi AIR**

Tre adesivi a colori € 2,50 Dieci adesivi a colori € 7,00

Distintivo rombico, blu su fondo nichelato a immagine di antenna a quadro, chiusura a bottone (lato cm. 1,5) € 3,00

Portachiavi, come il distintivo (lato cm. 2,5)  $\epsilon$  4,00

Distintivo + portachiavi € 5,00

Gagliardetto AIR € 15,00

NB: per spedizioni a mezzo posta raccomandata aggiungere € 4,00

L'importo deve essere versato sul conto corrente postale n. 22620108 intestato all'A.I.R.-Associazione Italiana Radioascolto - 10100 Torino A.D. indicando il materiale ordinato sulla causale del bollettino.

**Per abbreviare i tempi è possibile inviare copia della ricevuta di versamento a mezzo fax al numero 011 6199184 oppure via e-mail [info@air-radio.it](mailto:info%40air-radio.it?subject=)**

#### **Diventa un nuovo Socio AIR**

Sul sito [www.air-radio.it](mailto:www.air-radio.it?subject=) è ora disponibile anche il modulo da "compilare online", per diventare subito un nuovo Socio AIR è a **[questo](https://form.jotformeu.com/63443242790354 
) [indirizzo](https://form.jotformeu.com/63443242790354 
)**….con un click!

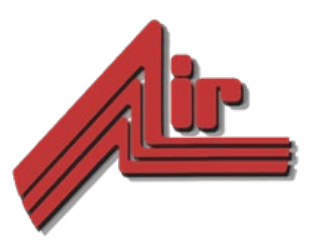

*fondata nel 1982* **Associazione Italiana Radioascolto** Casella Postale 1338 - 10100 Torino A.D. fax 011-6199184 inf[o@air-radio.it](mailto:info%40air-radio.it?subject=) [www.air-radio.it](http://www.air-radio.it) Membro dell' European DX Council

### **Presidenti Onorari**

Cav. Dott. Primo Boselli (1908-1993)

#### **C.E.-Comitato Esecutivo:**

**Presidente:**  Giancarlo Venturi - Roma **VicePres./Tesoriere:**  Valerio Cavallo - Torino **Segretario:**  Bruno Pecolatto- Pont Canavese TO

#### **Quota associativa annuale 2020**

#### **ITALIA €uro 8,90**

i C.

h C

Conto corrente postale 22620108 intestato all'A.I.R.-C.P. 1338, 10100 Torino AD o Paypal

**ESTERO €uro 8,90**

Tramite Eurogiro allo stesso numero di conto corrente postale, per altre forme di pagamento contattare la Segreteria AIR

**QUOTA SPECIALE AIR €uro 19,90**  $\overline{Q}$ uota associativa annuale + libro sul radioascolto + distintivo

#### **AIR - sede legale e domicilio fiscale:**

viale M.F. Nobiliore, 43 – 00175 Roma presso il Presidente Avv. Giancarlo Venturi

## لد Vita Associativa

OХ

#### **Indice di radiorama**

A partire dal numero 79 di radiorama, l'indice contenente tutti gli articoli pubblicati fino al numero 99 sarà solamente disponibile on line e direttamente dal nostro sito AIR

**<http://www.air-radio.it/index.php/indice-radiorama/>**

#### **Incarichi Sociali**

**Emanuele Pelicioli:** Gestione sito web **Valerio Cavallo:** Rappresentante AIR all'EDXC **Bruno Pecolatto**: Moderatore Mailing List **Claudio Re:** Moderatore Blog **Giancarlo Venturi:** supervisione Mailing List, Blog e Sito

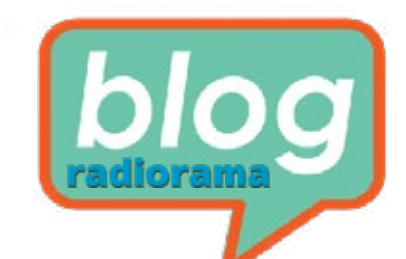

Il " Blog AIR – radiorama" e' un nuovo strumento di comunicazione messo a disposizione all'indirizzo :

#### [www.air-radiorama.blogspot.com](http://www.air-radiorama.blogspot.com)

Si tratta di una vetrina multimediale in cui gli associati AIR possono pubblicare in tempo reale e con la stessa facilità con cui si scrive una pagina con qualsiasi programma di scrittura : testi, immagini, video, audio, collegamenti ed altro. Queste pubblicazioni vengono chiamate in gergo "post".

Il Blog e' visibile da chiunque, mentre la pubblicazione e' riservata agli associati ed a qualche autore particolare che ne ha aiutato la partenza.

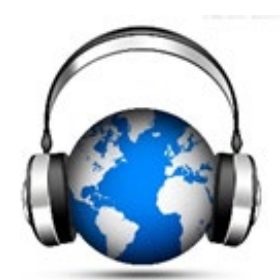

## facebook.

Il gruppo "**AIR RADIOASCOLTO**" è nato su Facebook il 15 aprile 2009, con lo scopo di diffondere il radioascolto , riunisce tutti gli appassionati di radio; sia radioamatori, CB, BCL, SWL, utility, senza nessuna distinzione. Gli iscritti sono liberi di inserire notizie, link, fotografie, video, messaggi, esiste anche una chat. Per entrare bisogna richiedere l'iscrizione, uno degli amministratori vi inserirà.

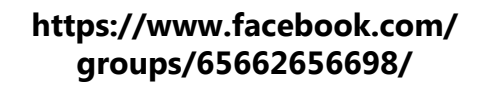

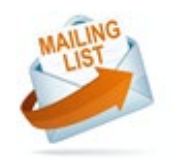

La Mailing list ufficiale dal 1 Febbraio 2020 è diventata **RADIORAMA - AIR** su **GROUPS.io** a cui possono accedere tutti previo consenso del Moderatore.

Per iscrivervi inviate un messaggio a:

#### **[radiorama-air+subscribe@groups.io](mailto:radiorama-air%2Bsubscribe%40groups.io?subject=)**

Regolamento ML alla pagina: [http://www.air-radio.it/mailinglist.html](http://www.air-radio.it/mailinglist.html ) 

Regolamento generale :

<https://groups.io/g/radiorama-air>

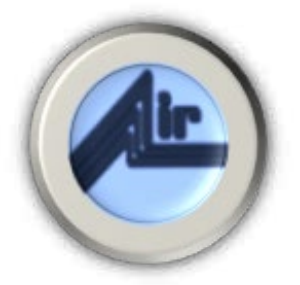

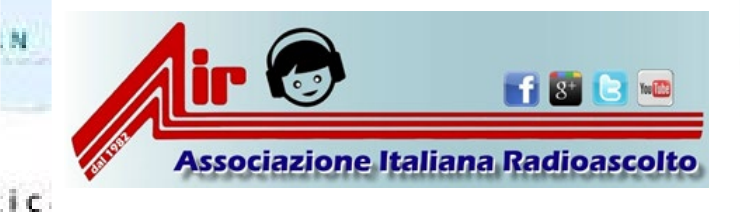

## RINNOVO QUOTA ASSOCIATIVA 2020

**Si ricorda ai Soci AIR di rinnovare la propria quota associativa AIR 2020 di € 8,90 tramite una delle seguenti modalità :**

**Versamento tramite PAYPAL dal nostro sito cliccando qui sotto**

[Paga ora con](http://www.air-radio.it/index.php/come-iscriversi-all-air/) 

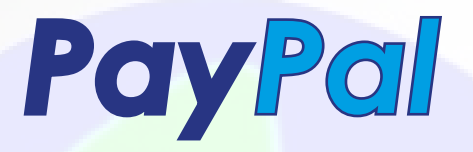

**Tramite bonifico bancario (IBAN: IT75J0760101000000022620108 - BIC/SWIFT: BPPIITRRXXX)**

**Tramite versamento con bollettino postale sul c.c.p. 22620108** 

## **ATTENZIONE - IMPORTANTE**

Indicare sempre la causale del versamento sul bollettino di c.c.p. o bonifico/postagiro In caso di pagamento con bollettino di c.c.p. spedire fotocopia della ricevuta di versamento: **Associazione Italiana Radioascolto – Segreteria – Casella Postale 1338 – 10100 Torino A.D.**  oppure immagine a **[segreteria@air-radio.it](mailto:segreteria%40air-radio.it?subject=Versamento%20quota%20associativa)**

#### Non sei socio A.I.R.?

*Essere socio A.I.R. da diritto a:*

Pubblicare su Radiorama i tuoi articoli Partecipare alle votazioni del consiglio direttivo Ricevere i nostri diplomi e molto altro...

**Compila il modulo d'iscrizione online e diventa socio oggi stesso.**

**Clicca qui<https://form.jotformeu.com/63443242790354>**

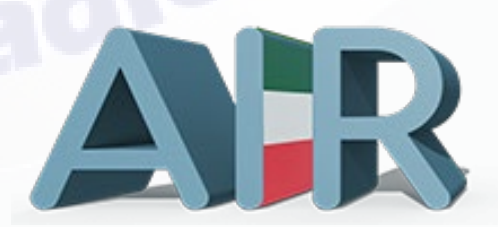

# Il mondo in cuffia de la proposa de la proposa de la proposa de la proposa de la proposa de la proposa de la p<br>El marco de la proposa de la proposa de la proposa de la proposa de la proposa de la proposa de la proposa de

#### di Bruno Pecolatto

Le schede, notizie e curiosità dalle emittenti internazionali e locali, dai DX club, dal web e dagli editori. Si ringrazia per la collaborazione il WorldWide DX Club **<http://www.wwdxc.de>** ed il British DX Club **[www.bdxc.org.uk](http://www.bdxc.org.uk)**

Gli orari sono espressi in nel Tempo Universale Coordinato UTC, corrispondente a due ore in meno rispetto all'ora legale estiva, a un'ora in meno rispetto all'ora invernale.

## LE NOTIZIE

#### ALGERIA. 1550kHz

According to own information since December In 1975 the POLISARIO broadcasts for the former Spanish colonial area of Western Sahara, later from its neighbors or now only Morocco has been annexed.

Currently, the medium-wave transmitter of the national radio appears to be Arab Sahara Republic but to have problems. Anyway, middle fell April the morning and evening broadcasts on 1550 kHz and were not to be found on the alternative wave 700 kHz. On April 24th it was Medium wave can be heard again, but much weaker than before. Shortwave has not been broadcast for several years. There is also a website [http://](http://www.rasdradio.info) [www.rasdradio.info](http://www.rasdradio.info) with listening, but McAfee warns against visiting.

(Sergio Sarabia April 21, 24, Carlos Goncalves April 22, 2015 mediumwave.info, Dr. Hansjoerg Biener-D, ntt via wwdxc BC-DX TopNews April 30, 2015 via BC-DX 1437)

#### **BRASILE.**

Some Brazilian stations - all in Portuguese

1000-1100UC on August 29 via SDR in Brasilia, Brasil

Radio Marumby

from 1025 UT 6080.0 GOI 10 kW / 360 deg, very good

Radio Brasil Central

from 1030 UT 4985.0 GOI 10 kW / non-dir, very good

Radio Sora de Congonhas from 1045 UT 4774.7 CGS 1 kW / non-dir, weak/fair

Radio Boa Bontade from 1055 UT 6160.0 PTA 10 kW / non-dir, fair/good

(Ivo Ivanov-BUL, hcdx via wwdxc BC-DX TopNews Aug 29 via BC-DX 1438)

BULGARIA. Additional transmissions of Brother Stair TOM via SPC-NURTS Sofia Kostinbrod Bulgaria relay site

0700-1000 11600 SOF 100 kW 306 deg to WeEUR English effective from Aug 24

1600-1755 11700 SOF 100 kW 195 deg to EaAF English effective from Aug 24

(Ivo Ivanov-BUL, hcdx via wwdxc BC-DX TopNews Aug 28 via BC-DX 1437)

#### DENMARK.

[https://mediumwave.info/](https://mediumwave.info/  ) 

Ydun's Medium Wave Info website with news from the long and medium wave bands has been redesigned. Its an excellent resource. (via Mike Terry-UK, wor Sept 1 via BC-DX 1438)

Radio208 Due to a problem with the cooling system in the main transmitter for 1440 kHz (500 Watts), Radio208 is as of August 21st at 16 UT using the 75 Watts stand by transmitter. It is hoped that the cooling system can be repaired within a week or two, and so Radio208 will hopefully be able to resume operations with full power: 500 Watts.

(Stig Hartvig Nielsen-DEN, BrDXC-UK / wor Aug 21 <http://mediumwave.info/news.html>via BC-DX 1437)

#### **GERMANIA. RADIO SE-TA 2**

will start broadcasting via own transmitter in Hartenstein (Saxony), Germany. There will be a one hour opening broadcast and this one will be repeated in the evening as follows:

1000-1100 6115 HST 001 kW non-dir to CeEUR German September 1

1800-1900 6115 HST 001 kW non-dir to CeEUR German September 1

In the future, regular broadcasts are planned via own transmitter, according to a broadcast scheme, which we will inform about in due course. Our quarterly broadcasts continue to be aired in Summer on 1st Sat in the new quarter on October 3 via Media Broadcast Nauen:

1000-1200 6095 NAU 125 kW 233 deg to CeEUR German special 2h!

(Ivo Ivanov-BUL, hcdx via wwdxc BC-DX TopNews Aug 28 via BC-DX 1437)

#### **GREECE.**

Has a lot of pirate stations.

Here is one list of interest, at least for us in Europe.

[https://pirates.live-radio.gr/el/frequencies/mw](https://pirates.live-radio.gr/el/frequencies/mw )  (Thomas Nilsson-SWE, wor Sept 2 via BC-DX 1438)

#### **ITALY**

Radio Spoleto International (Umbria Region, Italy) is now on air on 1602 kHz. It is licensed. (Giampiero Bernardini PlayDX 6 Aug on Facebook via Communication monthly journal of the BDXC September 2020 Edition 550)

#### **IRAN REP.ISL.**

#### Caro/a amico/a

Con la presente ti comunichiamo la nostra nuova frequenza, applicabile da domenica 25 ottobre del 2020. Con la speranza che tu possa seguire i nostri programmi. Cogliamo l'occasione per porgerti i nostri piu`sentiti saluti.

Orario e frequenza:

ORA UTC FREQUENZA(KHZ) METRI 17:50 - 18:20 5930 49 Eutelsat3B 3.1E Hotbird 13C Sito internet: [parstoday.com/it](http://parstoday.com/it) e-mail: [radioitaliairib@gmail.com](mailto:radioitaliairib%40gmail.com?subject=)

Islamic Repubblic of Iran External Service: P.O. Box: 19395/6767, Tehran IRAN "Radio Italia Tel: 0098-21-22162894, Fax: 0098-21-22013770

**KUWAIT.** Frequency changes of Radio Farda via USAGM United States Agency for Global Media (USAGM) IBB exBBG Kuwait al-Dschahra suburb 0630-1100 NF5860 KWT 250 kW 50 deg to WeAS Farsi, ex17800 kHz

1100-1400 NF7435 KWT 250 kW 30 deg to WeAS Farsi, ex11725 kHz

(Ivo Ivanov-BUL, hcdx via wwdxc BC-DX TopNews Aug 28 via BC-DX 1437)

#### **NETHERLANDS.**

New registered A-20 schedule of Radio Delta International, August 31:

0700-1800 6020 ELB 1 kW non-dir to WeEUR Dutch/En Thu-Sat,ex0700-2300 UT

2100-0200 6005 ELB 1 kW non-dir to WeEUR Dutch/En Fri/Sat time slot

(Ivo Ivanov-BUL, hcdx via wwdxc BC-DX Topnews Sept 1 via BC-DX 1438)

#### **PORTUGAL.**

Radio Renascença back on MW Rádio Sim is effectively over. The FM and MW txs have been switched to Radio Renascença channel 1 instead. The active MF fqs. are:

891 Vilamoura,

963 Seixal (Greater Lisbon)

981 Geria (Coimbra)

1251 Castelo Branco.

There are no plans to reactivate any of the remaining MF txs.

(Carlos Gonçalves 28 July, [mediumwave.info](http://mediumwave.info ) via Communication monthly journal of the BDXC September 2020 Edition 550)

#### **SPAIN**

New times for RNE local/regional news broadcasts

from 7 September: (Mon-Fri times UTC) 0525-0530 LOCAL R5TN0 545-0600 REG R1 // R5TN 0645-0700 LOCAL R5TN 0804-0806 REG R1 // R5TN 0904-0906 REG R1 // R5TN 1004-1006 REG R1 // R5TN 1110-1200 REG R1 // R5TN 1404-1406 REG R1 // R5TN 1504-1506 REG R1 // R5TN 1604-1606 REG R1 // R5TN 1704-1706 REG R1 // R5TN 1750-1800 REG R5TN

(Mauricio Molano via Communication monthly journal of the BDXC September 2020 Edition 550)

#### **TAJIKISTAN.**

Frequency changes of Voice of Tibet, August 28 1300-1305 on 9896 DB 100 kW 131 deg to CeAS Tibetan NO CHANGE

1305-1310 NF 9884 DB 100 kW 131 deg to CeAS Tibetan, ex9876

1310-1331 NF 9864 DB 100 kW 131 deg to CeAS Tibetan, ex9866

1330-1336 NF 9876 DB 100 kW 131 deg to CeAS Tibetan, ex9899 1331-1340 on 9884 DB 100 kW 131 deg to CeAS Tibetan NO CHANGE 1336-1336 NF 9894 DB 100 kW 131 deg to CeAS Tibetan, ex9814 1336-1400 NF 9864 DB 100 kW 131 deg to CeAS Tibetan, ex9834 1340-1400 NF 9924 DB 100 kW 131 deg to CeAS Tibetan, ex9826 1300-1330 only one tx is on air.

1330-1400 two frequencies are on air. (Ivo Ivanov-BUL, hcdx via wwdxc BC-DX TopNews Aug 28 via BC-DX 1438)

#### **USA.**

#### **New American Shortwave Station.**

Benn Kobb and Christopher Rumbaugh have informed us about an application for a new shortwave station in the United States. It would apparently be an all-DRM station that is, Digital Radio Mondiale modulation, rather than standard AMtype modulation. The applicant is Parable Broadcasting Company, based in Norfolk, Virginia, but the transmitter site would be Batavia, Illinois, in the midwestern U.S.

The requested call letters are WPBC for Parable Broadcasting Company. The station is slated to have two 10-kilowatt DRM transmitters and one TCI-brand super high-power log periodic antenna.

The US Federal Communications Commission requires shortwave stations to use at least 50 kilowatts, but they can use as little as 10 kilowatts in DRM.

Stephen Bartlett, president of PBC, says the station's principal business will be broadcasting religious and educational programmino and data services from third parties, specifically beamed to Europe.

The technical details of their license application was prepared by Stephen Lockwood of the well-known engineering consulting firm of Hatfield and Dawson.

Incidentally, there was another application for a DRM-only shortwave station to be located on the East Coast of the United States a few years ago, also transmitting to Europe, but it appears that nothing happened with those plans.

(Adrian Peterson-IN-USA, script for AWR Wavescan July 5 via BC-DX 1438)

#### **B 20**

B20 Updated Operational Transmission Schedule: [http://www.hfcc.org/data/b20/index.phtml](http://www.hfcc.org/data/b20/index.phtml )

#### **Pacific Asian Log updated**

The August 2020 edition of the Pacific Asian Log is now available. It can be downloaded from the Radio Heritage website: [http://www.radioherita](http://www.radioheritage.net)[ge.net](http://www.radioheritage.net) The link for the PDF version is at the centre of the site's main page. There have been many changes to the station and network listings, especially for Australia, New Zealand, Indonesia, the Philippines, Taiwan and China. Examples include the demise of two New Zealand networks and the start of a new one, the emergence of the SENTrack network in Australia, and the silencing of the ABS-CBN network in Philippines. Schedules and other information have been revised for many of the listings. I've also removed a few stations that don't appear to exist anymore. Comments and updates from users are welcome and encouraged. They can be sent to [portzerbt@](mailto:portzerbt%40gmail.com?subject=) [gmail.com](mailto:portzerbt%40gmail.com?subject=). There are undoubtedly some website and audio links that need to be to be added, so if you know of any let me know. (Bruce Portzer 28 August via Communication monthly journal of the BDXC September 2020 Edition 550)

#### **EUROPEAN PRIVATE SW STATIONS**

I have compiled a new, up-to-date list of the European, private shortwave stations as of September 1st 2020. The list includes the frequencies and broadcasting hours of these, now legal SW stations: Radio Piepzender, Mike Radio, Radio Channel 292, AM Shortwave Radio, HCJB, Radio208, Radio OZ-Viola, World Music Radio, Radio Northern Star, Radio Onda, Scandinavian Weekend Radio, Shortwaveservice, Radio Delta International, Radio SE-TA 2 and Europe 24.

In case anyone wish to receive a pdf of this list once a month (on the 1st of each month), please send a short note to me at: [shn@wmr.dk](mailto:shn%40wmr.dk?subject=)

#### Best 73s ,Stig

(BP via Hard-Core-DX mailing list [Hard-Core-DX@](mailto:Hard-Core-DX%40hard-core-dx.com?subject=) [hard-core-dx.com](mailto:Hard-Core-DX%40hard-core-dx.com?subject=) )

#### Il mondo in cuffia

#### KLINGENFUSS PUBLICATIONS

#### Dear friends,

currently, more than 500 Kiwi-SDRs are available at [www.kiwisdr.com](http://www.kiwisdr.com) , and most of these cover the entire HF spectrum. Consequently, monitoring and decoding of professional HF digital data stations - from exotic locations all over the world! - is more convenient than ever before. Hundreds of screenshots will be published in our brandnew 2021 editions. See dozens of samples on our hotfrequencies website! We've passed the solar cycle minimum in 2019, and propagation conditions are improving fast: on 5 October we received the low-power transmitter of aircraft ET-AVB, an Ethiopian Airlines A350 at an altitude of 41,000 feet enroute from Addis to Dubai, sending automatic position reports every few minutes on 21955 kHz. HF radio continues to be fascinating! We're now working on our new products

- 2021/2022 Guide to Utility Radio Stations
- 2021 Shortwave Frequency Guide
- 2021 Super Frequency List on CD
- 2021 Frequency Database for the Perseus LF-HF Software-Defined Receiver

to be published on 10 December 2020.

Full-resolution title page graphics can be found at [www.klingenfuss.org/g\\_2021.gif](http://www.klingenfuss.org/g_2021.gif) and [www.klingenfuss.org/g\\_2021.pdf](http://www.klingenfuss.org/g_2021.pdf) [www.klingenfuss.org/r\\_2021.jpg](http://www.klingenfuss.org/r_2021.jpg) and [www.klingenfuss.org/r\\_2021.pdf](http://www.klingenfuss.org/r_2021.pdf) [www.klingenfuss.org/s\\_2021.gif](http://www.klingenfuss.org/s_2021.gif) and [www.klingenfuss.org/s\\_2021.pdf](http://www.klingenfuss.org/s_2021.pdf)

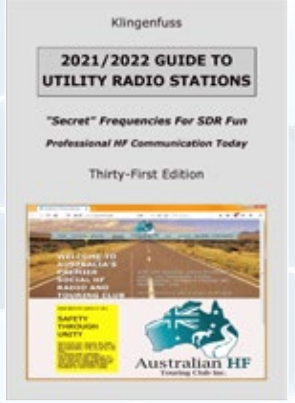

If you are able to supply additional new frequencies and stations, your cooperation would be highly appreciated. Please let us have your data by 20 October 2020.

The continuously updated product Digital Data Decoder Screenshots on USB Stick now covers more than 19,000 (nineteen thousand!) screenshots from 1997 to today. Feed your PC or Tablet with this data, and the "slide show" will keep you busy for a few days - or weeks!

Shortwave is dead? Well, we've been told so ... for 52+ years. More than 900 selected new digital data decoder screenshots will be published on our 2021 Super Frequency List on CD ;-))

-----------------------------------------------

Best wishes, Joerg Klingenfuss

Klingenfuss Publications Klingenfuss Radio Monitoring Hagenloher Str. 14 72070 Tuebingen Germany Phone +49 7071 62830 Fax +49 7071 600849 [www.klingenfuss.org](http://www.klingenfuss.org) [info@klingenfuss.org](mailto:info%40klingenfuss.org?subject=)

#### RADIO ROMANIA INT.

Carissimi amici, portiamo a vostra conoscenza le nuove frequenze valide da fine ottobre 2020 a fine marzo 2021:

Ora italiana

16.00-16.26 5955 kHz

18.00-18.26 5955 kHz

20.00-20.26 5955 DRM

Inoltre, carissimi amici, domenica 1 novembre, proprio nell'anniversario della Radio pubblica romena, vi diamo appuntamento alla "Giornata dell'Ascoltatore" a Radio Romania Internazionale.

Il 2020 è stato un anno del tutto particolare, in senso negativo, per l'intera umanità. Le vite di tutti noi sono state sconvolte dalla pandemia di COVID-19. Le misure restrittive adottate dalle autorità,

nonchè la convivenza con un nemico invisibile hanno cambiato fondamentalmente le nostre abitudini. Il distanziamento fisico, l'uso della mascherina protettiva, le misure di igiene raccomandate insistentemente dalle autorità, le lezioni online, il lavoro da remoto compongono la nostra routine quotidiana.

Chiusi in casa durante il lockdown, senza poter vedere amici e parenti, andare al ristorante o a vedere uno spettacolo, senza viaggiare all'estero, abbiamo avuto e abbiamo bisogno di informazioni vere e accertate. Purtroppo, la pandemia ha portato anche un'esplosione di notizie false, disinformazioni, notizie sensazionalistiche, lanciate nello spazio pubblico con o senza intenzione, soprattutto tramite le reti sociali.

Per la Giornata dell'Ascoltatore 2020 a Radio Romania Internazionale, vi rivolgiamo alcune domande: quali sono le vostre fonti di informazione sulla pandemia e come riuscite ad operare un'accurata scelta tra le notizie vere e quelle false? Che ruolo svolge la radio pubblica in tempi di pandemia? Che ruolo solge una radio internazionale in questo periodo di incertezza sociale prolungata?

Aspettiamo con interesse le vostre opinioni per inserirle nei nostri programmi speciali del 1 novembre! Le potete inviare via e-mail, all'indirizzo [ital@rri.ro,](mailto:ital%40rri.ro?subject=) su Facebook oppure come commenti all'articolo sul nostro sito [www.rri.ro.](http://www.rri.ro.) Se desiderate, potete inviarci le risposte

come audioregistrazioni su WhatsApp, al numero +40744312650, oppure ci potete inviare il vostro numero di telefono e vi chiameremo dallo studio per registrare i vostri messaggi. Cordialissimi saluti e a presto!

-- Redazione Italiana Radio Romania Internazionale Via General Berthelot 60-64 Bucarest, ROMANIA Tel: + 40 21 303 13 08 Fax + 40 21 319.05.62 e-mail: [ital@rri.ro](mailto:ital%40rri.ro?subject=) [www.rri.ro](http://www.rri.ro)

# La Rassegna stampa

#### di Giampiero Bernardini

#### **Razionalizzare l'FM prima della sua 'fine': la proposta di un tecnico AF**

Da [fm-world.it](https://www.fm-world.it/) 17 ottobre 2020

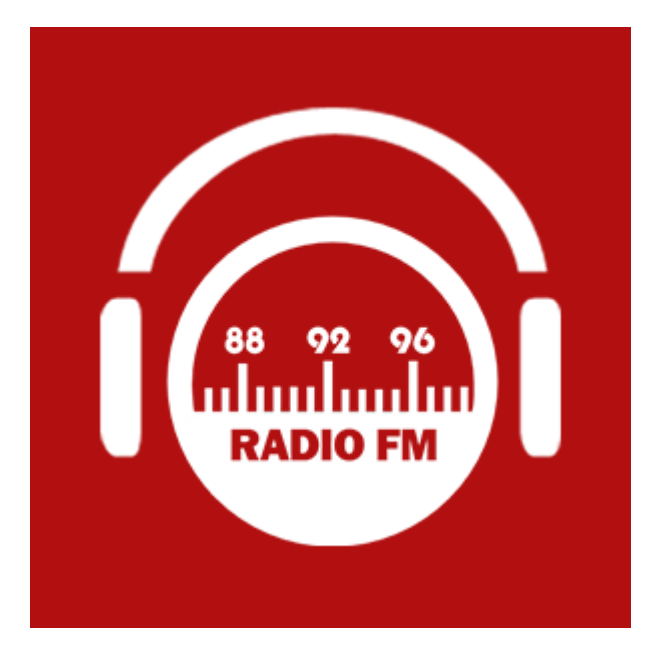

*Maurizio Giovanelli è un tecnico di alta frequenza di comprovata esperienza che oggi lavora per il gruppo RadioMediaset. A FM-world ha indirizzato una mail dove sostiene l'importanza che ricopre tuttora la modulazione di frequenza, che andrebbe però razionalizzata. Il perché, ce lo spiega in questa riflessione.*

#### **"L'elefante nel salotto"**

Sono passati 45 anni da quando alcuni hanno iniziato a fare radio FM, (magari come me con un trasmettitore autocostruito da 100 milliwatt). Da gioco di ragazzi a impresa il passo è stato breve, con una progressiva diversificazione (Radio Locali, Ultraregionali e Radio Nazionali) ognuna con interessi contrapposti sia a livello commerciale che a livello tecnico (basti solo pensare al fatto che le Radio Ultraregionali possono pescare sia nel bacino della pubblicità locale che di quella nazionale e fare facile concorrenza alle altre).

Ma credo che, a maggior ragione ora, il Covid ci imponga urgentemente di riflettere su un aspetto: la FM è un mezzo trasmissivo e ora più che mai è come un elefante in un salotto che troppi sembrano non vedere!

La disponibilità di altri sistemi emergenti (streaming via internet, Web Radio, DAB, Canali televisivi delle radio) e i costi non più trascurabili delle strutture FM in periodi di contrazione del mercato pubblicitario rischiano di fare morire prematuramente la FM.

Alcuni si chiedono quanti anni di vita avrà ancora la FM prima del suo "pensionamento". Io credo invece che sia essenziale che la FM arrivi IN SALUTE a quel momento e che non muoia prematuramente per la evidente insostenibilità dei suoi costi (affitti, apparati, manutenzione e corrente elettrica) paragonata a quella infinitamente minore degli altri mezzi.

Per arrivare in salute al suo naturale pensionamento la FM deve affrancarsi dal proprio peccato originale: ogni impianto FM è nato negli anni 70/80 come "impianto locale", al di fuori della logica dei network nazionali (che non esistevano ancora) e rispondendo alla funzionalità della raccolta della pubblicità locale (al gommista o al salumiere di Ferrara non serve la pubblicità su Parma).

Questa cozza con l'interesse di tutti gli editori nazionali (che non gestiscono gli splittaggi pubblicitari). Continuare a fare copertura (spesso non soddisfacente) con un elevato numero di impianti ognuno dei quali con aree di servizio limitate dalle interferenze di terzi non è né molto intelligente né, praticamente già ora, sostenibile.

Ci sono esempi di come Rai con 4 impianti copra una intera regione, nelle aree densamente popolate, mentre i Network faticano ad avere la stessa qualità con 20 impianti. Per arrivare ad una assenza di interferenze come quella di RAI bisogna razionalizzare gli impianti ma, ogni volta che si affronta questo tema, prevale lo scetticismo e quasi tutti lo ritengono un obiettivo irraggiungibile.

Io dico che invece non ci abbiamo investito abbastanza energie e che non possiamo limitarci a fare bene il nostro lavoro per l'oggi; dobbiamo pensare al domani. Se non lo faremo a breve saremo noi stessi la causa di un pensionamento precoce della FM come mezzo trasmissivo. Non se lo possono permettere né gli editori nè i tecnici.

#### *Maurizio Giovannelli*

*Alta Frequenza RadioMediaset – Emilia Romagna, Toscana e Marche*

#### **La radio FM ha muerto en toda Europa salvo en España. ¿Por qué no saltamos a digital?**

Da elconfidencial.com di Iago Peleteiro 21/9/2019 (articolo di un anno fa ma interessante)

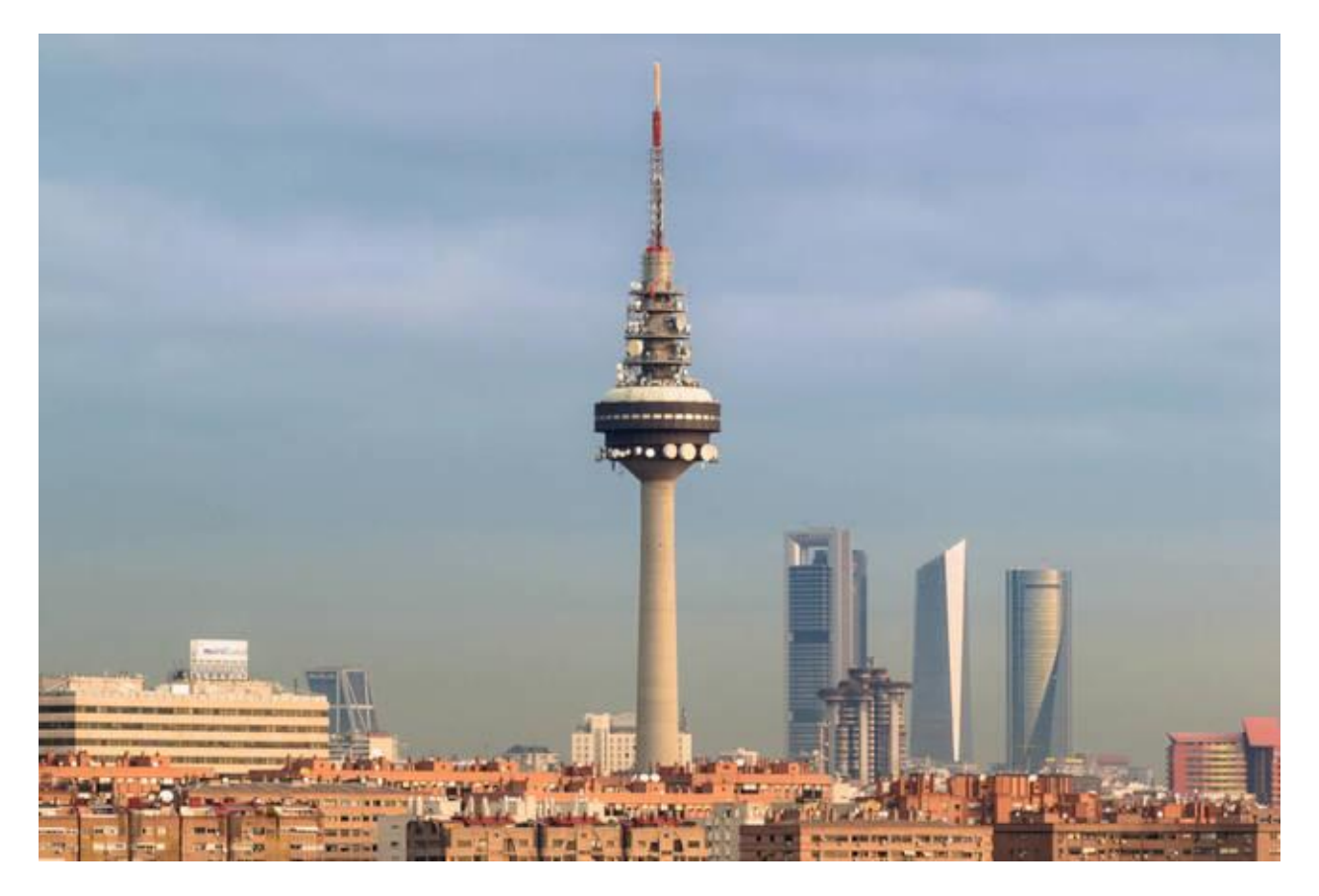

*(Nella foto sopra [Torrespaña](https://www.elconfidencial.com/comunicacion/2007-10-09/el-piruli-de-torrespana-cumple-25-anos-y-mas-de-tres-millones-de-horas-de-emision_286600/) di Madrid)* 

La digitalización avanza a pasos agigantados en toda Europa y, la radio, uno de los medios de comunicación por excelencia, no iba a ser menos. Las **emisiones en Frecuencia Modulada** (FM) están dejando libre el camino a nuevas formas de emitir, siendo el **DAB** (Digital Audio Broadcasting) la elección del futuro. Esta hoja de ruta que deja atrás a las emisiones analógicas para dar paso a las digitales no solo parte de los operadores y de los gobiernos estatales, sino que también la Unión Europea está tomando cartas en el asunto. Pero no todos los países la están siguiendo por igual.

Uno de los ejemplos más claros que existen al respecto de que el futuro pasa por este tipo de emisiones se encuentra en los vehículos, puesto que la UE ha adoptado un nuevo [Código de Comunicaciones Eléctricas](https://eur-lex.europa.eu/eli/dir/2018/1972/oj)  [Europeas](https://eur-lex.europa.eu/eli/dir/2018/1972/oj) (EECC). En él, concretamente en el anexo XI del artículo 113, se especifica el camino a seguir de los fabricantes de automóviles para que sus **coches cuenten con receptores** de audio digital de serie (hasta ahora algunos modelos los incorporan opcionalmente y activarlos puede requerir un sobrecoste). Pero no solo las marcas han de dar el paso, los gobiernos estatales y las empresas de radiodifusión también han de estar a la altura.

La apuesta es clara pero cada uno de los países europeos está viviendo el desarrollo de la radio digital y de la desconexión de la frecuencia modulada a un ritmo diferente. Así, aunque la tendencia es mirar hacia el futuro, también es cierto que son muchas las áreas que todavía se mantienen a la espera de ver cómo avanzan sus vecinos. En este aspecto, el **caso español es realmente sorprendente**, pues es uno de los países que se han quedado atrás, ya sea por la crisis que les ha cogido de lleno durante la introducción de la tecnología o por el coste de llevar a cabo el [cambio de tecnología.](https://www.gentleman.elconfidencial.com/gentlemania/2019-03-08/sangean-genuine-mini-dab-ddr-7-radio-vintage_1866086/)

Los datos que refleja el informe anual de radio digital creado por Eurovisión muestran que en el año 2018 en Europa existían 1.503 emisoras de radio digital, de las cuales 1.019 emitían en simulcast con FM y 468 centran en el DAB sus esfuerzos. De todas ellas, **371 son públicas, 1.014 son de carácter comercial** y las otras 118 restantes ofrecen otro tipo de contenido.

Dentro del total, 345 estaciones cuentan con emisiones nacionales, 504 transmiten a una región en concreto y 654 trabajan de forma local. Estas cifras suponen que la radio digital sigue creciendo en Europa, con un **23,7% más de estaciones** radiodifusoras en un solo año. Pero eso no se ve reflejado en nuestro país.

#### *Situación del DAB en España*

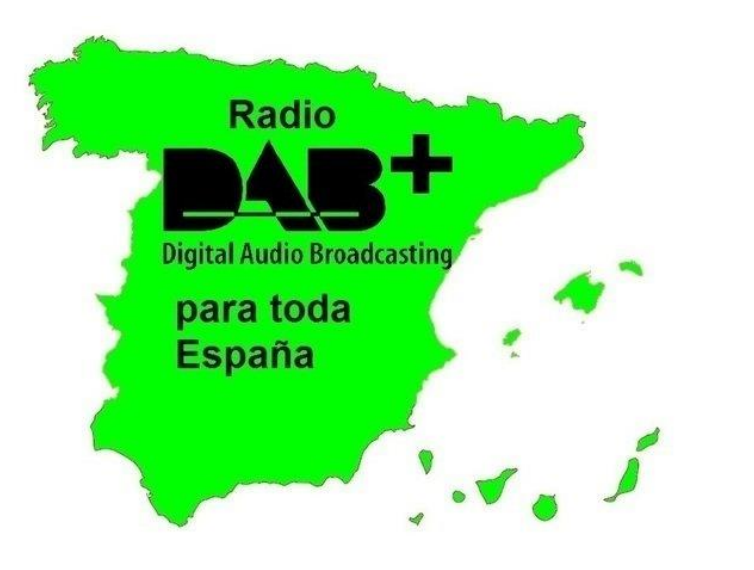

El caso español es especialmente curioso puesto que fuimos el **primer país de Europa en comenzar con el desarrollo** de la tecnología. Sin embargo, con el paso de los años nos hemos ido quedando atrás, hasta el punto de que, en la actualidad, el uso de DAB en España es meramente anecdótico.

¿Por qué ha pasado esto? Pues un motivo clave es que tan solo

existen dos centros emisores importantes en todo el Estado: **[Torrespaña](https://www.elconfidencial.com/comunicacion/2007-10-09/el-piruli-de-torrespana-cumple-25-anos-y-mas-de-tres-millones-de-horas-de-emision_286600/)** en Madrid y **Collserola** en Barcelona. Es decir, faltan infraestructuras para que la apuesta sea firme.

Fuera de las principales ciudades del país, que sí cuentan con su DAB, cada autonomía solo cuente con dos pequeños **múltiplex regionales** que dan servicio a parte de la región, estando dedicado uno de los emisores a las desconexiones provinciales y el otro a la transmisión de cadena.

En las localidades de Ceuta y Estepona, así como en gran parte de la Costa del Sol y el Campo de Gibraltar, también se puede sintonizar DAB por el canal 12B, por lo que ofrece más cobertura a estos lugares. Pero hay un problema: las emisiones pertenecen a Radio1, Radio2, Radio3 y Radio4 **de Gibraltar Broadcasting Corporation**, por lo que sus locutores se comunican con los oyentes en inglés.

La situación por tanto es bastante poco prometedora para el cambio de la radio analógica a la digital en España. Según el Informe de Radio Digital realizado por EBU (Eurovisión), los dos transmisores activos en España cubren solo un 20% de la población y ofrecen sólo un servicio que no está disponible a través de la FM, la emisión del canal internacional de Radio Nacional de España. Asimismo, desde diciembre de 2014, **Radio María** también emite a través de DAB+, aunque carece de licencia, puesto que esta tecnología necesita ser confirmada como nuevo estándar en el mercado español.

#### **RFE/RL Relaunches Operations In Hungary Amid Drop In Media Freedom**

Da RFE [rferl.org](https://www.rferl.org/) 8 settembre 2020

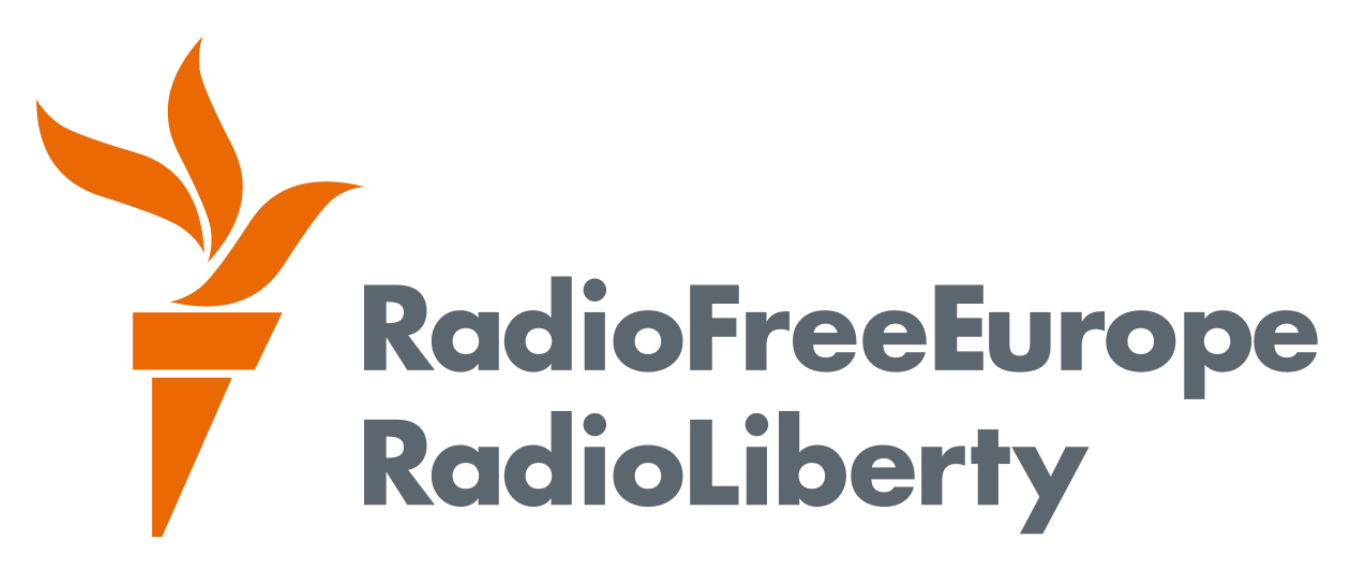

Critics say that media freedom and human rights have been restricted under the government of Prime Minister Viktor Orban.

The Hungarian Service of Radio Free Europe/Radio Liberty, closed after the Cold War ended, **[relaunched](https://www.szabadeuropa.hu/)  [on September 8](https://www.szabadeuropa.hu/)** in response to the country's steep decline in media freedom. "We are very excited to return to Hungary with state-of-the art programming and RFE/RL's signature commitment to serving the public interest by reporting the issues that our audiences say matter most," said RFE/RL acting President Daisy Sindelar.

"We have an outstanding team of local journalists, and they are determined to be the go-to source for reliable, unbiased news," she added. The service is led by Gyula Csak, formerly a journalist and editor with the pan-European network Euronews and a producer and Hungary correspondent for the BBC. Csak has also worked as a senior news executive for numerous Hungarian media outlets.

RFE/RL announced its plans for a Hungarian Service in autumn 2019 in response to the dramatic constriction of the country's media landscape -- reflected in a 16-point plunge, to 89th place, in **[Reporters](https://rsf.org/en/ranking)  [Without Borders' 2020 World Press Freedom Index.](https://rsf.org/en/ranking)**

Over the past 10 years, the government of Prime Minister Viktor Orban has taken control of most of the country's press outlets either directly or indirectly.Public television and radio stations and the state news agency came under government control in 2011.

In 2019, about 500 private media outlets were concentrated into the Central European Press and Media Foundation (KESMA), which has close ties to the Orban government.

#### **22 Sep A New Era Begins for Brazilian Radio Broadcasting**

Da Mahalia Johnson [drm.org](https://www.drm.org/) settembre 2020

A new era begins for Brazilian radio broadcasting with the arrival and installation of a first shortwave digital radio DRM transmitter developed and manufactured in the city of Porto Alegre by BT Transmitters. The transmitter will be sited at the public broadcaster (EBC) Rodeador Park, near the capital Brasilia, to be connected to one of the huge HF antennas of EBC (National Amazon Radio is transmitted from there).

The equipment (a transmitter of 2.5 kW) will be tested on an experimental and scientific basis with the help of the University of Brasilia (UnB) and the Ministry of Science, Technology and Innovation.

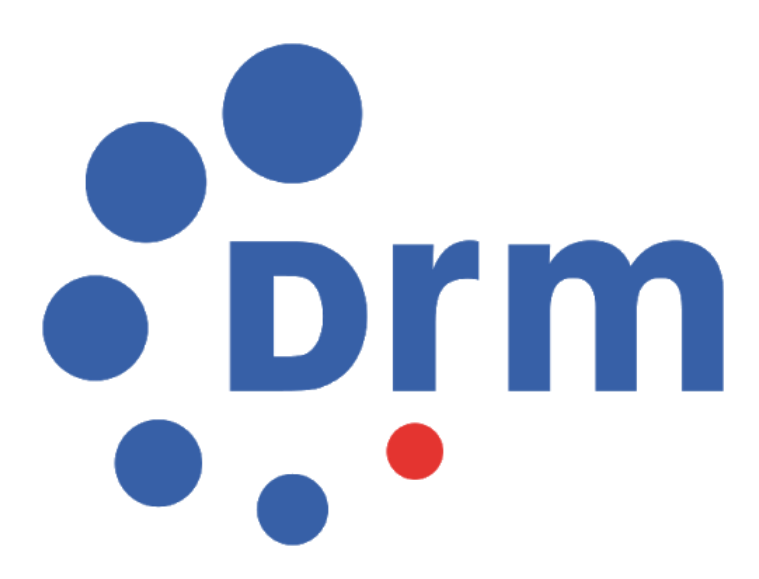

The National Radio of the Amazon broadcasts from Brasilia especially to the Northern, Amazonian region of Brazil. The signal will be also available in the neighbouring countries to the north of Brazil. This is primarily a domestic shortwave digital project aimed at the Amazon where about 7 million riverside and indigenous people live. They are far from any other means of communication as there is no mobile phone or internet coverage.

Rafael Diniz, the Chair of the DRM Brazilian Platform, thinks that: "Shortwave digital radio (DRM) for the Amazon region will ensure a new level of communication and information as Nacional's programming is both popular and educational. It brings audio and much

more at low energy cost to whole communities there. With the adoption of digital radio, one of the major problems, that of poor sound quality affecting at times shortwave, will end. Listeners will be able to enjoy DRM broadcasts in short wave with a quality similar to that of a local FM station together with textual and visual multimedia content."

"This is a huge step forward, says Ruxandra Obreja, DRM Consortium Chair, "not just for Brazil but for the whole of Latin America. When everything else fails or does not exist, DRM will provide information, education, emergency warning and entertainment at reduced energy costs."

#### **Buon compleanno Radio Fiume!**

Da [lavoce.hr](https://lavoce.hr/) 16 settembre 2020

#### *Nella foto la sede di Radio Fiume*

Era il 16 settembre del 1945 quando, da una piccola redazione radiofonica situata in via Štanger 9 a Volosca, andò in onda la prima trasmissione. "Ovdje Radio Rijeka – Qui Radio Fiume", annunciarono rispettivamente Barbarina Ožegović e Ida Modica Milković. L'emittente era stata istituita per gli ascoltatori delle Liburnia e delle piccole località del Golfo del Quarnero. Un anno dopo la redazione si trasferì nel quartiere di Cosala a Fiume. All'epoca le trasmissioni potevano venire seguite anche dagli ascoltatori dell'Istria e del Litorale. Alcune testimonianze di marittimi affermano che le onde di Radio Fiume

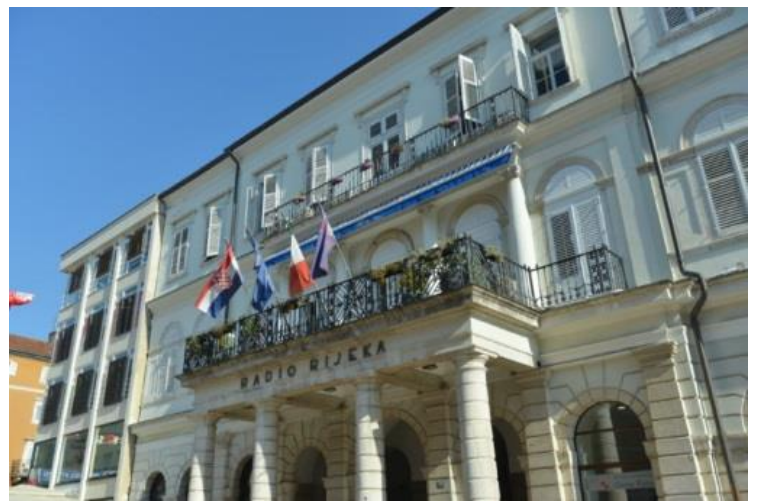

arrivavano addirittura fino al Cairo e Alessandria d'Egitto. Attualmente Radio Fiume s'affaccia sul Corso dove è ospitata da uno dei palazzi più rappresentativi del capoluogo quarnerino, monumento della cultura, costruito nel 1848 e recentemente ristrutturato del tutto.

Oggi l'amata radio festeggia i primi 75 anni di vita, un anniversario importante per un'istituzione che ne ha passate davvero tante e che attualmente conta sull'operato di un collettivo giovane, suddiviso in due redazioni, quella croata e quella italiana, su sedi dislocate ad Abbazia, Crikvenica, Arbe e Delnice, un reparto tecnico, una redazione musicale e un reparto marketing, che le consentono di guardare al futuro con grande ottimismo. Ad affermarlo è il redattore **Alen Čemeljić.**

"Quello che festeggiamo oggi è un gran bel traguardo; 75 anni non sono pochi. Alcuni colleghi sono qui da oltre trent'anni, come Branka Malnar, Neva Funčić, Pero Hržić, che sono i pilastri della redazione croata. Io sono giunto a Radio Fiume nel 1990, quando del team facevamo parte Olivera, Tajči, Hana e Ferlin. Poi si sono aggiunti Vlado, Lucijan, Albert, Neno, Nina, Goran, Lea, Joso. Sicuramente avrò dimenticato qualcuno,

ma in quest'importante anniversario il messaggio che voglio lanciare è che sono le persone ad aver fatto di Radio Fiume l'emittente più ascoltata del nostro territorio, ma anche oltre. Non soltanto i nomi e le voci note agli ascoltatori, ma anche coloro che lavorano 'dietro le quinte', come Gordana, Meri e Sanja. Tutti loro hanno dato e continuano a dare una parte di sé per la radio", ci ha detto Čemeljić, che abbiamo interpellato per trasmettere i nostri auguri. "Negli ultimi anni la redazione si è rinvigorita grazie all'arrivo di un gruppo di giovani leve piene di energia e voglia di fare: le due Ive, Matea, Fiš (Ribarić), Sajo, Anamarija, Domagoj, Linda (la nostra nuova redattrice musicale), nonché Selina e Gianfranco nella redazione italiana.

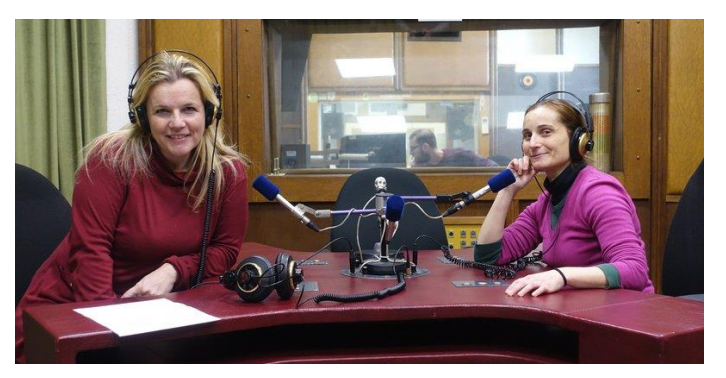

Tanta energia nuova per il futuro", ha proseguito. "Siamo al primo posto in quanto ad ascolti, nonostante il fatto di essere un servizio pubblico e alla presenza di numerose emittenti commerciali che immancabilmente fanno concorrenza. Il nostro obiettivo è continuare così anche negli anni a venire. In quest'importante anniversario il pensiero va ai colleghi che ci hanno lasciato prematuramente: Ljubica Stipančić, Ivica Vrkić, Korado Vujnović e Kristijan Smokvina. Una grande perdita", ha concluso Čemeljić, annunciando per oggi un programma

celebrativo un po' diverso del solito, causa la pandemia in corso. S'inizierà alle ore 10.30 per proseguire fino alle 14, quando sulla terrazza di Radio Fiume si esibiranno Damir Halilić – Hal, Sandra e Nikolina e Robert Funčić. Seguiranno, dalle 16.30 alle 19 Duško Jeličić-Dule e il complesso Bonaca per concludere in tarda serata con Damir Urban.

#### **Le sfide della redazione italiana**

Radio Fiume è senz'altro una delle emittenti più interessanti e particolari in assoluto grazie al suo valore aggiunto, la redazione italiana. Un collettivo compatto del quale ha fatto parte per 29 lunghissimi anni, gran parte dei quali alla guida, il giornalista **Andrea Marsanich**, da poco pensionato. "Tanti auguri a Radio Fiume per quest'importante anniversario, e soprattutto alla redazione italiana. Mi piace dire che per me Radio Fiume è come una moglie, mentre la Voce del popolo la considero una mamma, in quanto ho iniziato la mia carriera giornalistica proprio lì. La redazione italiana svolge un ruolo fondamentale d'informazione in lingua italiana, che entra in tutte le case, anche in quelle della maggioranza ed è pertanto d'importanza strategica. Ultimamente ci sono stati cambiamenti rivoluzionari, un totale ringiovanimento della redazione. Mi sembra che se la stiano cavando egregiamente.

Non è facile svolgere questo mestiere, soprattutto facendo informazione in una lingua minoritaria, è una lotta continua. Io ho avuto la fortuna di avere due grandi maestri: Franco Rocchi e la compianta Agnese Superina. Spero di avere trasmesso ai giovani che oggi guidano la redazione quanto imparato da loro. Sono molto bravi e sono sicuro che miglioreranno ancora nel tempo", ci ha detto.

Tra questi giovani c'è **Selina Sciucca**, che potremmo definire una delle "new entry" della redazione italiana. "Sono arrivata alla fine di novembre 2018, dove ho lavorato con contratto onorario per circa sei mesi. Non appena il collega Andrea Marsanich è andato in pensione, ho partecipato al concorso e sono stata assunta a tempo indeterminato, nel giugno 2019. Sono in pianta stabile quindi da poco più di un anno. Sono tante le cose avvenute in questo periodo, che a me pare lunghissimo. È stato un anno molto dinamico e intenso. Lavorare come giornalista radiofonico è per me il più bel lavoro del mondo. Ti prende completamente. Sembra quasi una relazione fatta di amore e odio, e mi sento come a casa mia. Purtroppo ci sono stati anche tanti cambiamenti, poiché la redazione italiana in effetti non esiste più. È cambiata la veste e la struttura.

Abbiamo visto 3 giornalisti, che erano i pilastri della redazione, 'abbandonare' la nave. Una perdita per me inaspettata dato che mi piaceva tanto lavorare con loro. Ora abbiamo nuove forze lavoro, giovani pieni d'entusiasmo che cercano di dare il loro meglio. Manca però un giornalista di maggiore esperienza che ci faccia da mentore. La radio si è modernizzata, ma manca il redattore 'saggio', che ci indirizzi. Stiamo combattendo per ottenere almeno un giornalista in pianta stabile perché siamo in pochi ed è difficile lavorare così. Mi piacerebbe fare tante cose, affrontare temi diversi, però siamo in pochi e serve gente. Con i colleghi della redazione croata siamo in ottimi rapporti e credo che questa multiculturalità ci arricchisca. Quando penso che la radio celebra oggi il suo 75º, mi rendo conto che in fondo siamo un po' una grande famiglia. Oltre a fare gli auguri a tutti i miei colleghi, spero che in un prossimo futuro possano arrivare altri giovani, con il nostro stesso entusiasmo. Questo è un lavoro che consente di fare tantissime cose belle, mantenendo alta la qualità dei programmi. Auguri Radio Fiume", ha esclamato infine.

Tra i giornalisti che per un periodo della loro vita hanno fatto parte della redazione italiana, c'è anche **Sandro Vrancich**, che ricorda i giorni trascorsi alla radio con grande piacere. "Ho fatto i miei primi passi nel mondo del giornalismo radiofonico negli anni '70 e per sei anni ho lavorato assieme alla compianta Agnese Superina, a Flavio Bonita e a Franco Rocchi. Eravamo una grande squadra e ho avuto tantissime soddisfazioni. Ci sono stati programmi bellissimi, interviste, reportage. Ogni proposta veniva accolta a braccia aperte e potevo svolgere il mio lavoro con entusiasmo. È stato un periodo bellissimo, quando Radio Fiume era molto ascoltata. Quando, dopo un periodo d'assenza, sono rientrato, nei miei ultimi sette anni alla radio ho trovato un ambiente del tutto diverso, molto restrittivo. Ci sono state tante proposte rimaste nel cassetto perché non accolte da chi di dovere. In occasione di questo bellissimo anniversario, auguro, anche se so che sarà difficilmente realizzabile, che ritorni una soggettività e autonomia della nostra redazione italiana, che ora non c'è più. Mi farebbe piacere sentire quattro giornalisti bravi che facciano parte solo della nostra redazione e che propongano programmi di qualità, senza che vengano trasferiti nella redazione croata. I responsabili del centro fiumano della Radio-televisione croata, non sono purtroppo interessati ai programmi in lingua italiana. Lo dimostra anche il fatto che il notiziario delle 14.30 è stato eliminato", ha osservato.

Per concludere, abbiamo interpellato **Virna Baraba**, oggi giornalista del nostro quotidiano dopo aver trascorso tre decenni al servizio della redazione italiana di Radio Fiume. Con la sua voce calda e piacevole è riuscita a farsi amare dagli ascoltatori. Ha ricordato con gioia gli anni trascorsi "in onda". "Le mie prime esperienze a Radio Fiume risalgono al 1987. Ero alunna dell'ex Liceo e dovevo eseguire la pratica professionale in quanto avevo scelto l'indirizzo giornalistico perché avevo deciso che da grande avrei fatto la giornalista. E così è stato. Dopo due anni di pratica venni assunta in pianta stabile.

All'epoca la redazione italiana era composta da Franco Rocchi e Agnese Superina, le due colonne dell'emittente. Mi hanno trasmesso tanto e li ringrazio infinitamente. Poi arrivò Andrea Marsanich a completare la 'squadra' che quotidianamente realizzava trasmissioni informative in lingua italiana bene accolte dagli ascoltatori sia connazionali che non, il che ci spronava a fare sempre meglio il nostro lavoro. Un lavoro davvero interessante: venivi al mattino in redazione e non sapevi dove saresti dovuto andare, cosa sarebbe accaduto, chi avresti dovuto intervistare…

A proposito di interviste, mi ha fatto davvero piacere poter chiacchierare al telefono con il grande Renzo Arbore, ma anche con persone comuni come ad esempio il primo e l'ultimo comandante della nave Concordia, Giovanni Lettich di Genova i cui genitori erano originari di Lussingrande. Ricordo ancora le notizie scritte con la macchina da scrivere e il suo ticchettio che riempiva la stanza e poi l'arrivo dei primi computer. 'Gò fracà qualcosa e guarda cossa me xe vegnudo. Ti me pol aiutar?' Era la frase che molto spesso agli inizi dell'era dell'informatica veniva pronunciata dai miei colleghi Franco e Andrea. Quante risate ci siamo fatti! Bei tempi e tanti ricordi mi legano a Radio Fiume, dove ho trascorso 30 anni di servizio per poi chiudere il capitolo radiofonico e aprirne uno nuovo dedicato alla carta stampata".

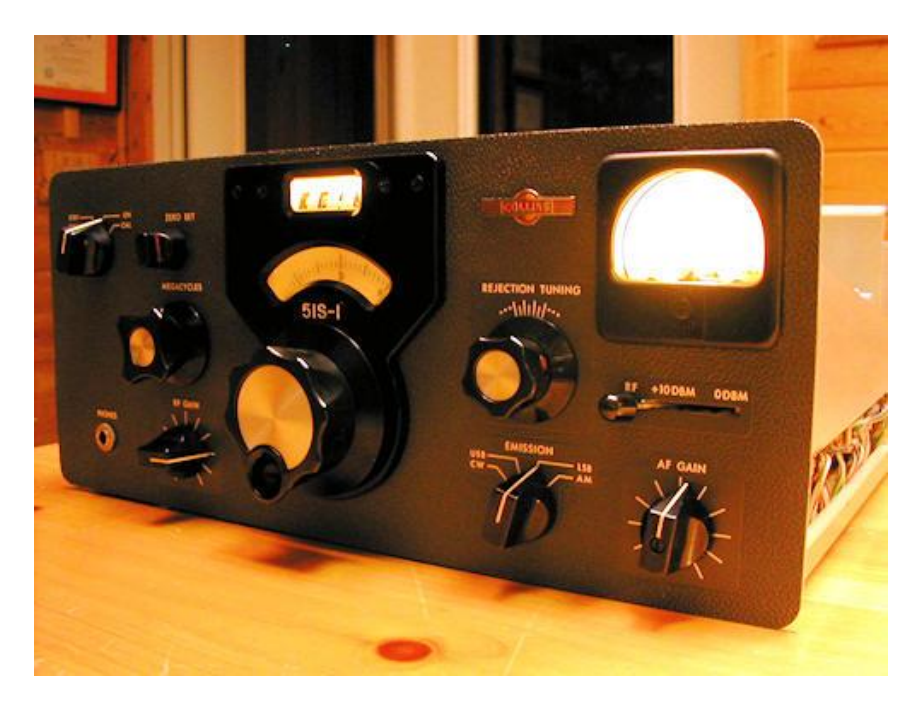

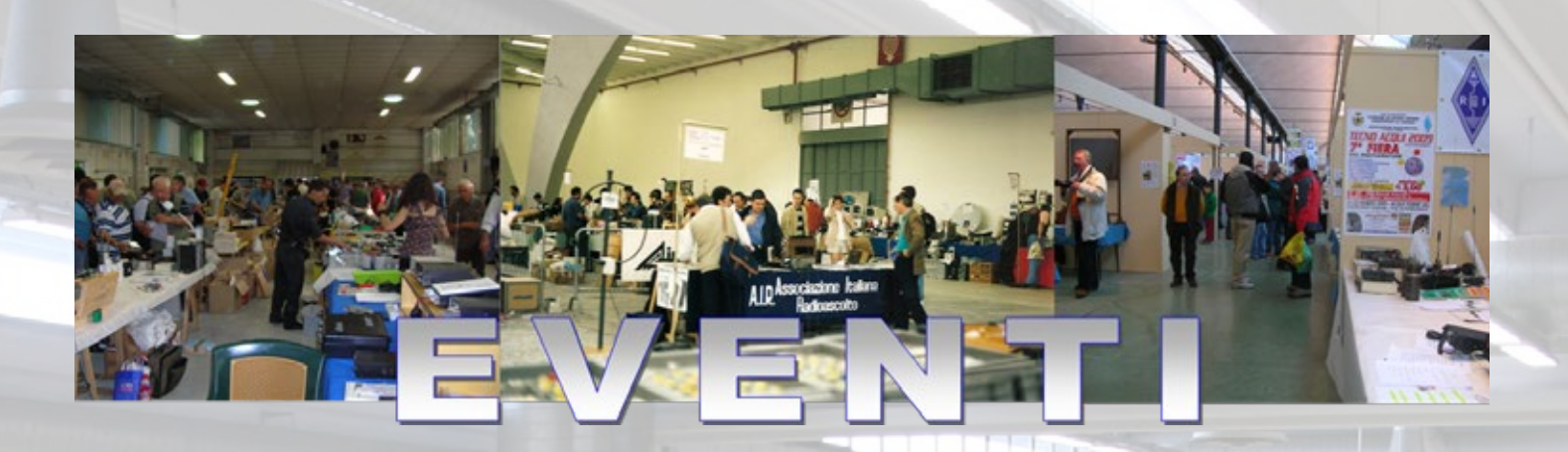

**Calendario degli appuntamenti** (ultimo aggiornamento 2/11/2020) ATTENZIONE - A causa dell'emergenza Coronavirus , tutti gli eventi sono da confermare!

#### **Dicembre**

**ExpoElettronica** Forlì, 5-6 dicembre presso la Fiera Orario continuato: 0900-1800 Info <https://www.expoelettronica.it/> EX<sub>DC</sub> **SEPTERA DI FAENZA S** 

#### **2021**

Tutti gli eventi del 2021 sono ancora da confermare

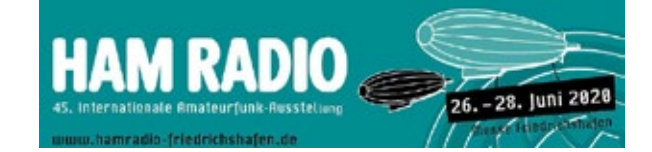

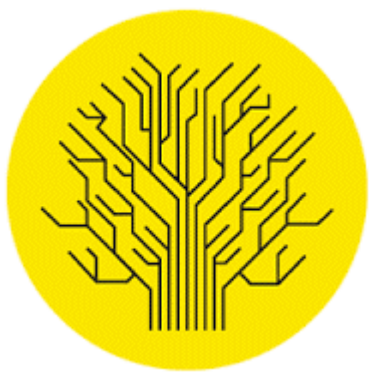

Cosa succede su Hacebook.

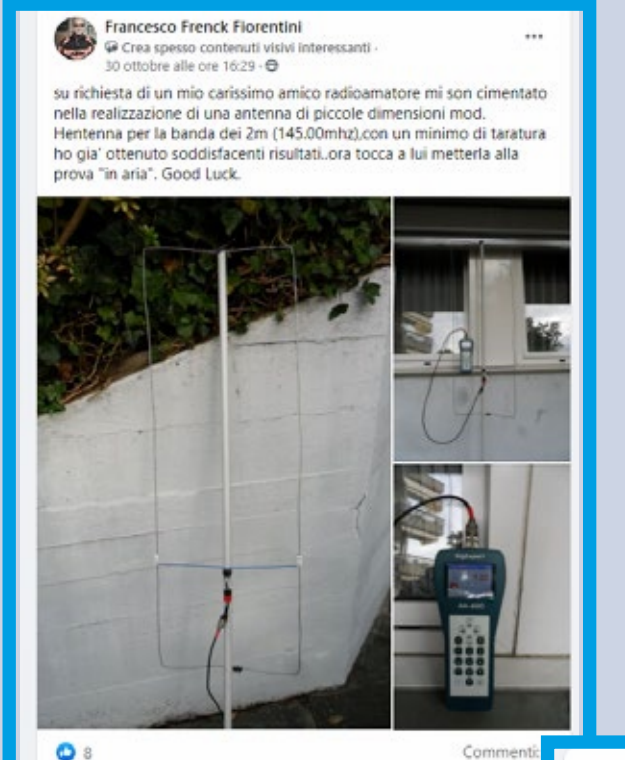

Luigi D' Orazio τ  $\cdots$ Crea spesso contenuti visivi interessanti -30 ottobre alle ore 07:25 · <sup>●</sup> Ascolti di questa notte a 6312 KHz USB - Rx KENWOOD R1000 Antenna MLA-30+ Poca propagazione in giro 图卷卷 ■ 室  $Q$  with  $12$ YADD **D** ou **Q** lock 06:17:35 UTC State | Scandit Atlas | R  $m \log$ ote Log 5 0-10-30 04:12:35 FRMQ: 6312.0 DIST: -- Km<br>| 120 000 036 069 099 010 108 053 080 006 050 060 118 126 126 126 126 126 126 126 127 012 117 012 117  $\bullet$ 

# Cosa succede su<br>facebook

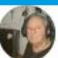

#### Giovanni Gullo

24 ottobre alle ore 08:54  $\cdot$  @

In alcune occasioni, il Nostro Italo ci ha consigliato e invogliato a realizzare un Isolatore Galvanico da applicare tra l'Antenna e l' Rx per evitare che entrino, principalmente, disturbi vari e scariche statiche nel medesimo. Nella foto nº 1 la mia personale realizzazione in cui ho utilizzato una Induttanza SIEMENS per il cuore della stessa, in più alcuni Screenshot molto eloquenti attestante la qualità di varie ricezioni. Giovanni

...

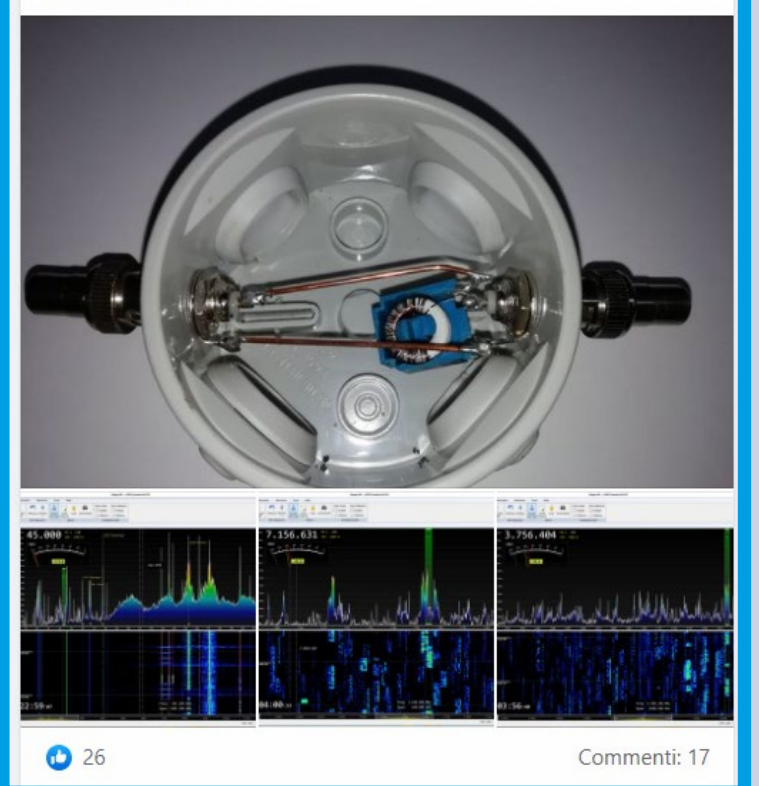

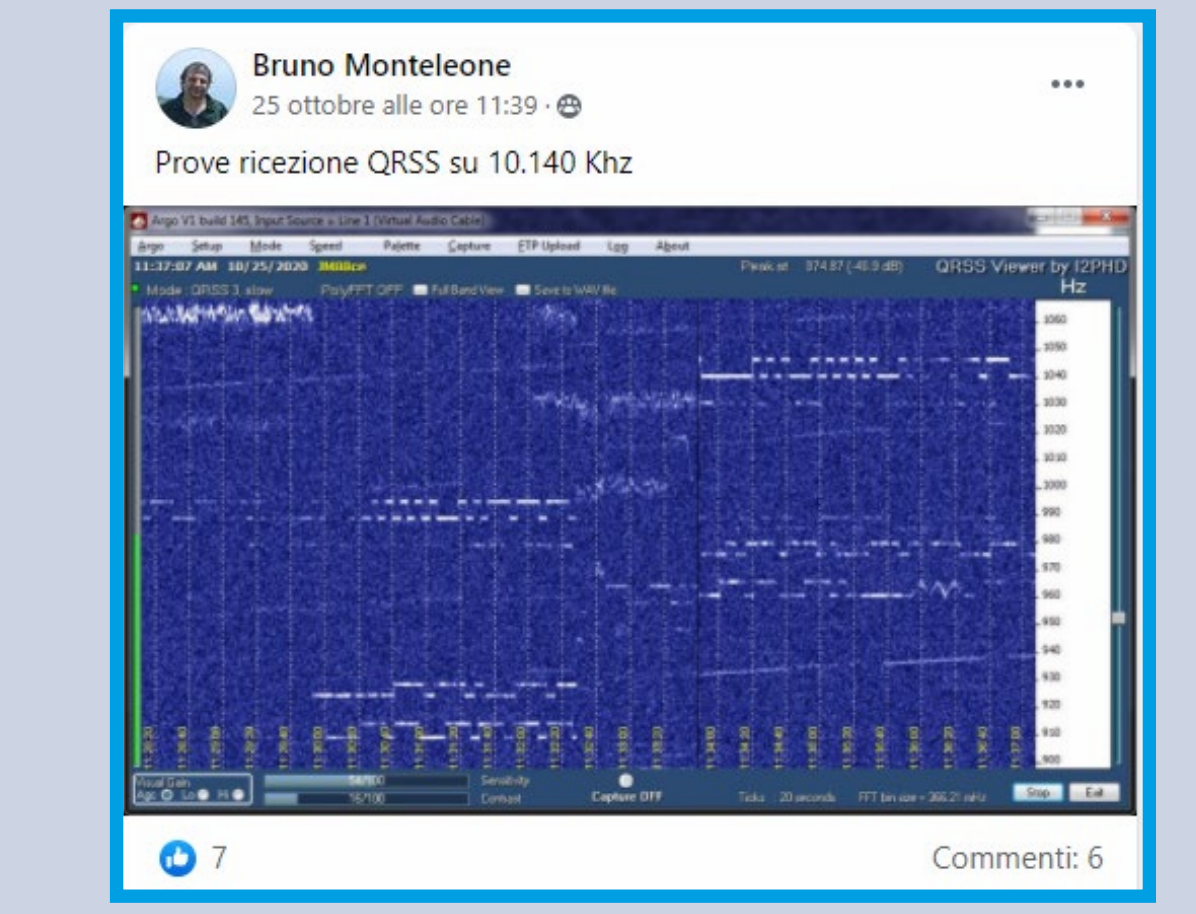

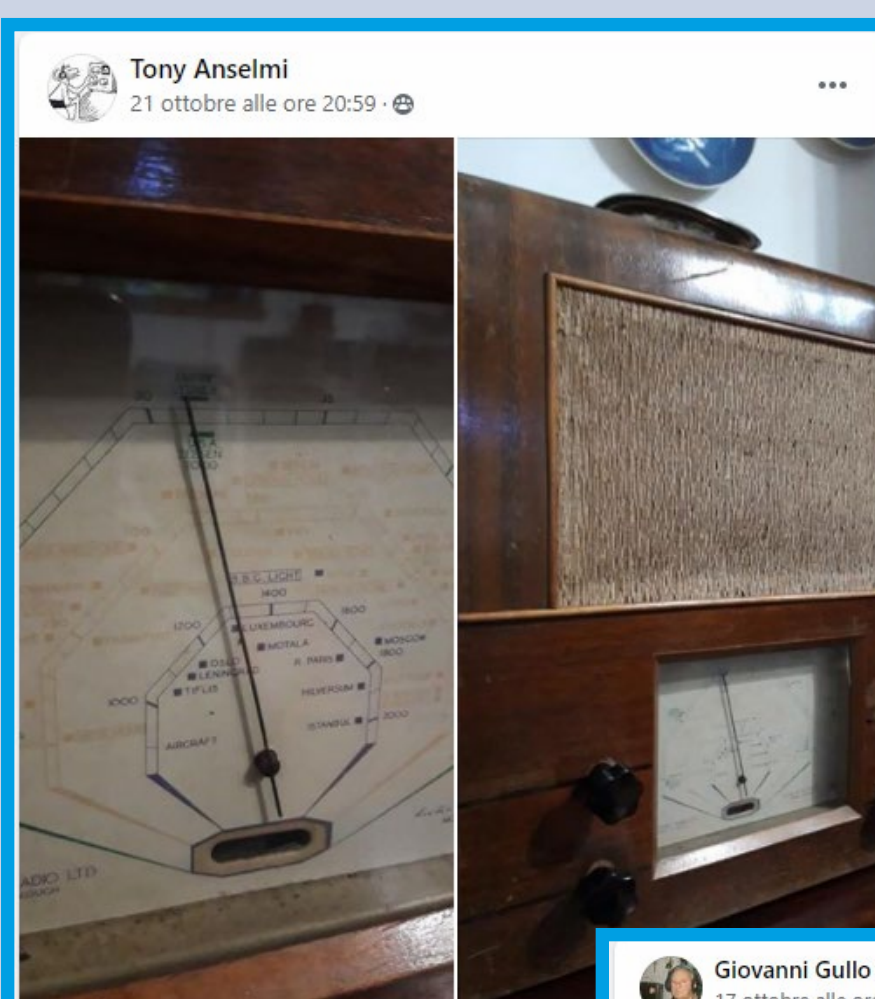

OO Erny Gand e altri 37

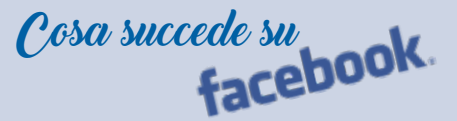

...

17 ottobre alle ore 11:51 · @

Saluti a tutti, è da molto tempo che non utilizzo più il Software SDRUNO abbinato all' Rx SDRplay RSP2pro e a torto perchè il suddetto è un eccellente Software dalle prestazioni, a dir poco, eccezionali, ed ora ancora più urgente studiarlo perchè dopo tantissime prove sono riuscito ad attivare l' Antenna ad Alta Impedenza con risultati davvero eccellenti, gli Screenshot pubblicati ne attestano la vericidà. La sola Antenna che utilizzo è una MaxiWhip con adattatore di Impedenz... Altro...

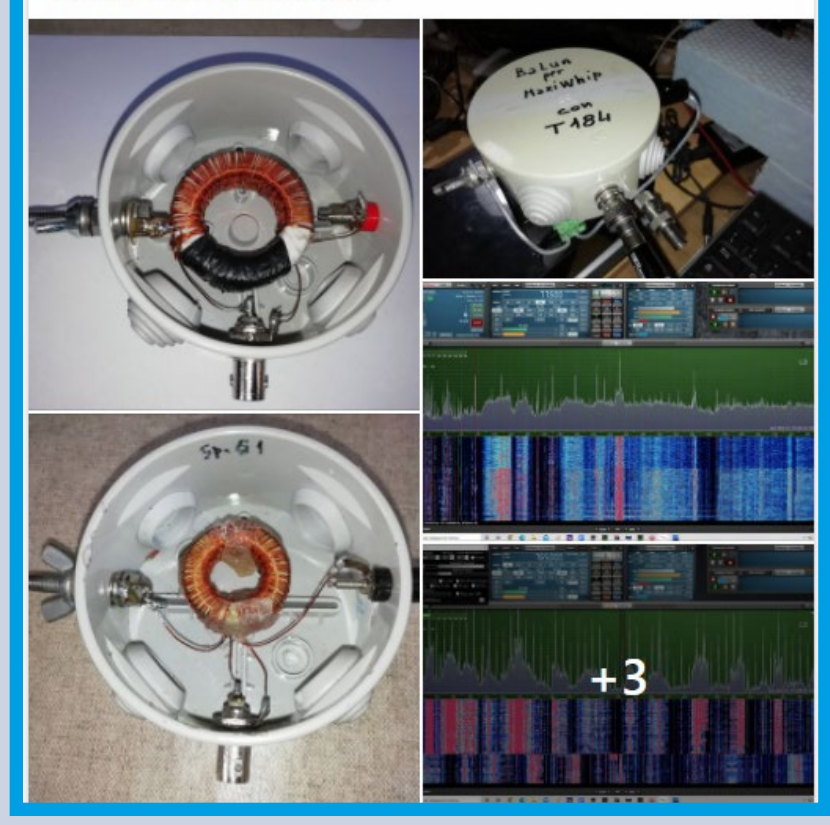

# QSL e conferme d'ascolto

Inviate le vostre QSL in formato Jpg a epelic@gmail.com, oppure pubblicatele sul gruppo facebook.

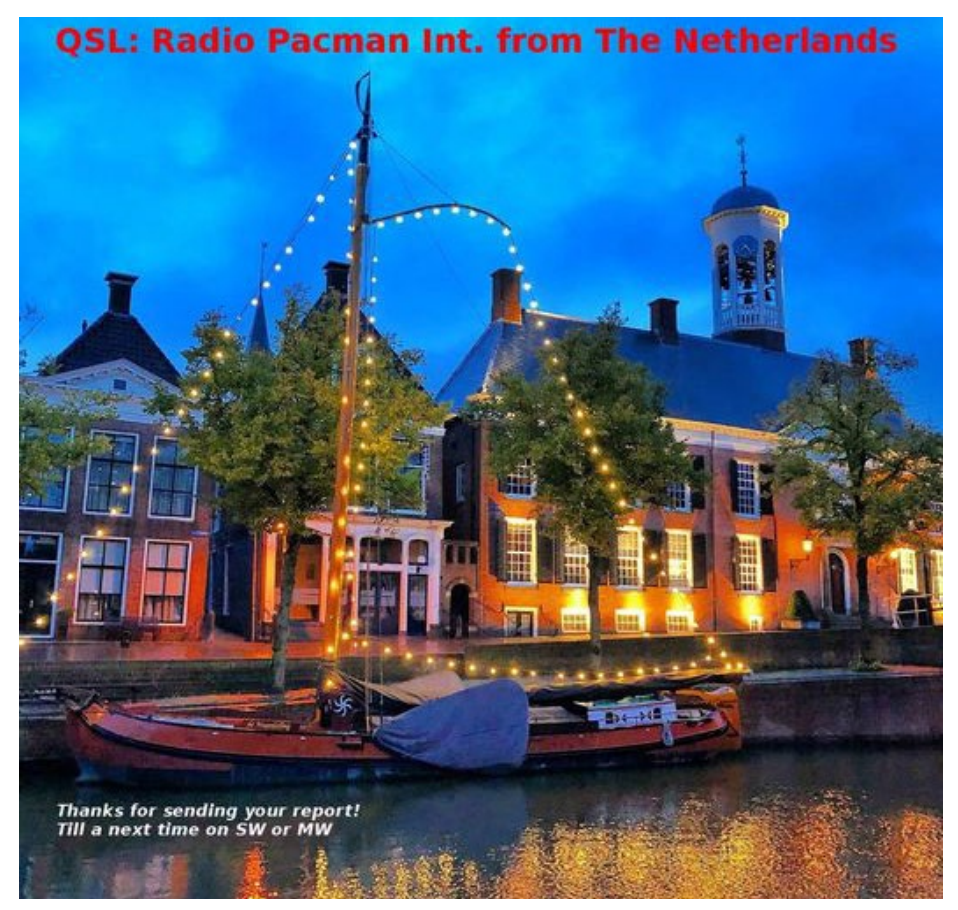

Claudio Tagliabue

913 ORLD RADIO NET 9 OCT 2020 PM<sub>6</sub> www.voiceofhope.com Email: mail@voiceofhope.com Thank you for your reception report, which we are pleased to be ้าอ able to verify! Date: 23 Aug 2020 Frequency: 6065 kHz ALESSANDRO ERRICHETI Time: 2124  $-2130$  $(UTC)$ Transmitter location: 15°32'10.5"S 28°00'17.6"E (22 miles southwest of Lusaka, Zambia) **Beam:** 315 Power:  $100$  kW ROMA 73's, and good DX-ing!  $1TAT$ **Ray Robinson** Vice President, Global Operations "And this gospel of the kingdom will be preadyople the jugodd red blog y bight in with and the and the bowley payer if induthew 24:14

Alessandro Errichetti

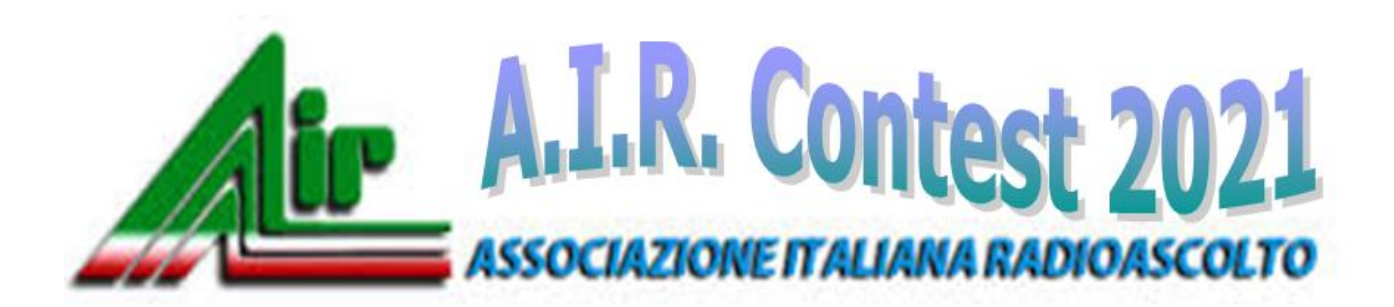

### REGOLAMENTO

L'A.I.R. Contest 2021 "*Attilio Leoni*" avrà inizio alle ore 0000UTC del 02/01/2021 e terminerà alle ore 2400UTC del 09/01/2021. La partecipazione e' aperta a tutti i radioappassionati, anche non Soci A.I.R., ovunque residenti. Durante il Contest si dovranno ascoltare, una sola volta, il maggior numero di stazioni broadcast indicate nell'elenco che segue.

*Prima parte*: dedicata all'ascolto di qualsiasi stazione dal continente Europa – Asia (con proprio trasmettitore o via relay) dalle ore 0000UTC del 02/01 alle ore 2400UTC del 06/01/2021, in qualsiasi lingua (frequenze comprese tra 150 e 26100kHz-bande di radiodiffusione).

*Seconda parte*: dedicata all'ascolto delle stazioni indicate (con proprio trasmettitore o via relay), in qualsiasi orario ad iniziare dalle ore 0000UTC del giorno 07/01 alle ore 2400UTC del 09/01/2021, in qualsiasi lingua (frequenze comprese tra 150 e 26100kHz-bande di radiodiffusione) :

- ALASKA, KNLS - ARGENTINA, RAE - AUSTRALIA, Reach Beyond Australia - CUBA, Radio Habana - KUWAIT, Radio Kuwait

- NIGERIA, Voice of Nigeria - NEW ZEALAND, Radio New Zealand - SAUDI ARABIA, BSKSA - USA, WEWN - USA, Voice of America

Gli ascolti dovranno avere una durata minima di 15 minuti e dovranno contenere tutti i riferimenti utili al Contest (frequenza, orario UTC, nominativo della stazione, lingua, dettagli per una buona valutazione dell'ascolto, codice SINPO) nonché un cenno ai dati tecnici (RX e ANT usati, apparecchiature complementari), il tutto dovrà essere spedito al seguente recapito :

> **PECOLATTO Bruno** *AIR Contest Manager* Fermo Posta I – 10080 RONCO CANAVESE (TO) *e-mail: [bpecolatto@libero.it](mailto:bpecolatto@libero.it)*

Entro il **12/02/2021** (farà fede il timbro postale). Per una corretta valutazione saranno considerati molto importanti i dettagli forniti dal partecipante, inoltre per eventuali ulteriori riscontri potranno essere richieste le registrazioni degli stessi. 200 punti extra verranno assegnati a quanti indicheranno il maggior numero di dettagli per ogni singolo ascolto e non si limiteranno ad usare i soli termini: notiziario, musica, commenti, ecc. Non sono valide le stazioni pirata e utility.

Il punteggio per ogni stazione verrà calcolato partendo da una base di 101 punti per ogni emittente a cui verrà sottratta la percentuale dei partecipanti che hanno ascoltato la stessa emittente. Non saranno considerate le frazioni di punto. Durante il Contest saranno attive alcune stazioni monitor.

#### **Quote di partecipazione**:

- Per i Soci A.I.R., in regola con il versamento della quota sociale il giorno di chiusura del Contest, l'iscrizione è gratuita; i Soci sono pregati di documentare con fotocopia del versamento ccp la loro posizione, facilitando il controllo da parte dell'organizzazione;

- Per i non Soci A.I.R., residenti in Italia la quota di partecipazione è fissata in 5,00 €uro da versare direttamente al Contest Manager;

- Per i non Soci A.I.R., residenti all'estero la quota di partecipazione è fissata in 5,00 €uro oppure 5 IRCs.

A tutti i concorrenti verrà spedito il diploma di partecipazione. I premi messi in palio per i primi tre classificati, edizione 2020, sono i seguenti:

*1° premio:* una copia del WRTH 2021

*2° premio:* un libro sul radioascolto offerto da Manfredi Vinassa de Regny

*3° premio:* un folder filatelico

Tra tutti i partecipanti, esclusi i primi tre classificati, saranno sorteggiati inoltre i seguenti premi:

#### offerti dall'**Associazione Italiana Radioascolto**

■ Tre folder filatelici e tre libri sul radioascolto (di cui uno offerto da Manfredi VInassa de Regny)

Per ogni altra informazione e/o chiarimento gli interessati possono rivolgersi al Contest Manager allegando francorisposta.

------------------------------------------------------------------------------------------------------------------------

### **A.I.R. Associazione Italiana Radioascolto**

fondata nel 1982 C.P. 1338, 10100 Torino AD *[info@air-radio.it](mailto:info@air-radio.it) [www.air-radio.it](http://www.air-radio.it/)*

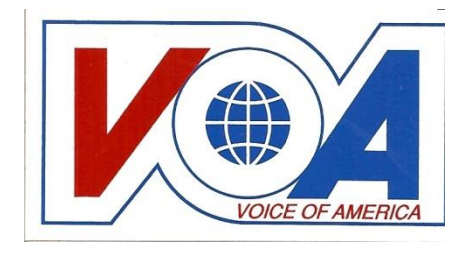

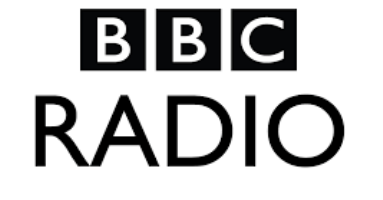

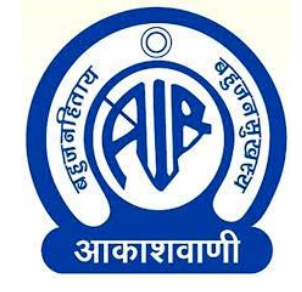

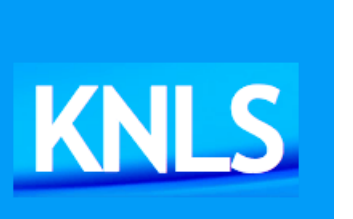

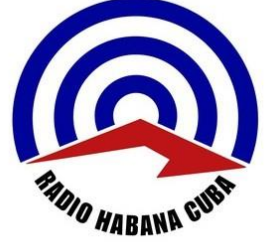

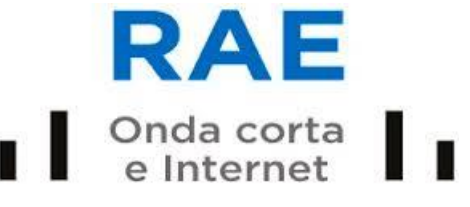

Radiodifusión Argentina al Exterior

## Beacon in 28 MHz gestito da Arduino

#### *di Achille De Santis*

#### *Report di una sperimentazione di Carlo Avallone – IZ0EGC che riporto di seguito.*

Negli ultimi tempi ho messo da parte la caccia al Most Wanted e tutto ciò che concerne il DXCC, probabilmente perché scoraggiato da certi aspetti che negli ultimi anni si discostano, a parer mio, dall'Ham Spirit e così, pur di non abbandonare l'attività radio, ho pigiato meno il PTT facendo più ascolto. Con l'avvento, poi, dell'FT8 (ed FT4), è parso che non vi fossero più radioamatori e di conseguenza non vi fossero più QSO "convenzionali" a lunga distanza sulle bande decametriche e sui 6 metri, banda a cui sono particolarmente affezionato perché un po' "folle" al punto tale da regalare delle belle sorprese, così come quella dei 10 m, anch'essa tenuta da sempre nel cuore. L'aspetto propagativo di queste due gamme, nonostante le mie trasmissioni si siano ridotte, mi ha spinto all'ascolto dei beacons nelle porzioni di banda a loro assegnate dal Band Plan IARU e, abitando in una zona, orograficamente parlando, sfavorevole mi è venuta l'idea di cominciare a sperimentare qualcosa come una sorta di sfida. E' mia intenzione attivare qualche beacon, cominciando dalla gamma dei 10 metri e per questo motivo mi ero messo, già da un po' di tempo, alla ricerca di un vecchio CB multicanali e "all mode", ovvero il modo più celere e pratico per avere un TX pronto allo scopo o quasi. Fortuna ha voluto che un OM mi ha ceduto, in cambio di un paio di datati apparati portatili VHF, un Ham International Multimode II (anni '80), privo di CW ma, comunque sia, dotato di bande laterali. A questo punto il TX ce l'avevo, mancava un'antenna e soprattutto una logica che gestisse il mio futuro beacon. Tantissime di queste stazioni automatiche hanno fatto ricorso alle vecchie e famose PIC programmabili ma con l'avvento di Arduino, tanti OM hanno cominciato ad usare questa versatilissima piattaforma hardware Open Source, oltretutto dai costi molto contenuti. Chi ha sentito parlare di Arduino e delle sue varianti, sa benissimo che ci si può sbizzarrire nei modi più disparati per fare delle vere e proprie opere d'arte elettroniche, in maggioranza orientate sulla domotica. Nel mio caso Arduino doveva essere il manipolatore CW automatico dei QTC da lanciare in aria; insomma, un vero e proprio keyer. Mentre mi dilettavo a realizzare un'antenna Lambda/2 per il mio progetto, recuperando tubi in alluminio dal mio piccolo cimitero delle antenne, contestualmente cercavo di documentarmi per iniziare a realizzare la parte logica del radiofaro, cercando inoltre di attingere informazioni dal web per riuscire a programmare un Arduino che avesse fatto al mio caso. Seppur semplice per molti programmatori, lo sketch da scrivere per me si rendeva un'opera abbastanza complicata e proprio la ricerca su Internet

mi portava ad un blog dove c'erano decine di progetti, di cui molti radioamatoriali, che si avvicinavano alle mie esigenze. Achille De Santis IU0EUF (ex IW0BWZ) è il blogger della pagina [TECNATRON.BLOGSPOT.COM](https://tecnatron.blogspot.com/) sulla quale è possibile trovare decine di progetti di cui lui è il realizzatore e scrittore degli sketch per Arduino, tante cose sfiziose per OM e non solo, che si vogliano avvicinare a questa piattaforma hardware, valida anche per coloro che hanno già una certa dimestichezza. Per cercare di adattare un progetto già presente sul blog in questione al mio sistema Beacon,

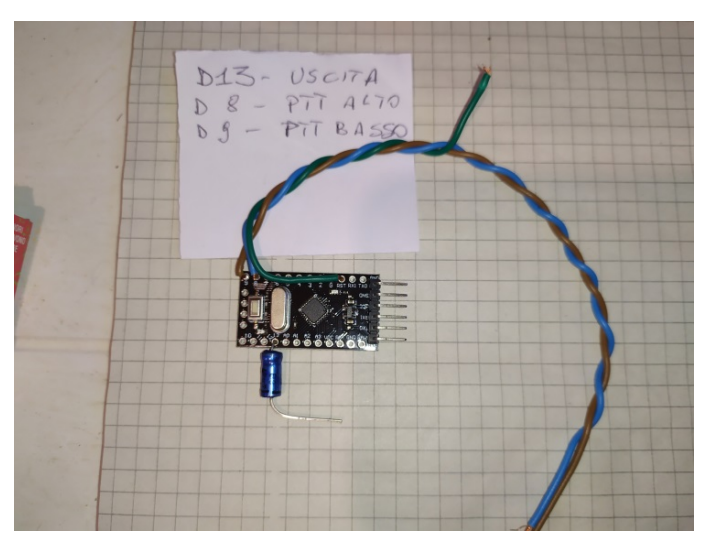

**Figura 1: microcontrollore Arduino appena arrivato a casa.**

avevo bisogno di qualche consiglio e devo dire che lo stesso Achille, contattato privatamente, si è reso da subito disponibile. Si è proposto di riscrivere l'intero programma con tanto di personalizzazione del generatore Beacon in morse, con i dettagli da me indicati e spedirmi lo stesso (fig. 1).

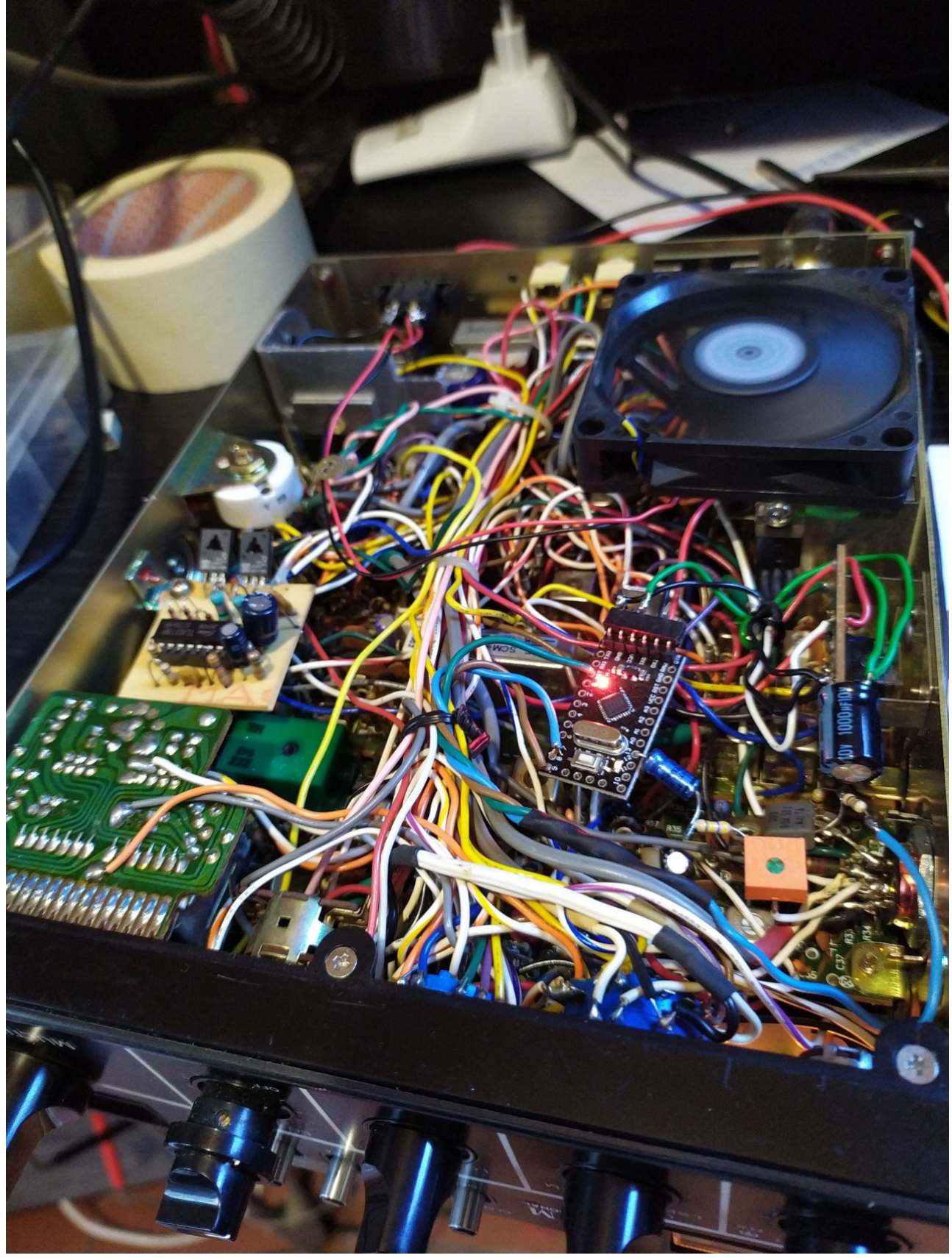

**Figura 2: l'Ham International Multimode II con l'Arduino**

Di seguito riporto la scheda tecnica del Beacon per trasmissione SSB/CW di Achille De Santis.

La nota in BF generata è di 800 Hz poiché la trasmissione del CB, sprowisto del modo CW, avviene sfruttando il "modo" USB, quindi mandando un segnale all'ingresso microfonico.

Il comando di PTT può essere scelto sui piedini 8 o 9, in alternativa, a seconda del tipo di comando desiderato, diretto o invertito.

Occorre prevedere uno stadio separatore, a BJT, per adattare la logica di controllo (5 volt) all'alimentazione del TX (normalmente 12 volt).

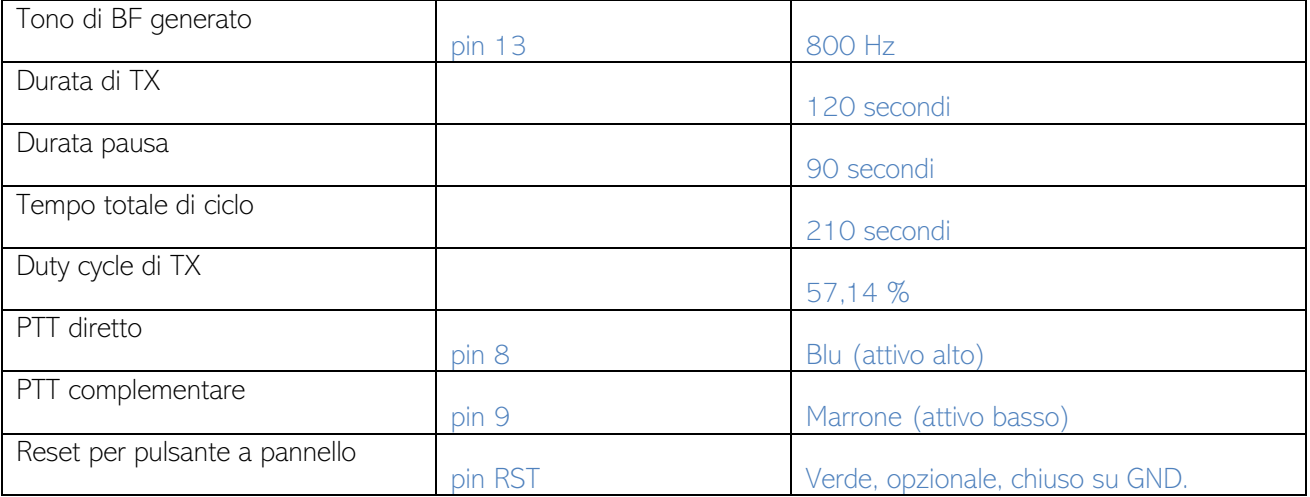

#### Tabella 1: Caratteristiche del beacon:

Sullo zoccolo di fissaggio ci sono 6 piedini ma soltanto due vanno collegati: Vcc e GND. Gli altri restano appesi. L'uscita BF è sul piedino 13, dove è già collegato un condensatore separatore.

Il testo beacon è predisposto come segue:

#### V V V DE <CALL CALL CALL> <LOCATOR LOCATOR LOCATOR> PSE QSL REPORT VIA QRZ.COM SK

Naturalmente, le parole tra virgolette vanno sostituite con il CALL e con il LOCATOR specifici.

Per il cablaggio mi sono affidato all'aiuto di un caro amico, Francesco Nardi IZOQRK, il quale ha anche procurato la componentistica per poter collegare la schedina Arduino, che ben alloggiava all'interno del CB, date le sue ridottissime dimensioni (fig. 2). Il cablaggio, dovendo avvenire, oltre che per la parte dell'alimentazione a 5V, anche sulla presa microfonica dell'RTX, è stato fatto all'interno dello stesso collegandosi in parallelo sulla presa microfonica, così da evitare l'utilizzo di un connettore "Mic" esterno, anche perché la parte logica, come già detto, ben si prestava ad essere fissata all'interno della radio. Inoltre, in questo modo, semplicemente scollegando la spinetta a 6 pin dell'Arduino, si ripristinano tutte le funzioni originali del CB.

La tensione di alimentazione è stata prelevata all'interno della radio stessa ed essendo a 12-13V è stato necessario l'utilizzo di un regolatore di tensione, un classico LM7805 come da primo schema in fig.3. Lo stesso è stato opportunamente fissato sul dissipatore dello stadio finale della radio.

Il secondo schema della *fig. 3* riguarda la connessione del PPT a logica invertita; ho usato l'uscita "diretta", nel mio caso "alta", in cui troviamo un transistor BDX53C (fig. 4 in dettaglio) nella configurazione di invertitore.

Il terzo schema della fig. 3 riguarda la regolazione dell'iniezione del segnale per il giusto livello di BF della nota generata, in cui è stato inserito un trimmer da 220K al prelievo del segnale sul pin 13 dell'Arduino.

Il Beacon è collegato ad un'antenna verticale a  $\lambda$ /2 con un piccolo sistema d'accordo L/C in parallelo ed il tutto si trova, provvisoriamente, presso la mia abitazione in JN61SG.

La potenza di trasmissione è di circa 5 Watt, ridotta rispetto alle caratteristiche originali della radio, con un QTC in QRSS, quindi un CW abbastanza lento ma che non guasta.

La frequenza, provvisoria anch'essa ma che credo poi possa rimanere definitiva anche per la prevista comunicazione dell'esistenza del beacon al MISE, è 28.175,5 MHz. La trasmissione avviene in USB ma in CW la nota risulta gradevole e pulita. Alla fine del periodo di prova e "stress test", per il quale ho previsto una piccola ventola sullo stadio finale, il beacon verrà sistemato in un punto più alto ed orograficamente più vantaggioso rispetto alla

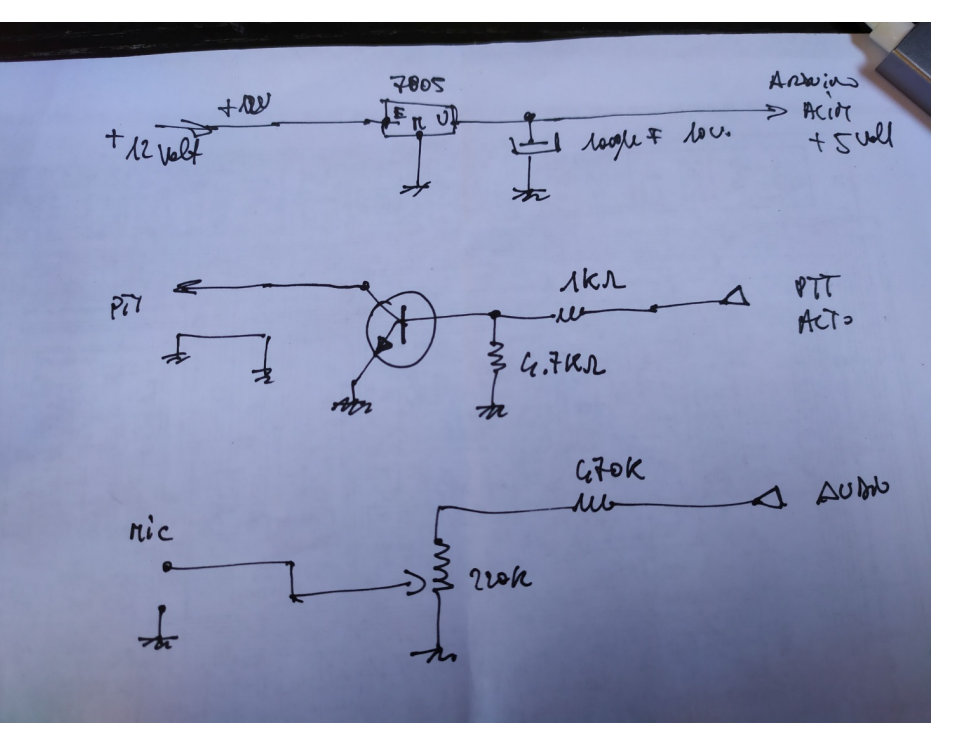

**Figura 3: schemi;**

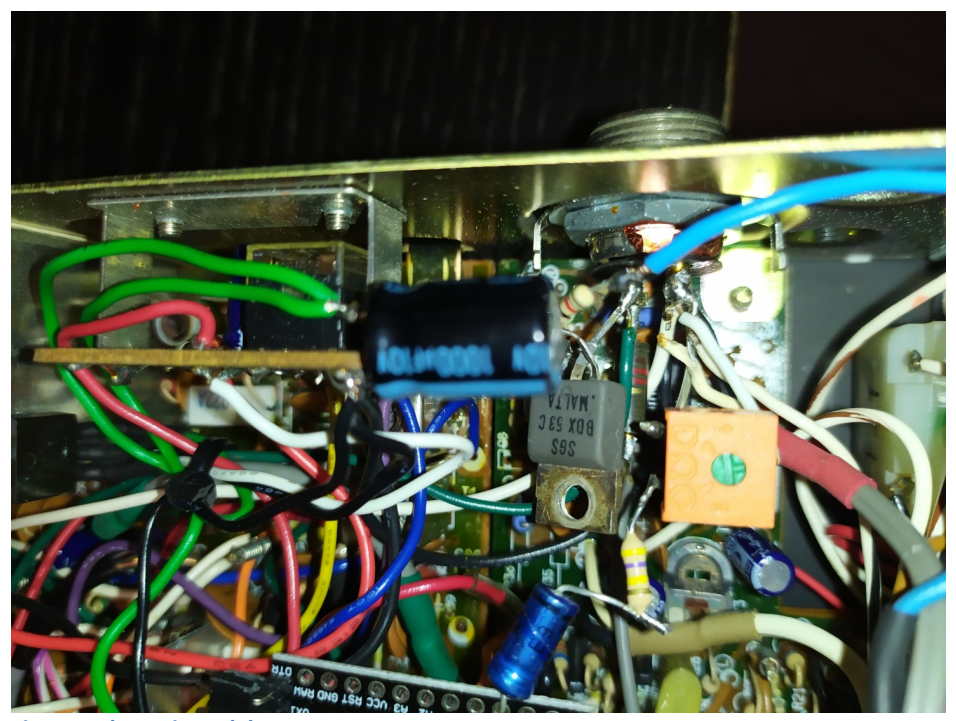

**Figura 4: Il transistor del PTT;**

mia abitazione, ma sempre all'interno del "grid locator" comunicato dal QTC in morse. Eventuali rapporti di ricezione sono graditi via e-mail all'indirizzo carloavallone(at)gmail.com

#### Carlo Avallone, IZ0EGC

Nota: Achille De Santis, a causa di qualcuno poco corretto, non pubblica il FW, che comunque è disponibile sul suo indirizzo sotto forma di scheda programmata.

## **European, Private Shortwave Stations**

#### **Stand: October 1 st 2020**

Only legal stations are included. Most stations use 100 – 1500 Watts of power. D = Germany, DNK = Denmark, FIN = Finland, NL = Netherlands, NOR = Norway Irr. = irregular, F.pl. = future plan, min. = minutes Mo = Monday, Tu = Tuesday, We = Wednesday, Th = Thursday, Fr = Friday, Sa = Saturday, Su = Sunday

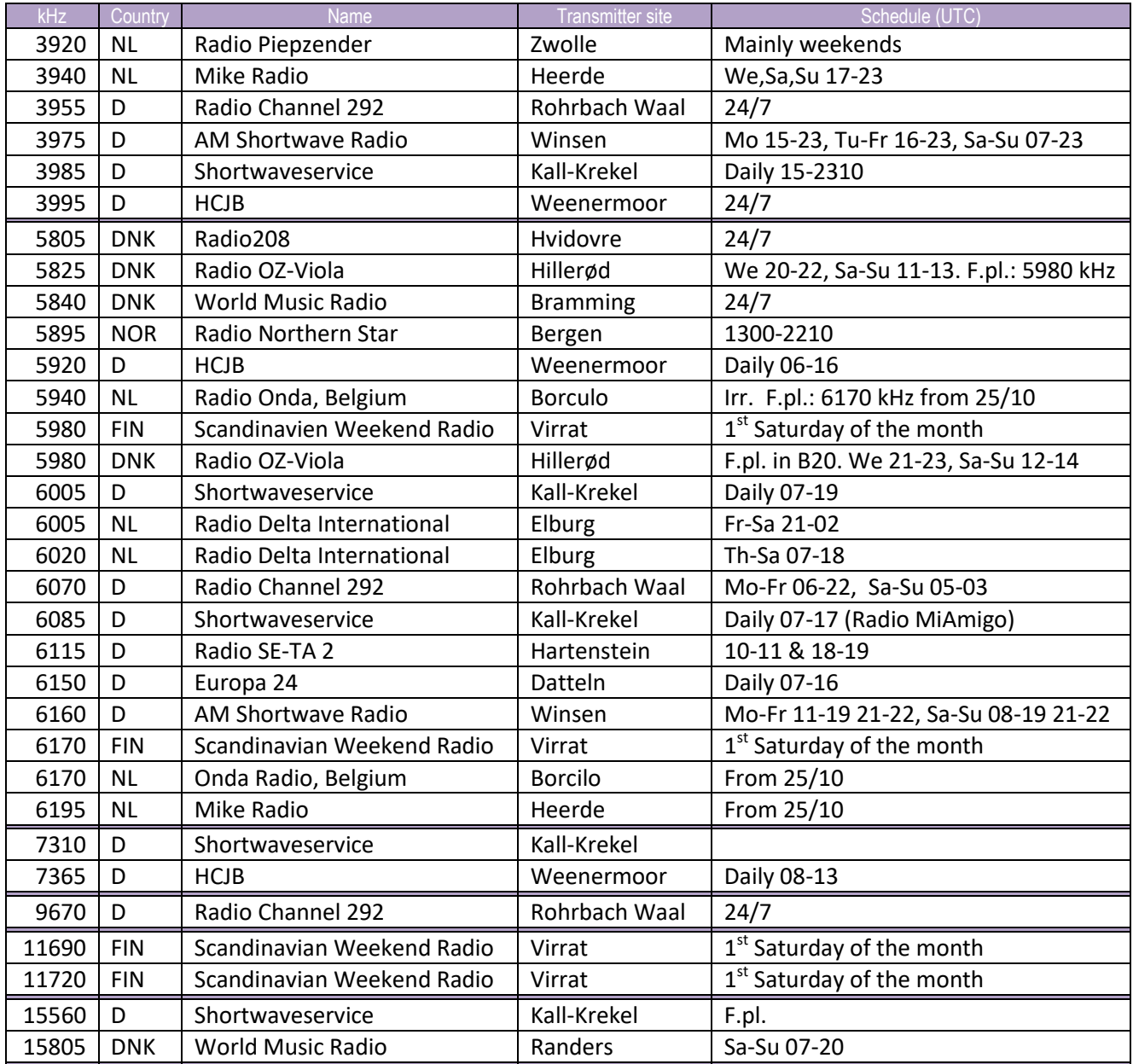

Most stations will be broadcasting one hour later UTC as of October 25<sup>th</sup> 2020.

This list is compiled by Stig Hartvig Nielsen (shn@wmr.dk) each first day of the month – and is based on details supplied by the various radio stations. The list is not copyrighted and may be published everywhere. Next list will be published on November 1<sup>st</sup> 2020.

### Il Museo della Radio di Daltro D'Arisbo, Porto Alegre (Brasile)

di Martin Butera (foto di Ligia Katze)

#### Introduzione

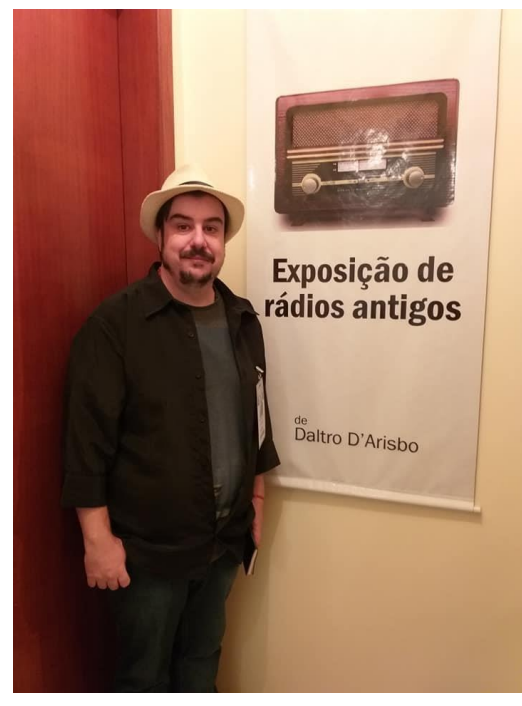

*Martin Butera all'ingresso del Museo*

In cerca di storie sul mondo della radio, questo viaggio mi ha portato a più di 2.000 km da casa mia, nel sud del Brasile, precisamente nella città di Porto Alegre, capitale dello Stato di Rio Grande do Sul.

Qui ho potuto conoscere Daltro D'Arisbo, una persona affascinante, molto più di un semplice collezionista: un appassionato di radio che con dedizione, passione ed amore trasporta la sua collezione in un'altra dimensione.

Sugli scaffali non ci sono semplici oggetti da collezione;

dagli apparecchi emergono storie dagli inizi del secolo scorso, fissate nel tempo e nella memoria di un amante delle onde corte.

#### **L'inizio di tutto: il leggendario ed affascinante Hallicrafters S-38**

Un grande appartamento è stato acquistato esclusivamente per ospitare la sua collezione a Menino Deus, un quartiere elegante della città brasiliana di Porto Alegre, situato nella zona centro-meridionale della capitale dello Stato di Rio Grande. Sono più di 200 radio esclusivamente a valvole di diversi decenni e tutte perfettamente funzionanti.

La sua passione per la radio è iniziata da bambino, quando suo padre, un ufficiale addetto alle comunicazioni nell 'Esercito brasiliano, trovò parti guaste di apparecchi e le riparò a casa sua. Dopo essere cresciuto, come mi racconta con passione, un pomeriggio suo fratello gli fece visita a casa sua e casualmente gli portò un vecchio Hallicrafters S-38 di costruzione americana del 1948 che apparteneva al padre ed era rimasto sepolto tra altre cose nel garage.

Fu così che Daltro D'Arisbo, quasi senza alcuna conoscenza tecnica, ne iniziò il restauro. In breve tempo il ricevitore che apparteneva a suo padre sarebbe diventato il primo oggetto della sua collezione. Il modello Hallicrafters S-38 è stata senza dubbio una delle radio a onde corte più popolari mai realizzate, così affascinante da indurre migliaia di persone all'ascolto delle onde corte.

#### **Il tour del Museo**

All'interno del museo, Daltro D'Arisbo mi spiega le particolarità di ciascuna radio. Estremamente appassionato, diventa a volte un insegnante, che tiene in mano un puntatore e racconta la storia di ogni apparecchio, rendendo questo un vero e proprio

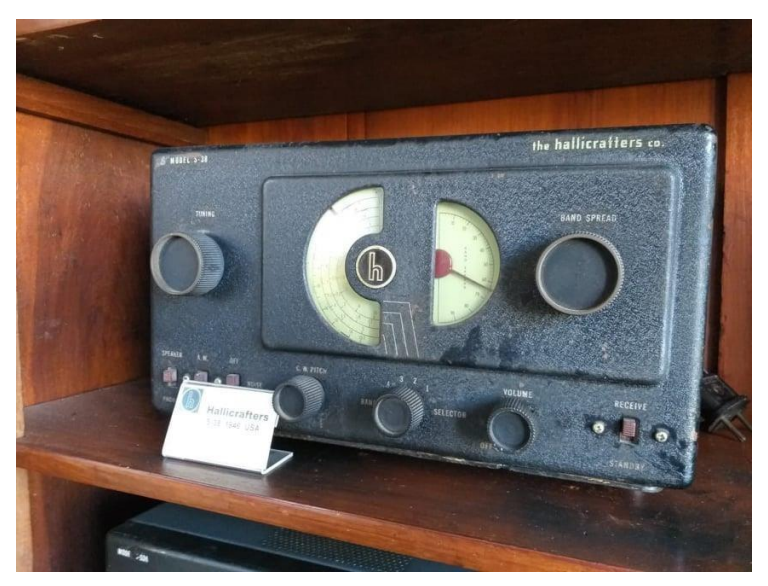

*Radio Hallicrafters S-38, collezione privata di Daltro D'Arisbo.*

viaggio nel tempo. Senza dubbio, una vera "master class" nella storia della comunicazione e della società in generale.

Il museo è diviso in tre ambienti: radio nazionali, radio prodotte al di fuori del Brasile (settore internazionale) e una sorta di studio radiofonico vintage con una console di mixaggio, altoparlanti e classici microfoni della metà del secolo scorso.

#### *Sala Radio Nazionali*

Qui si può ammirare una grande collezione di radio prodotte da aziende al 100% brasiliane, come quelle dei marchi Cruzeiro Byington & cia, Teleuniao, Invictus, Telespark e quelle del marchio SEMP (Sociedade Electro Mercantil Paulista), che senza dubbio è stato uno dei più venduti in Brasile.

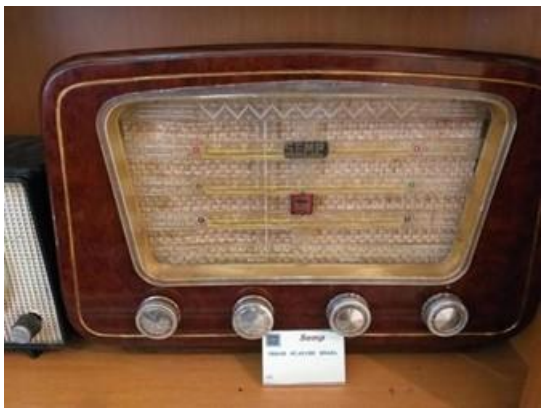

#### **Radio SEMP**

Daltro D'Arisbo mi spiega che la SEMP, fondata nel 1942 da Affonso Hennel a San Paolo, era un'azienda che ha avuto il merito di aver prodotto la prima radio al 100% brasiliana. Nella sala nazionale possiamo vedere che la collezione contiene anche radio prodotte al 100% in Brasile da multinazionali come Philips, Telefunken, Standard Electric, ecc.

*Radio SEMP*

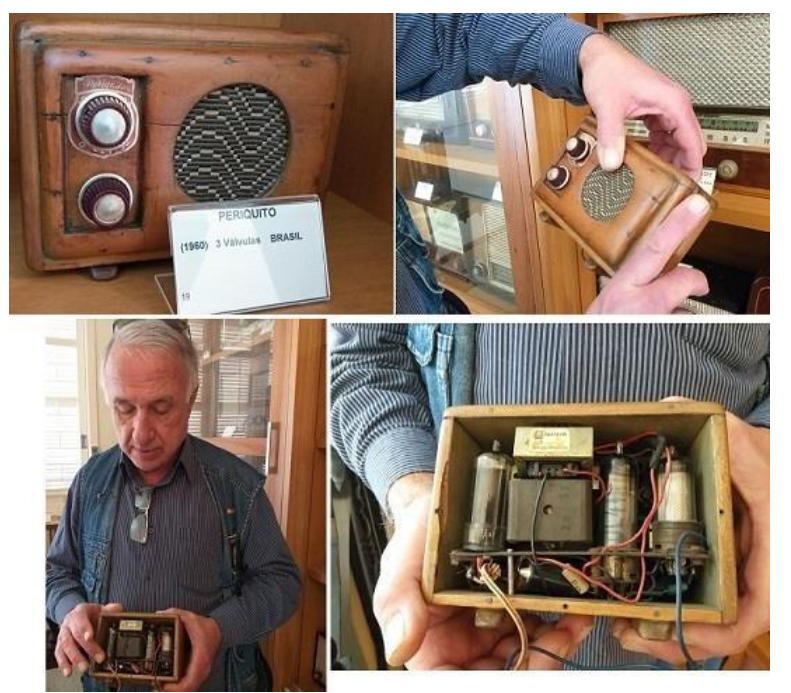

(a sinistra) Daltro D'Arisbo mostra una radio Periquito (Parrocchetto) a tre valvole, un

punto di riferimento nel campo della miniaturizzazione

(sotto) Daltro D'Arisbo con la radio Telefunken Super Undine T875 WKKP

Daltro D'Arisbo è molto emozionato mentre accende un bellissimo Telefunken Super Undine T875 WKKP, di costruzione tedesca fine anni '30. Mette un disco registrato in acetato e l'audio è favoloso, potete ascoltarlo voi stessi nel seguente video (in lingua portoghese)[: https://youtu.be/mYqKULwPwBw](https://youtu.be/mYqKULwPwBw)

#### **Sala Radio prodotte al di fuori del Brasile (settore internazionale)**

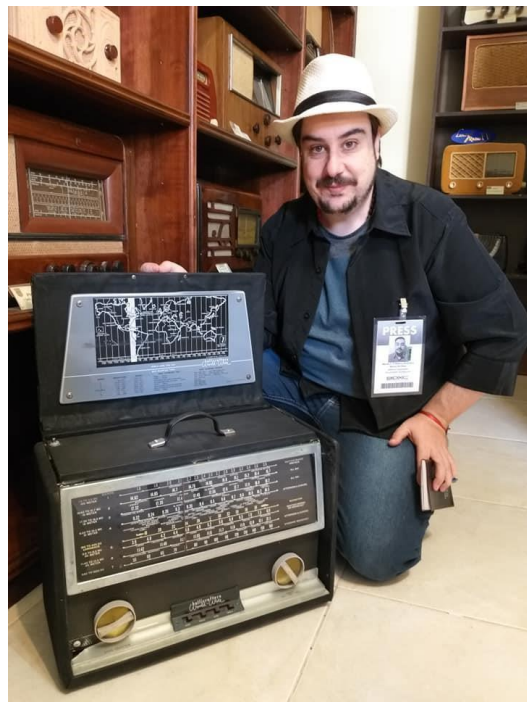

Al centro della "galleria internazionale" risalta la radio più vecchia della sua collezione, senza dubbio una delle più preziose. Si tratta di un kit di autocostruzione prodotto negli Stati Uniti nei primi anni '20. Daltro D'Arisbo mi spiega che i componenti della radio erano forniti in confezioni separate ed ognuno poteva configurare la propria radio a piacere. Il ricevitore Hallicrafters Tw1000 (1952-56 USA) al tempo della sua costruzione era considerato un portatile, oggi ovviamente lo definiremmo "enorme", molto lontano dagli attuali esempi di miniaturizzazione. Alimentati a batteria o a corrente, questi apparecchi

erano più leggeri e di solito con una maniglia nella parte superiore. Furono le prime radio personali, potendo seguire l'utente in giro per la casa, a differenza degli apparecchi da tavolo destinati al soggiorno o alla cucina.

*1Martin Butera vicino ad una impeccabile radio ad onde corte Hallicrafters*

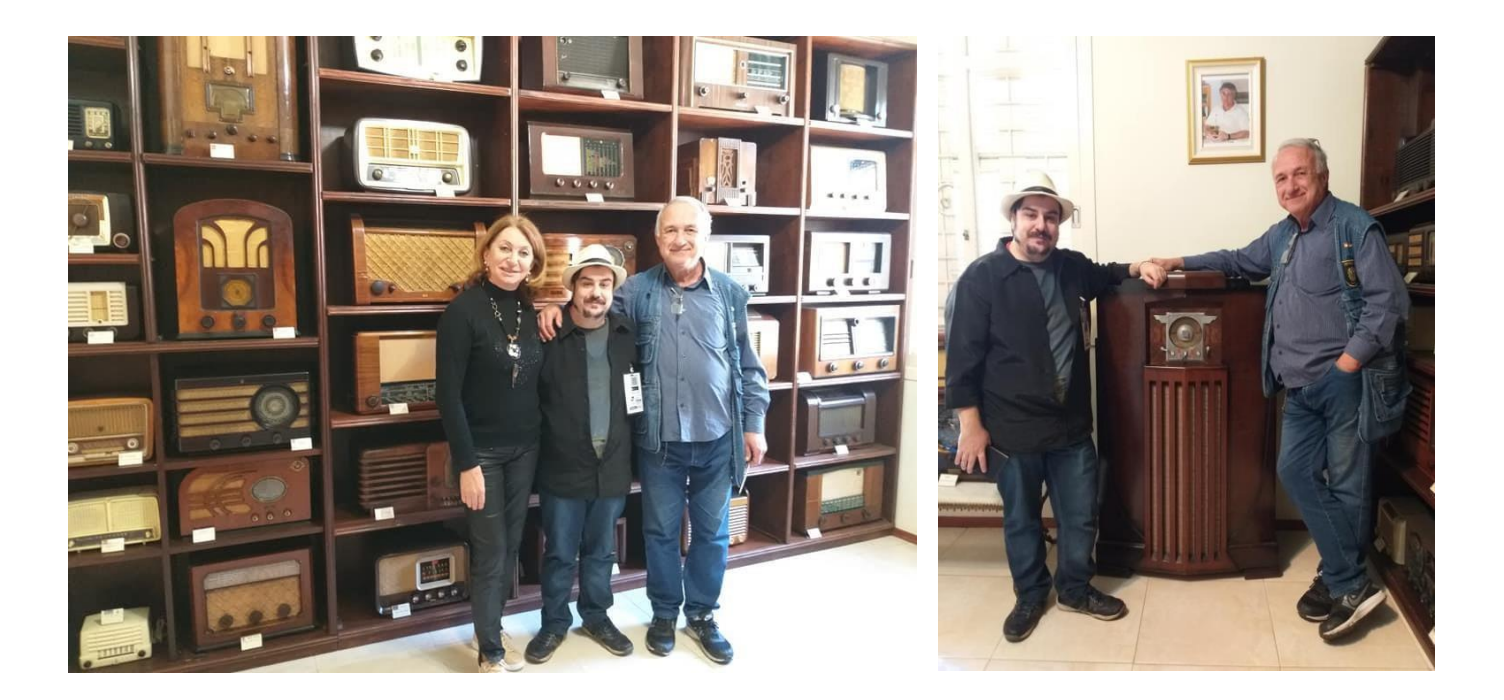

*(a sinistra) Daisi Guindani (moglie di Daltro D'Arisbo), con Martín Butera e Daltro D'Arisbo davanti ad una delle pareti della Sala Radio Internazionale.*

*(a destra) Martin Butera e Daltro D'Arisbo accanto ad una grande radio Midwest DD18 del 1936, di costruzione americana.* 

#### *Terza e ultima sala del museo: uno studio radiofonico vintage*

Prima di entrare nella stanza, Daltro D'Arisbo accende un'insegna con la scritta "AIR" e ci invita a immergerci in un vero e proprio studio radiofonico alla fine degli anni '50. È allegro e comincia a cantare in un vecchio microfono che è collegato alla console di una delle stazioni più importanti della storia di Porto Alegre, correttamente restaurata e perfettamente funzionante. Questa è l'originale console di mixaggio di Ràdio Guaiba.

È una stazione radio brasiliana con sede a Porto Alegre, capitale dello stato di Rio Grande do Sul. Trasmette in AM a 720 kHz, in FM a 101,3 MHz ed anche in onde corte sulle frequenze di 6000 kHz e 11785 kHz. I loro studi si trovano nel centro storico di Porto Alegre, nell'Hudson Building, che ospita anche l'Ufficio Postale del Popolo. I suoi trasmettitori in AM si trovano sull'isola di Pintada, nell'arcipelago del Delta di Jacui e quelli in FM a Morro da Policia.

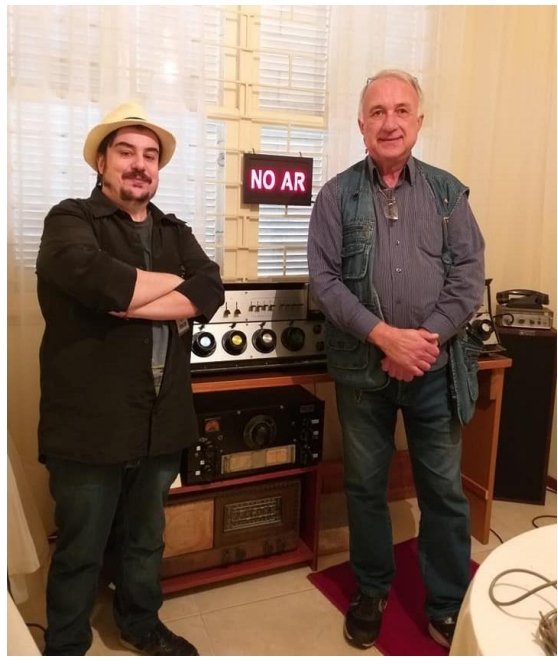

*2Martin Butera e Daltro D'Arisbo vicino alla console di Rádio Guaíba di Porto Alegre*

#### **La collezione privata di Daltro D'Arisbo**

La connessione tra intervistatore e intervistato è spesso una questione di chimica e fortuna, con Daltro D'Arisbo entrambe le cose sono successe. Dopo la visita del museo finiamo a bere un bicchiere di vino insieme a casa sua, è la prima volta che un giornalista ha accesso alla sua collezione privata, un vero privilegio.

Nella sua casa c'è la scrivania dove restaura le radio ed anche un'estensione privata della collezione del museo, con più di 20 radio. Non sono necessariamente le radio più importanti a livello di collezione o economico, lo sono a livello personale, c'è per esempio il vecchio ricevitore di suo padre, il classico Hallicrafters S-38, con cui ha iniziato la sua collezione. La sua casa è anche un mondo a parte, pieno di oggetti, ricordi di famiglia.

Chiedo il permesso di usare il suo bagno e quando accendo l'interruttore della luce e una radio inizia a suonare, scoppio a ridere ad alta voce ... Daltro D'Arisbo poi mi spiega il perché: "Mi piace semplicemente iniziare la giornata con la radio". Daltro D'Arisbo si definisce un pazzo appassionato di radio e sa che senza passione la vita non ha gusto.

Benvenuti nella terza sala del Museo, lo studio radio! (Video in lingua portoghese)[: https://youtu.be/ywA8RBYXqC8](https://youtu.be/ywA8RBYXqC8)

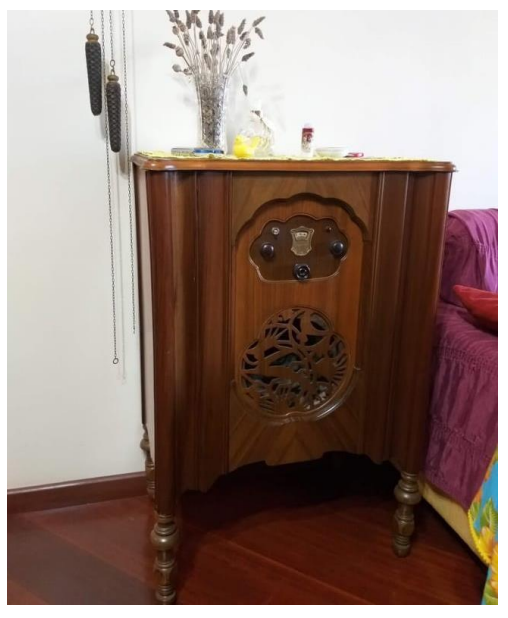

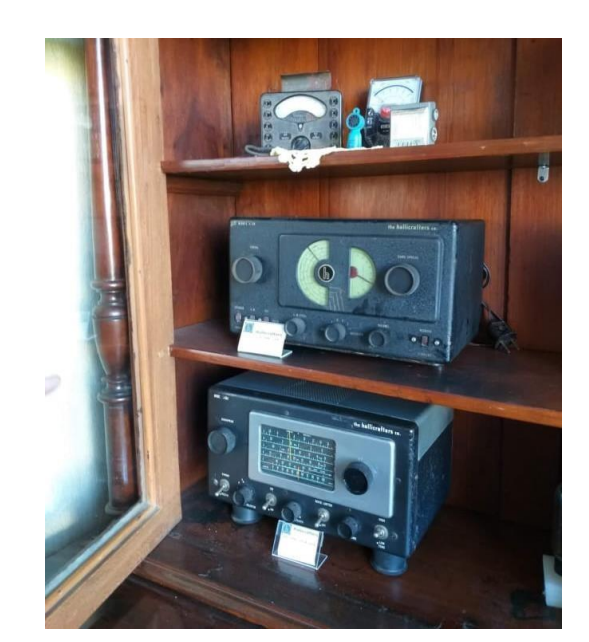

*Hallicrafters S-38 e Hallicrafters S-53 A*

*La bella radio Atwater Kent 55C, fine anni '20, di costruzione americana*

Daltro D'Arisbo presenta alcune delle radio della sua collezione privata: (video in lingua portoghese) Parte 1:<https://youtu.be/XZHSyCnSOCs> Parte 2:<https://youtu.be/9OGjsUWB05c>

*(*

#### **Il restauro "fa parlare la radio"**

Per Daltro D'Arisbo "La radio che non parla non ha anima". Tuttavia, non tutte le radio che arrivano nella sua collezione sono in queste condizioni. La maggior parte ha bisogno di riparazioni. Daltro D'Arisbo non ha mai seguito corsi di elettronica; ha imparato studiando i manuali e con l'aiuto di amici esperti in materia, anche se la cosa più importante è stata quella curiosità e amore per la radio che lo ha portato ad essere uno dei più importanti restauratori in Brasile. Daltro D'Arisbo sa che una collezione deve essere intesa come una raccolta ordinata di oggetti in perfette condizioni, che possano rappresentare un periodo storico nel modo migliore. Quando una radio arriva al suo museo, di solito è vecchia e lungi dall'essere un oggetto antico, da collezione e degno di essere raccontato. Quindi il restauro va oltre il semplice "far parlare la radio". L'obiettivo è quello di riportare la radio il più possibile alla sua condizione originale, riflettendo così il momento storico della sua costruzione.

Daltro D'Arisbo mi dà una lezione di restauro, con molta passione mi spiega che le radio abbandonate da lungo tempo soffrono per l'assenza o l'eccesso di luce solare, umidità e parassiti come topi e soprattutto termiti. Egli spiega anche che la corrosione è il più grande nemico dei componenti in metallo, come il telaio e i componenti. Tuttavia, mi dice, l'azione più dannosa è quella umana e spiega che molte radio, una volta aperte, mostrano le conseguenze di interventi scadenti da parte di tecnici con poche competenze o senza alcun rispetto per l'originalità della radio.

Ecco perché Daltro D'Arisbo sa che per restaurare le radio, è necessario prima iniziare una ricerca esaustiva di materiali elettrici e accessori di qualità, i diversi cabinet, una vernice di qualità e molti altri aspetti per raggiungere la massima perfezione, valorizzando così la storia che può esserci dietro ogni radio. Nell'esclusivo sito web del Museo della Radio di Porto Alegre, possiamo trovare una ventina di articoli che illustrano passo dopo passo i restauri di Daltro D'Arisbo. Sono articoli molto dettagliati che dimostrano tanta dedizione e passione.

<https://www.museudoradio.com/restauracao.htm>

## **Ringraziamenti**

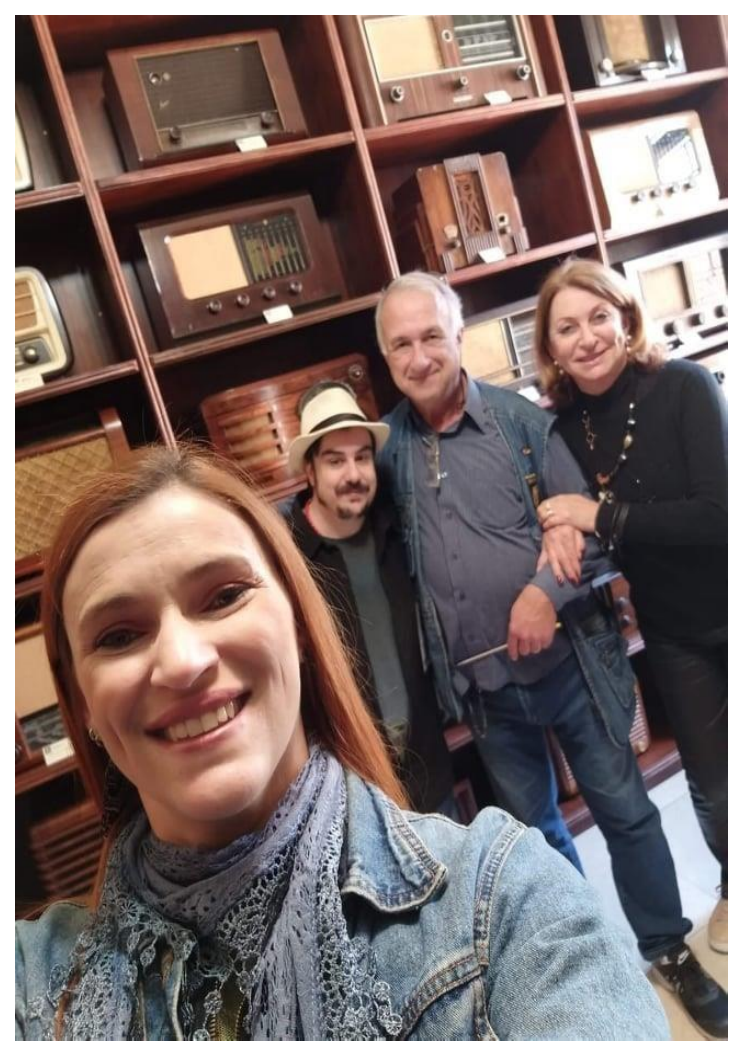

Grazie a Daltro per così tanta magia !

<http://museudoradio.com/>

Alla Prefettura Municipale di Porto Alegre - Praça Montevidéo, 10 - Rio Grande do Sul – Brazil CEP 90010-170 <https://alfa.portoalegre.rs.gov.br/>

Al mio tesoro Ligia Katze (video e foto)

Al mio amico Alan Roe, per aver collaborato all'adattamento di questo testo.

Al mio caro caporedattore Chrissy Brand, per avermi dato l'opportunità di lavorare in Sud America come giornalista per il BDXC. (http://bdxc.org.uk/).

© Martin Butera, British DX Club 2019

Una versione molto più lunga di questo articolo è disponibile sulle pagine web del BDXC nella sezione "Articoli"<http://www.bdxc.org.uk/articles.html>

## Radiosonde – Il sistema MySondy

*di Achille De Santis*

*Il lavoro che qui viene presentato è opera di un piccolo gruppo di sviluppo. Io ho semplicemente raccolto le info ed i dati forniti dall'ideatore Mirko Dalmonte per la descrizione del sistema, che qui viene presentato nella sua interezza. La "suite" di applicativi funziona da tempo e, soprattutto, il MYSondyGO è conosciuto ed utilizzato da molti utenti di tutta Europa per la ricerca e caccia alle radiosonde meteorologiche.*

*Lascio la parola a Mirko, IZ4PNN, per la descrizione del sistema.*

#### **MySondy SERVER e MySondy FINDER**

Il progetto MySondy è composto da una "suite" di applicativi: MySondy Server, MySondy Finder e una particolare modifica da apportare alla RaspBerry per farla dialogare con il Server.

Quando ho intrapreso questa avventura mi ero accorto che il software per la nostra amata RaspBerry (dxlAPRS) era disponibile e così ho pensato di partire da quello; riscrivere un codice che funziona bene non ha senso; meglio implementarlo e, se necessario, adattarlo alle proprie esigenze.

La modifica è stata il lavoro forse più oneroso e complesso; non è sempre facile mettere mano all'operato altrui e, come se non bastasse, l'ottimo dxlAPRS (il vero software su cui si basa tutto il progetto radiosondy.info) non brilla certo per eleganza e raffinatezza. È chiaro che si tratti di un progetto più volte corretto, rivisitato, modificato forse anche da persone diverse. Insomma, c'era un po' di confusione...

Aldo Moroni (IW2DZX) è stato, in questa fase, fondamentale, fornendomi costantemente i file "raw" e i file audio necessari ad uno studio approfondito della decodifica.

È cominciato il lungo lavoro di modifica che aveva come fine ultimo il recupero di TUTTI i parametri della radiosonda (inclusi i sensori Ozono e Cobald) ed il conseguente invio al server radiosondy.info, al server APRS ed a un nostro server personale: MySondy Server.

**MySondy Server** è il fulcro di tutto il sistema; raccoglie i dati provenienti da una o più RaspBerry e li visualizza tramite una "web interface".

L'intero progetto è nato con il presupposto di essere assolutamente, completamente gratuito, facile da installare/configurare e super economico nel caso in cui fossero necessarie parti hardware.

Problema: il server deve chiaramente essere installato su uno spazio web gratuito. Gli spazi web gratuiti non supportano determinate tecnologie (delle quali non parlerò in queste righe) necessarie ad un veloce scambio dei dati tra RaspBerry e Server.

Considerate che stazioni performanti, come ad esempio quella di Aldo Moroni (IW2DZX), possono ricevere più di una decina di sonde, sparse in mezza Europa, contemporaneamente, ogni secondo. Il flusso di dati non è trascurabile, le tecnologie sono, come abbiamo visto, limitate; serviva una soluzione semplice e definitiva.

Non mi dilungherò nemmeno su questo aspetto ma, come potete immaginare, la soluzione è stata trovata (con qualche compromesso).

Dopo diversi accorgimenti per consentire ad un singolo server di ricevere i dati da più di una RaspBerry, non rimaneva che sviluppare l'interfaccia web che avrebbe mostrato le sonde con tutti i loro dati in tempo reale e prodotto i grafici meteorologici in un ambiente semplice, pratico e graficamente gradevole.

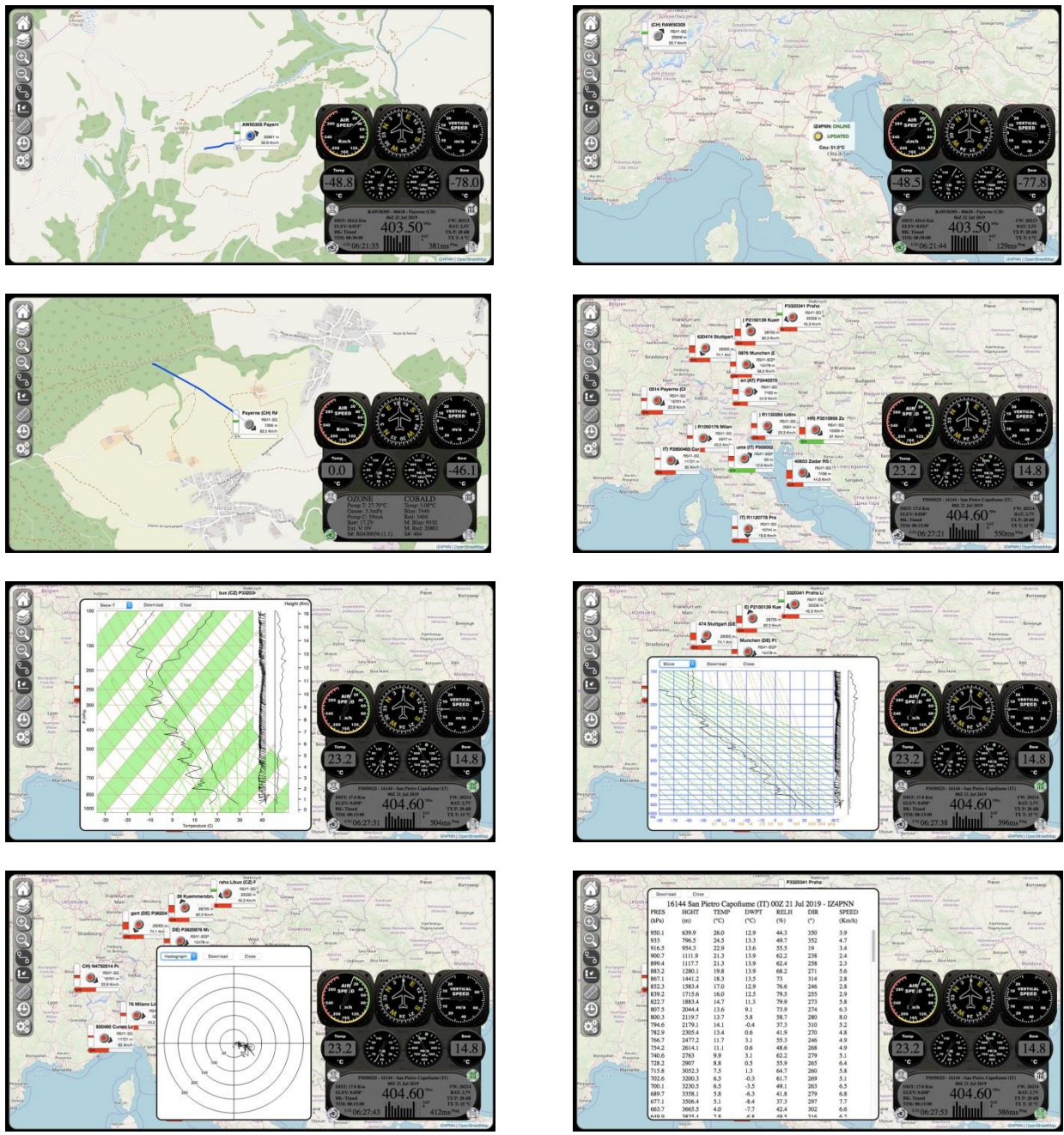

**Figura 1: MySondy Server, varie schermate;**

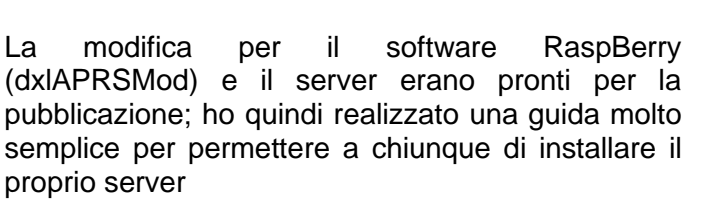

MySondy [\(http://mysondy.altervista.org\)](http://mysondy.altervista.org/).

Successivamente, dalla versione 2.0 di MySondy, è stata aggiunta la funzionalità "Archivio" che ci permette di richiamare per nome, per stazione di lancio, per data o intervallo di date, una o più sonde

**Figura 2: MySondy ver. 1.15**

 $\overline{\alpha}$ 

ricevute con tutti i suoi dati (da un'idea di Aldo Moroni IW2DZX).

La parte difficile era stata portata a termine e adesso che fare? Beh, si poteva continuare a giocare! Perché, per esempio, non realizzare una App Android in grado di interrogare il nostro server MySondy? E se questa App potesse persino guidarci nella ricerca per lo meno delle sonde tracciate dal nostro server fino a bassa quota? Ero già da alcuni anni sviluppatore nel Google Play Store, perché non approfittarne? Detto, fatto!

**MySondy Finder** è una App per Android che interroga il Server mettendo nel palmo della nostra mano tutte le funzionalità della web interface ed un FINDER che ci guida nella ricerca sul campo delle sonde ricevute (utile certamente in caso di ricezione dei dati fino a bassissima quota). MySondy Finder dispone di tutte le funzionalità di MySondy Server (fatta eccezione per l'archivio) e prevede un "navigatore" che in base alla posizione GPS del nostro Smartphone ci guida verso la sonda oppure ci consente di inviare la sua posizione ad un software di navigazione esterno.

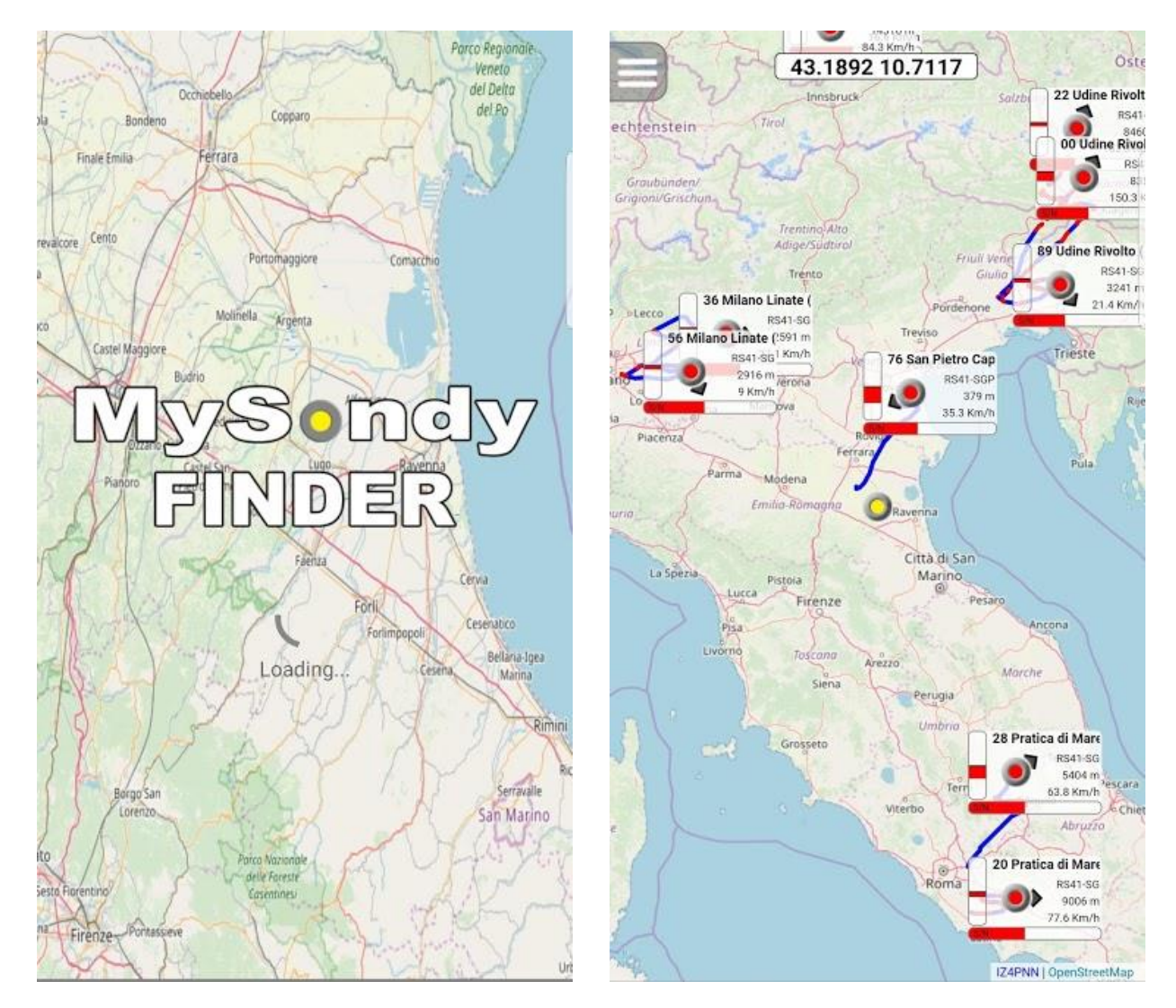

**Figura 3: MySondy Finder Figura 4: MySondy Finder**

Recentemente è stata implementata la posizione in movimento dello Smartphone (da un'idea di Giuseppe Maggio, nuovo radioamatore, IT9IBT).

MySondy SERVER tutorial per l'installazione:<http://mysondy.altervista.org/tutorial.php> MySondy FINDER:<http://mysondy.altervista.org/mysondyfinder.php>

#### **MySondy GO**

Terminato il lavoro sulla RaspBerry per realizzare il progetto MySondy Server (e relativa App MySondy Finder) era ormai chiaro che alla Suite MySondy mancasse uno step quantomeno fondamentale: mancava un sistema dedicato alla ricerca sul campo. Prima di iniziare lo sviluppo di "MySondy GO" ho effettuato, come sempre in questi casi, una semplice indagine per capire esattamente cosa esistesse a livello hardware/software relativamente alla ricerca sul campo di Radiosonde. È immediatamente emerso che la scelta non era vastissima; esistevano infatti alcuni progetti ancora una volta basati su RaspBerry ed altri (almeno due) basati su di una piccola scheda di sviluppo denominata TTGO.

Per ragioni di portabilità e di consumo energetico mi sono quindi orientato verso questo TTGO (433 MHz). Un TTGO non è altro che una Esp32 (possiamo pensare ad un Arduino molto più potente con bluetooth e wifi) collegata ad un chip SX1278 (un ricetrasmettitore integrato 137-525 MHz). Il TTGO nasce per applicazioni a 433 MHz ma può lavorare anche ad altre frequenze. Bastano infatti poche modifiche alle librerie ed eccolo sintonizzato sui 403 MHz. L' Esp32 era per me qualcosa di famigliare, avevo realizzato in passato alcuni interessanti progetti, potevo lavorare abbastanza agevolmente. Esistevano già due firmware installabili sul TTGO come abbiamo detto: uno a pagamento (50 Dollari per la licenza d'uso) e uno freeware. Nessuno di questi rappresentava, nemmeno in parte, quello che io volevo realizzare; quello a pagamento, poi, non rappresentava certo quell'Ham-Spirit che da sempre, nel mio piccolo, cerco di promuovere. Si trattava di due firmware per il TTGO in grado di ricevere le radiosonde, mostrare alcune informazioni sul display integrato e interagire con l'utente tramite un webserver sempre molto problematico su questo dispositivo. I due software sembravano ad una prima occhiata in qualche modo correlati, come che uno avesse preso "spunto" dall'altro; i meccanismi erano più o meno gli stessi. MySondy GO doveva avere fin da subito un presupposto fondamentale totalmente assente nei due progetti esistenti: doveva essere completamente affidato ad una applicazione Android che fosse in grado di gestire tutta la configurazione del TTGO (quindi anche tutti i parametri delle varie librerie) e in tempo reale mostrare, in un ambiente semplice e piacevole, i dati in arrivo e le posizioni rispettivamente della sonda e del nostro Smartphone utilizzando tutti i sensori di posizionamento del nostro telefonino (GPS, accelerometro, giroscopio e magnetometro). La connessione bluetooth completamente automatica (anche nel Paring) avrebbe costituito un ulteriore fondamentale supporto allo scambio dati che sarebbe avvenuto, di lì a poco, utilizzando un protocollo ancora tutto da inventare. Era arrivato finalmente il momento di cominciare; le idee erano piuttosto chiare e gli utenti del gruppo Facebook Radiosonde Italia cominciavano a darmi ulteriori idee e consigli. Si era evidenziato, per esempio, il problema di alcuni TTGO relativo ad un anomalo offset in frequenza. La soluzione fu allora di integrare un "Tuner" in grado di regolare automaticamente l'offset fino ad un errore di +- 500KHz. Per realizzare questo delicato passaggio mi sono affidato all' AFC (Automatic Frequency Control) del nostro SX1278. Utilizzato con qualche astuzia è stato di fondamentale importanza nella soluzione del problema. Tante idee e tante funzionalità non potevano che farmi scontrare con le limitate risorse del TTGO. La formattazione di default della memoria prevede la possibilità di aggiornare addirittura via OTA (Over The Air) il nostro firmware al gravoso costo di poter sviluppare codice per la dimensione massima di 1MB. Solo la libreria bluetooth era di 500KB, MySondy GO era già più del doppio; problemino non da poco e quindi come fare? Rinunciare agli aggiornamenti via OTA e preparare una "Partition Table" che mi permettesse di arrivare almeno a 3MB è stato lo step decisivo. In questo momento MySondy GO non utilizza la connessione wifi ma sono riuscito, nonostante tutto, ad inserirne le librerie per future implementazioni (alcuni utenti mi stanno già chiedendo di poter inviare i dati a server esterni; grazie a questo accorgimento sarà senza dubbio possibile). Per la decodifica delle varie sonde mi sono affidato alle librerie che avevo realizzato per MySondy Server (si tratta più precisamente delle solite librerie usate per esempio anche sulla RaspBerry da dxlAPRS da me personalizzate e modificate in modo da leggere la completa telemetria delle RS41). Integrarle è stato semplice e veloce e per il momento non vengono utilizzate a pieno regime essendo MySondy GO pensato per la ricerca sul campo; gran parte dei dati in arrivo non vengono mostrati (quantomeno tutti i dati meteorologici). I giorni passavano, le serate si allungavano a volte fino al mattino e i miei amici Aldo Moroni e Jordan Antonio Provesi cominciavano, temo, a non sopportarmi. Il loro contributo è stato come al solito fondamentale. Aldo Moroni è stato per me un vero riferimento, rappresentava e rappresenta certamente uno dei maggiori esperti di Radiosonde che io conosca e possiede una delle stazioni più performanti in assoluto. Con la modestia e la disponibilità che solo persone del suo calibro possono avere, è stato determinante fin dal progetto MySondy Server nello

studio della decodifica, nei test dei software ancora acerbi, nei consigli e nelle decisioni comuni. Jordan Antonio Provesi mi ha permesso di integrare il supporto a più tipi di display e ha testato con attenzione le varie versioni del firmware fino a fare letteralmente fumare il proprio TTGO. Attualmente ha realizzato un gruppo di acquisto (sul gruppo Facebook Radiosonde Italia) per chi ha intenzione di procurarsi un TTGO a prezzo ragionevole e per chi desidera riceverne uno già programmato con tutto il necessario.

#### *Installazione del Firmware.*

Una volta completato il firmware (dalle sue primissime versioni Alfa) non rimaneva che creare un'immagine "bin" da poter facilmente caricare su qualunque TTGO. La mia abitudine a lavorare solo da linea di comando e con editor testuali non mi aiutava certo a realizzare una guida semplice e pratica per questo delicato passaggio. Ancora una volta è intervenuto Aldo Moroni che ha realizzato una guida piuttosto eloquente che supporta l'utente con semplici passaggi. In pochi secondi l'immagine del firmware viene copiata nella memoria del TTGO che si riavvia. Il nostro "device" è operativo (la versione nel momento in cui scrivo è la 1.20).

#### *Installazione della App.*

L'applicazione MySondy GO è disponibile nel Google Play Store; installarla è facile e intuitivo. All'avvio, dopo averci chiesto i soliti permessi, MySondy GO si occupa di ogni aspetto della connessione Bluetooth; dopo il consenso all'attivazione inizia la ricerca di TTGO attivi nelle vicinanze. In caso la ricerca abbia esito positivo, l'applicazione provvede ad effettuare il "paring" ed a stabilire immediatamente la connessione. Da questo momento il nostro TTGO è costantemente sincronizzato con il nostro Smartphone che, a sua volta, è in grado di comandarlo e di ricevere tutti i dati necessari.

#### *Uso della App.*

MySondy GO si presenta con una mappa, un display principale, un display secondario (dedicato alle coordinate) e un piccolo pulsante che ci permette di accedere al menù. Nel display principale sono rappresentati tutti i dati ricevuti dal TTGO quindi, la frequenza corrente, il tipo di sonda impostato, il nome e la distanza dalla sonda eventualmente ricevuta, il burst killer timer nel caso attivo (RS41), lo stato della batteria e l'intensità del segnale ricevuto (IARU Region 1 Technical Recommendation, S9 -93dBm).

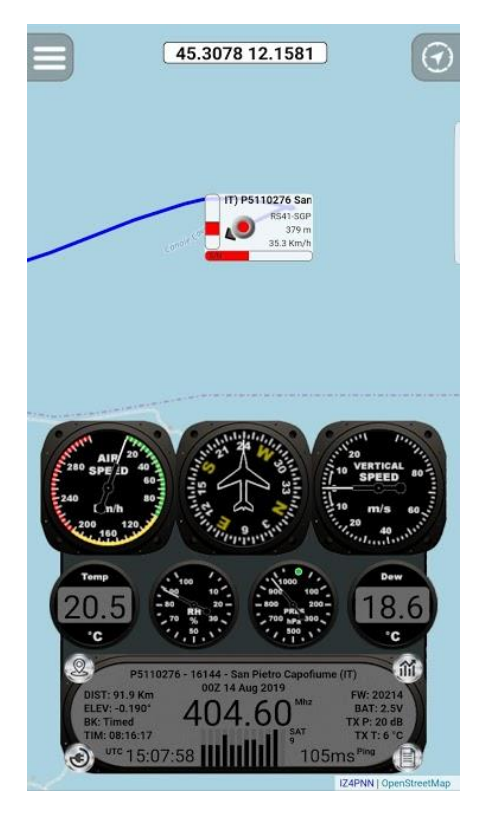

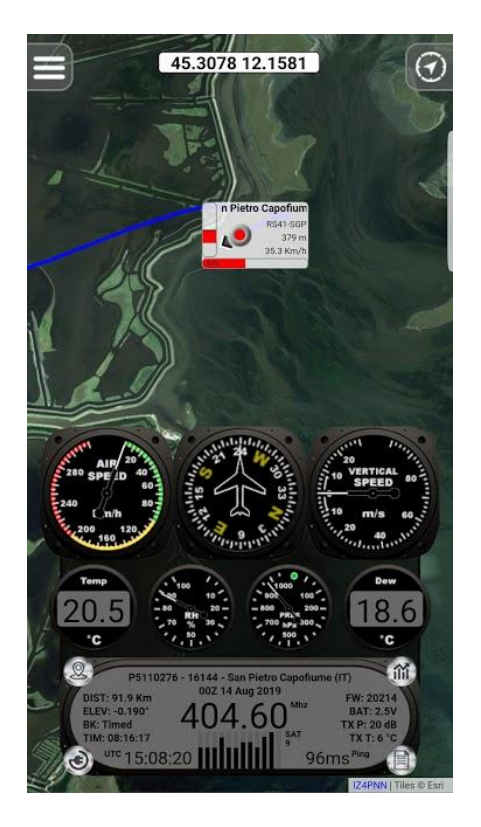

Figura 5: traccia della sonda; Figura 6: visualizzazione "Road map";

Alla ricezione di una sonda compare un'icona che rappresenta la sua posizione: rimarrà verde lampeggiante fino a quando saremo in grado di riceverla, poi diventerà rossa. L'icona gialla lampeggiante della nostra posizione ci indica che il TTGO è connesso e sta correttamente comunicando con lo Smartphone.

Viceversa, una luce lampeggiante rossa indica che il TTGO non è connesso o che comunque la connessione non è stabile. La medesima icona è dotata di una piccola freccia che indica la nostra direzione relativamente alla mappa e ci guiderà verso il ritrovamento, utilizzando anche una traccia rossa (disattivabile da menu) che collega la nostra attuale posizione alla sonda.

Quando una sonda viene effettivamente ricevuta compare un ulteriore pulsante in alto a destra; si tratta del menu "condivisione" che ci premette di inviare le coordinate della sonda al software di navigazione GPS predefinito, di condividere la posizione della sonda con i vari software cartografici o di inviare i dati della sonda (nome, tipo e coordinate) tramite email o un qualunque software di messaggistica (WhatsApp, ecc…).

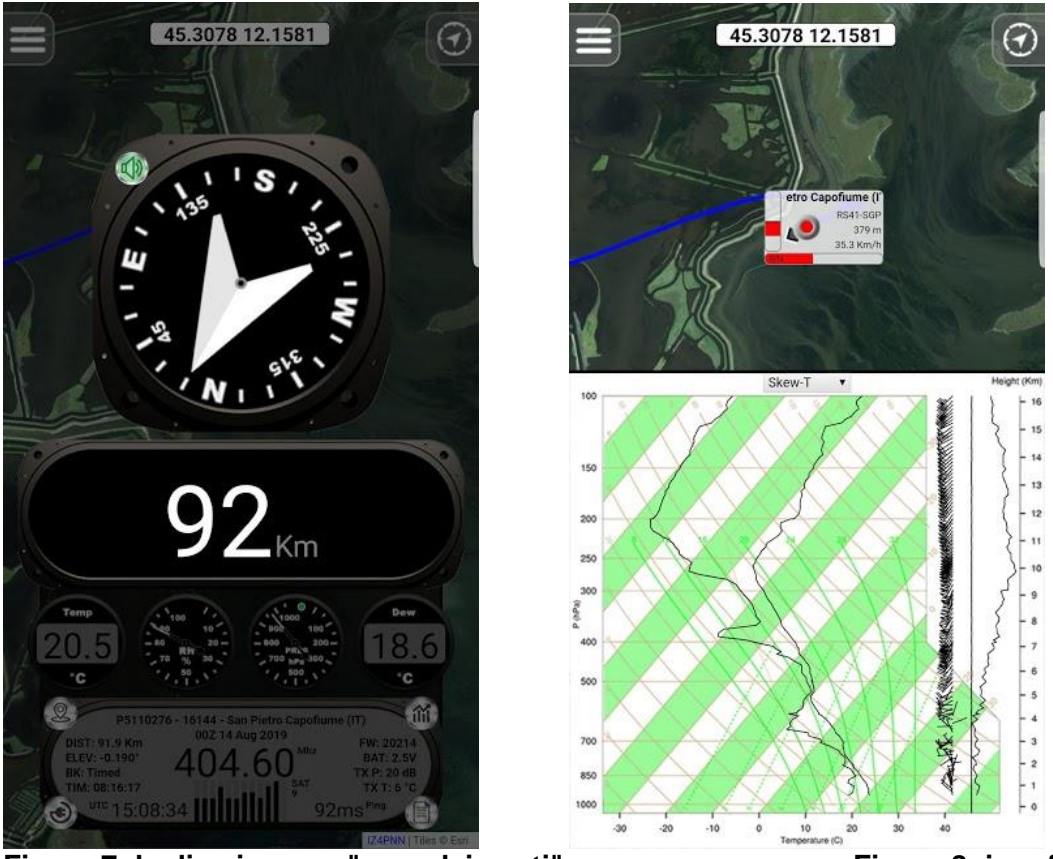

**Figura 7: la direzione su "rosa dei venti"; Figura 8: i grafici;**

Nel display principale vediamo il tasto "SET" cliccando il quale saremo in grado di modificare la frequenza ed il tipo di sonda che vogliamo ricevere. Utilizzando il pulsante in alto a sinistra, come abbiamo detto, si apre il menù principale che ci permetterà di agire su tutte le preferenze dell'applicazione e di configurare completamente il nostro TTGO.

Possiamo rispettivamente centrare nella mappa la posizione del nostro cellulare, centrare la posizione della sonda, visualizzare la mappa in modalità "satellite", nascondere/visualizzare la traccia che collega la sonda alla nostra posizione, attivare la misurazione sulla mappa (ci permette di misurare la distanza tra due punti sulla mappa a livello del suolo), connettere manualmente il TTGO nel caso fosse disconnesso ed infine aprire il sottomenù impostazioni.

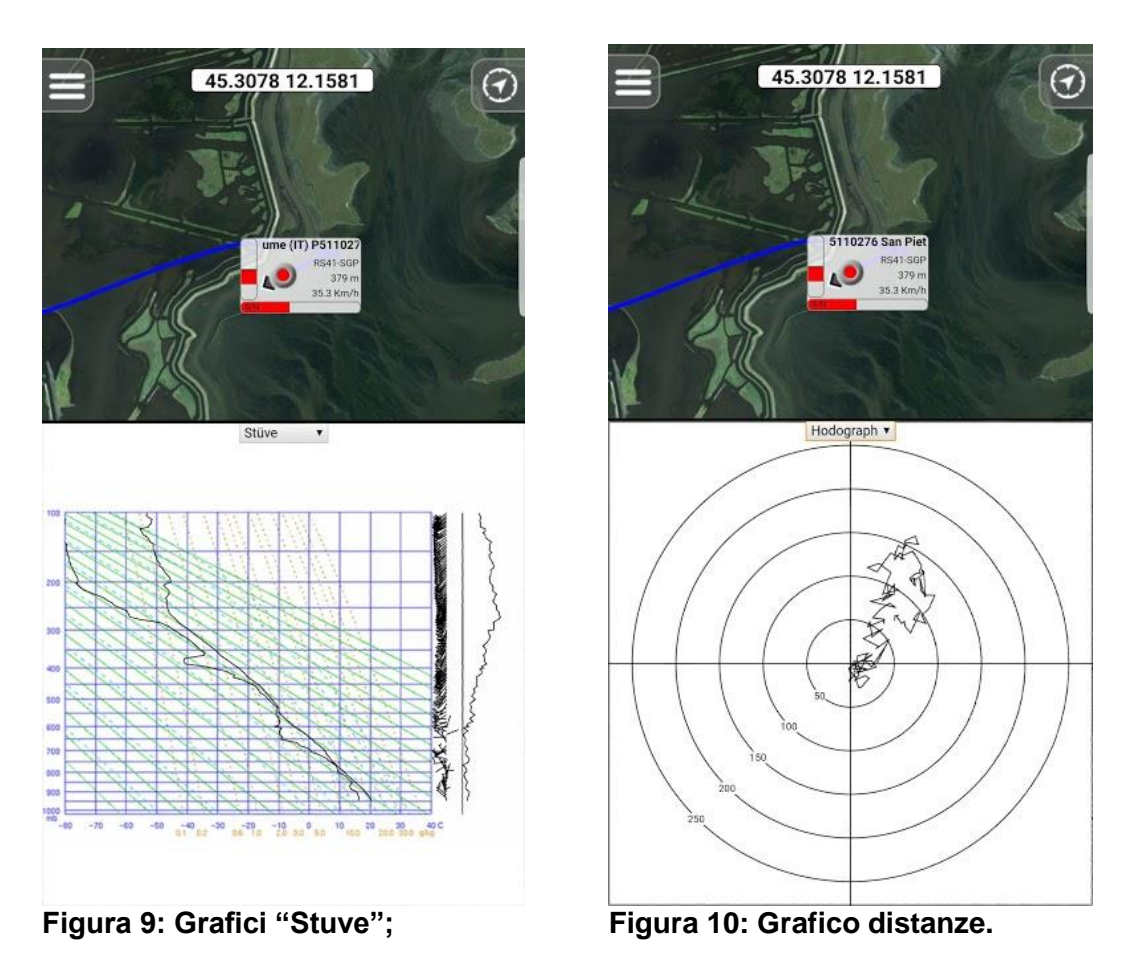

Nel sottomenù impostazioni possiamo cambiare i colori del menù stesso, il colore dello sfondo del display principale e del display coordinate, aprire la configurazione del TTGO e visualizzare le informazioni sul software.

Nella configurazione del TTGO troviamo tre paragrafi ben distinti; il primo dedicato alla configurazione hardware (TTGO PINS), il secondo dedicato alla gestione della batteria (BATTERY) e il terzo dedicato ai parametri radio (RADIO). Sono presenti, in basso, un tasto per tornare alla schermata principale (BACK), un tasto per resettare il TTGO alla configurazione originale (RESET) ed un tasto per salvare la configurazione. Da notare che l'intera configurazione viene volutamente salvata nel TTGO e non nello Smartphone; questo ci permette di ottenere il medesimo risultato con qualunque dispositivo venga utilizzato. TTGO PINS: Ci permette di selezionare il tipo di display utilizzato e di impostare tutti i pin hardware del TTGO. Nella maggior parte dei casi le impostazioni di default saranno ottimali. BATTERY: Impostando un massimo, un minimo ed una curva di scarica ci permette di visualizzare sul display del TTGO e nel display della App lo stato della batteria. Questi parametri dipendono moltissimo dal tipo, dalla capacità e dallo stato della batteria stessa. Il consiglio è di provare diverse configurazioni fino a trovarne una soddisfacente. RADIO: Questa sezione contiene tutti i parametri radio delle sonde che andremo a ricevere (si tratta dei parametri di default delle librerie di decodifica modificate di cui abbiamo parlato prima) e la funzionalità "Tune" accennata poco fa. Il "Tune" può essere effettuato manualmente inserendo nell'apposito campo l'offset desiderato oppure automaticamente premendo il tasto omonimo. In entrambi i casi avremo ben visibile l'attuale stato del AFC (accanto al tasto "Tune"). Questo valore andrà compensato per avvicinarlo allo zero. Terminate le nostre impostazioni possiamo selezionare il tasto "Save" per salvare il tutto nel TTGO. In caso sia necessario un riavvio (certe impostazioni hardware lo richiedono) sarà l'App stessa a notificarcelo ed a guidarci nell'operazione.

#### **Modifica dell'antenna:**

Il TTGO ci arriva con una piccola antenna che ovviamente non è ottimizzata per le frequenze delle Radiosonde. Aldo Moroni ha quindi pensato di realizzare una modifica in modo tale da avere i massimi risultati possibili.

MySondy GO: <http://mysondy.altervista.org/mysondygo.php>

Buona attività con le radiosonde Meteo e buona ricerca con il MySondyGO!

## Radiosonde – Racconti di caccia Recupero RS del 20-07-2020-12Z

#### **di Achille De Santis**

In questi giorni il tempo meteo permette agli appassionati della zona del Lazio di provare l'emozione di qualche recupero di radiosonde rilasciate da Pratica di Mare.

La RS odierna, 20-07-2020\_12z rilasciata da Pratica di Mare, è stata da me recuperata nella zona di **[Aprilia,](https://www.facebook.com/Aprilia-Lazio-Italy-108888089132113/?__cft__%5b0%5d=AZURlG77mKkMoZT8P-gJyxA4Aq6NASUxvReD-Y90t-tC4RRkEwoL1P1hI2xQboJZTsKaLSpZrXYNkYqxp3zycyNzYj6BPdN-IoY_KSmvHnWjcmmukOGwkSWIy8K-510sftiOaGdSCXrfiVp4uuQh7NdE-iJ1sJAOKUVruMNOek3T_l-VWgdwwHf425VHZIdKbA4&__tn__=kK-R) Lazio, Italy.**

Essendo libero da impegni, ho seguito in tutto il suo percorso la sonda odierna, 20-07-2020\_12z, con numero seriale [R3510176;](https://l.facebook.com/l.php?u=https%3A%2F%2Fwww.aprsdirect.com%2Fdetails%2Fmain%2Fsid%2F3013695%3Ffbclid%3DIwAR03HeE61JTwxCqP00ELyavn4-NXYPRm7PDRQsIvneTTQrQkuyxGDyHYrK0&h=AT2-RFO4Kpy-sMEEJ3aIiHnaRdhQO3IgICD5kfFoQB52vokE5tOH0rN0nKvHHog5OrVNkOC3RH-e-NU7sWqHXLEpnJRG3iKb-wGdrt9rucMnvLV0rfb5WsFF45L2STAizCTM&__tn__=-UK-R&c%5b0%5d=AT3crPf2vU3i_utSRdJNQUMN9-OaKR14kGN9S2cHqhrxagwgFqlVhI2uNl8RyeWeBHqlxkXFI8aOeTTDWATvIzuLyKuT0VS0cA2jG6ak8W-ZOJUSi-FdM2XkERHavar5-vQCbc1rXHSZM9B10cmz4Nq_sqyM6GgEQKAOLnHLc86hcBjSC6fape1R5asMZ5rqWiI3NA65co2PnAdr) mi sono organizzato per un avvicinamento in vettura, animato più dal desiderio di analisi e verifica delle mie condizioni operative che dalla voglia di effettuare la ricerca. La mia dotazione strumentale era:

- Antenna veicolare, a base magnetica;
- Tracciatore MySondyGO, con telefono Android dedicato;
- Ipad;
- Ricevitore portatile Baofeng;

Dopo un volo "a biscotto" la RS è atterrata alla periferia di Aprilia-LT.

Con la dotazione a bordo ho seguito la sonda; poi, viste le condizioni, sono partito in direzione di Aprilia dove sono arrivato dopo circa

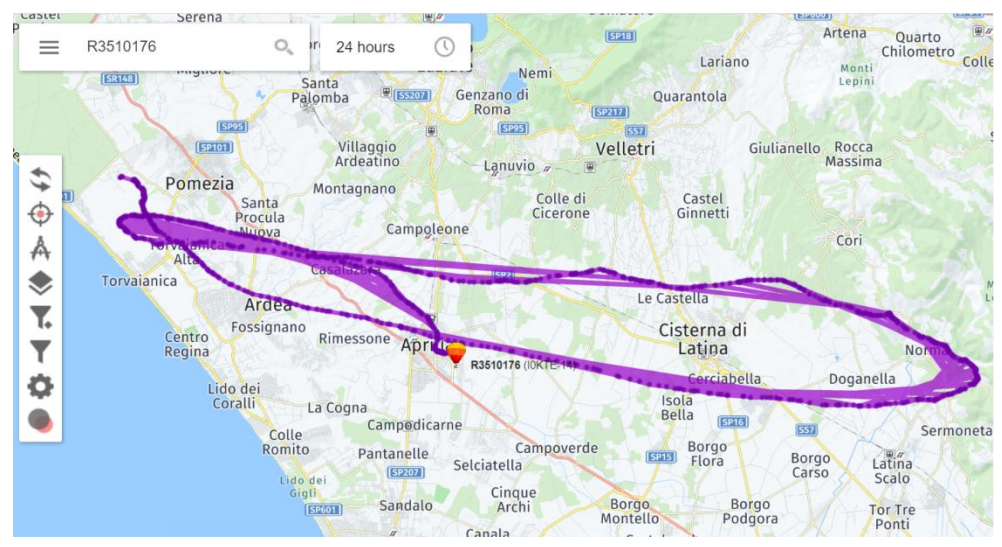

mezz'ora.

Fermandomi, di tanto in tanto, nella città ho intrapreso la direzione della RS. Una volta perso il segnale APRS ho "commutato" l'ascolto ed il tracciamento sul TTGO.

"Agganciato" il segnale sul TTGO, inizialmente con qualche difficoltà, mi sono avvicinato alla zona di caduta e, parcheggiata la vettura, ho poi proseguito a piedi.

Dal rilevato di perdita APRS la sonda ha percorso ancora 240 metri ai 100 gradi, a causa del vento

**Figura 1: traccia APRS della radiosonda;**

Sonda da un lato del canale e paracadute, con i notevoli resti del pallone, dall'altro. Cordicella completamente svolta.

Recupero della sonda e taglio della cordicella. Passaggio sulla sponda opposta del canale e recupero di paracadute, cordicella, rocchetto e resti del pallone.

Il segnale della RS è stato rilevato dall'ottimo gateway di I0KTE, a nord di Roma. A quella distanza, la quota minima di collegamento era di 294 metri. Aggiustando il tiro con il foglio elettronico; [https://docs.google.com/](https://l.facebook.com/l.php?u=https%3A%2F%2Fdocs.google.com%2Fspreadsheets%2Fd%2F1NOK-h4uZ_PEkXXejCElo7pnyebKWPWbZPdqaV_U-Etg%2Fedit%3Ffbclid%3DIwAR3TGZ5OTPBzEcimO4PZ0en2Z1UzznNggXpeGAOtOWxUDdqXJTeWRmBrDBs%23gid%3D450345533&h=AT260VcY8Rx_VOSX-UqWBRBEaD54Lv6nkemyw-T09ezrxOuA2drLadzBFSNPfELQAHq89Lee7ebQLAu9xj83Nh5CN1yA6d8SLzfN9iL-oVg9r4zXkA0taUGXOOd4xyfX9qbx&__tn__=R%5d-R&c%5b0%5d=AT3crPf2vU3i_utSRdJNQUMN9-OaKR14kGN9S2cHqhrxagwgFqlVhI2uNl8RyeWeBHqlxkXFI8aOeTTDWATvIzuLyKuT0VS0cA2jG6ak8W-ZOJUSi-FdM2XkERHavar5-vQCbc1rXHSZM9B10cmz4Nq_sqyM6GgEQKAOLnHLc86hcBjSC6fape1R5asMZ5rqWiI3NA65co2PnAdr) [spreadsheets/d/1NOK](https://l.facebook.com/l.php?u=https%3A%2F%2Fdocs.google.com%2Fspreadsheets%2Fd%2F1NOK-h4uZ_PEkXXejCElo7pnyebKWPWbZPdqaV_U-Etg%2Fedit%3Ffbclid%3DIwAR3TGZ5OTPBzEcimO4PZ0en2Z1UzznNggXpeGAOtOWxUDdqXJTeWRmBrDBs%23gid%3D450345533&h=AT260VcY8Rx_VOSX-UqWBRBEaD54Lv6nkemyw-T09ezrxOuA2drLadzBFSNPfELQAHq89Lee7ebQLAu9xj83Nh5CN1yA6d8SLzfN9iL-oVg9r4zXkA0taUGXOOd4xyfX9qbx&__tn__=R%5d-R&c%5b0%5d=AT3crPf2vU3i_utSRdJNQUMN9-OaKR14kGN9S2cHqhrxagwgFqlVhI2uNl8RyeWeBHqlxkXFI8aOeTTDWATvIzuLyKuT0VS0cA2jG6ak8W-ZOJUSi-FdM2XkERHavar5-vQCbc1rXHSZM9B10cmz4Nq_sqyM6GgEQKAOLnHLc86hcBjSC6fape1R5asMZ5rqWiI3NA65co2PnAdr)[h4uZ\\_PEkXXejCElo7pnyebKWPWb](https://l.facebook.com/l.php?u=https%3A%2F%2Fdocs.google.com%2Fspreadsheets%2Fd%2F1NOK-h4uZ_PEkXXejCElo7pnyebKWPWbZPdqaV_U-Etg%2Fedit%3Ffbclid%3DIwAR3TGZ5OTPBzEcimO4PZ0en2Z1UzznNggXpeGAOtOWxUDdqXJTeWRmBrDBs%23gid%3D450345533&h=AT260VcY8Rx_VOSX-UqWBRBEaD54Lv6nkemyw-T09ezrxOuA2drLadzBFSNPfELQAHq89Lee7ebQLAu9xj83Nh5CN1yA6d8SLzfN9iL-oVg9r4zXkA0taUGXOOd4xyfX9qbx&__tn__=R%5d-R&c%5b0%5d=AT3crPf2vU3i_utSRdJNQUMN9-OaKR14kGN9S2cHqhrxagwgFqlVhI2uNl8RyeWeBHqlxkXFI8aOeTTDWATvIzuLyKuT0VS0cA2jG6ak8W-ZOJUSi-FdM2XkERHavar5-vQCbc1rXHSZM9B10cmz4Nq_sqyM6GgEQKAOLnHLc86hcBjSC6fape1R5asMZ5rqWiI3NA65co2PnAdr) ZPdgaV U-

[Etg/edit#gid=450345533](https://l.facebook.com/l.php?u=https%3A%2F%2Fdocs.google.com%2Fspreadsheets%2Fd%2F1NOK-h4uZ_PEkXXejCElo7pnyebKWPWbZPdqaV_U-Etg%2Fedit%3Ffbclid%3DIwAR3TGZ5OTPBzEcimO4PZ0en2Z1UzznNggXpeGAOtOWxUDdqXJTeWRmBrDBs%23gid%3D450345533&h=AT260VcY8Rx_VOSX-UqWBRBEaD54Lv6nkemyw-T09ezrxOuA2drLadzBFSNPfELQAHq89Lee7ebQLAu9xj83Nh5CN1yA6d8SLzfN9iL-oVg9r4zXkA0taUGXOOd4xyfX9qbx&__tn__=R%5d-R&c%5b0%5d=AT3crPf2vU3i_utSRdJNQUMN9-OaKR14kGN9S2cHqhrxagwgFqlVhI2uNl8RyeWeBHqlxkXFI8aOeTTDWATvIzuLyKuT0VS0cA2jG6ak8W-ZOJUSi-FdM2XkERHavar5-vQCbc1rXHSZM9B10cmz4Nq_sqyM6GgEQKAOLnHLc86hcBjSC6fape1R5asMZ5rqWiI3NA65co2PnAdr) si riesce a valutare con buona approssimazione lo spostamento orizzontale teorico di 400 metri. In pratica sono 242 m, considerate le grandezze imponderabili. Tra queste grandezze c'è da considerare la non perfetta georeferenza sulla mappa utilizzata per l'APRS. Da una analisi a posteriori risulta infatti uno scostamento di 159 metri di longitudine rispetto al rilevato di perdita del segnale APRS. Sommando questa distanza

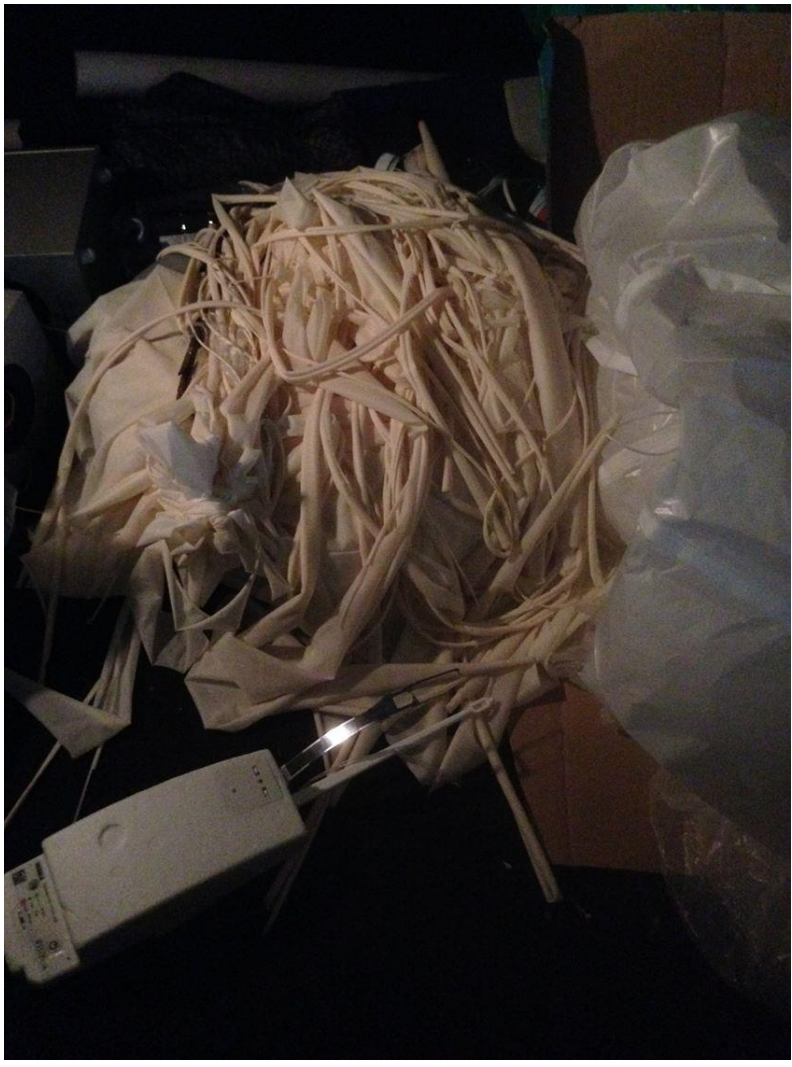

**Figura 2: La radiosonda con tutta la "catena di volo" ;**

(orizzontale) ai 242 metri rilevati in pratica, risulta una distanza effettiva di 411 metri, valore molto più vicino ai 400 metri calcolati teoricamente. Comunque, è una buona indicazione per la caccia RDF. Si parte con la ricerca pedestre, con direzione ai 100° e ci si avvicina all'obiettivo. Se avete il MysondyGO acceso ed a portata di mano... il resto lo fa lui, con precisione assoluta!

#### **Conclusione**

- Partire con un riferimento APRS è molto comodo, se non volete affidarvi al solo segnale RF e proseguire con la caccia RDF;
- La dotazione veicolare è importante ma, in questo caso, non servono grossi sistemi di ricerca RDF; piuttosto, occorre conoscere la zona di caccia o essere dotati di una applicazione per navigazione satellitare; va bene un vecchio navigatore GPS o lo stesso telefono portatile; vi farà molto comodo per districarvi nel dedalo di strade più o meno incerte da intraprendere;
- Il TTGO completa ottimamente la ricerca e punta direttamente all'obiettivo ma dovete essere nel raggio di ricezione diretta della sonda.
- Valutate sempre l'autonomia degli accumulatori in dotazione alle apparecchiature.

Buon divertimento!

# Travor Lloyd Wadley

#### CLAUDIO ROMANO IK8LVL

Spesso ,quando le invezioni sono alla portata del quotidiano difficilmente ci si ricorda dell' inventore , ciò che è capitato a Travor Lloyd Wadley titolare di molti brevetti e quindi delle relative invenzioni.Famoso per aver inventato il circuito che porta il suo nome "Wadley loop" riconosciamo le innumorevoli intuizioni che hanno portato alle invenzioni fondamentali per la vita quotidiana .

Travor Lloyd Wadley nasce nel 1920 a Durban in Sudafrica. Suo padre era il sindaco di Durban la cui famiglia è molto numerosa.

*\_\_\_\_\_\_\_\_\_\_\_\_\_\_\_\_\_\_\_\_\_\_\_\_\_\_\_\_\_\_\_\_\_\_\_\_\_\_\_\_\_\_\_\_\_\_\_\_\_\_\_\_\_\_\_\_\_\_\_\_\_\_\_\_\_\_\_\_\_\_\_\_\_\_\_\_\_\_*

Nel frequentare la scuola risulta esser molto bravo in matematica e nelle discipline scietifiche,grazie alla capacità di un'ottima memoria.Non cura eccessivamente lo sport tranne che per un evento di atletica cross-country dove nel vincere la gara detenne il record per circa 15 anni.

Si laurea in ingegneria a Durban a lui dobbiamo lo sviluppo di molti brevetti si dedica allo studio di un dispositivo che consetiva di misurare la ionosfera ,utilizzato per misurare l'altezza degli strati ionizzati da 50 a 600 km che permette di acquisire informazioni durante le "tempeste ionosferica" permettendo così di migliorare le conoscenze anche sulla propagazione delle onde radio.

Nel 1941, durante la seconda guerra mondiale , si unisce allo *Special Signal Service* delle forze armate britanniche. Wadley e altri colleghi lavorarono al progetto "Radar".

Nel 1946 Wadley fu assunto come progettista di apparecchiature radio e strumentazione in una divisione speciale del Telecommunications Research Laboratory (TRL).Nel 1948, Wadley iniziò a lavorare su un progetto di necessità primaria per fornire un mezzo di comunicazione radio le cui finalità sono la sicurezza sul lavoro. Wadley stilò ,quindi le linee guida pper un "protocollo"la cui finalità sono l'uso di alcune frequenze da utilizzare nel sottosuolo durante eventuali soccorsi. Questo studio durò oltre oltre un decennio, prima di vedere la sua realizzazione pratica.

Agli inizi degli anni '50 fu chiesto al CSIR di sviluppare un dispositivo di misurazione portatile in grado di misurare le distanze con una precisione di 1 su 100.000. Nel 1954 questo progetto fu dato a Wadley e nel giro di sei mesi inventò il "tellurometro". Uno strumento adatto per la misurare le distanze sulla superfice della terra fino a una distanza di 80 km con una sufficente precisione (misurando il ritardo di tempo nelle trasmissioni .Questo metodo propedeutico per altre invenzioni fu subito superato ma è stato preparatorio per l'applicazione di sistemi basati sulla trasmissione laser. (Furono effettuate misurazioni sperimentali tra [Brixton Hill](http://www.popflock.com/learn?s=Brixton,_Gauteng) a Johannesburg occidentale e [Fort Klapperkop](http://www.popflock.com/learn?s=Fort_Klapperkop) a Pretoria, essendo questa la [base di](http://www.popflock.com/learn?s=Baseline_(surveying)) rilevamento più accuratamente conosciuta in Sud Africa all'epoca. Le prove comunque continuarono in altre zone per migliorare e affinare le strumentazioni )

#### **Circuito di Wadley**

Fu nel 1948 al CSIR che T.L. Wadley inventò il ricevitore [Wadley Loop](http://www.popflock.com/learn?s=Wadley_Loop) , che consentiva una regolazione di precisione su bande larghe. In precedenza er ottemperare a queste oprazioni erano necessarie manovre più complesse come per esempio la sostituzione di più cristalli.

Il circuito Wadley Loop fu utilizzato per la prima volta nel [Racal](http://www.popflock.com/learn?s=Racal) RA-17, un ricevitore militare britannico a onde corte di alta gamma degli anni '50 e, successivamente, nella radio sudafricana "Barlow-Wadley XCR-30". Quest'ultimo risultò un buon ricevitore commerciale negli anni '70. Successivamente questo tipo di cicuito fu utilizzato da altre fabbriche ; utilizzato per alcuni ricevitori "Drake" come SSR 1 oppure "SW8"

Il Wadley Loop è oggi più ampiamente utilizzato negli analizzatori di spettro. Le gamme delle frequenze risultavano molto pulite e intellegibili.

Questo tipo di circuito fu utilizzato più utilizzato dalla SABC, (South African Broadcasting Corporation) la SAPO,(South African Post Office)e da tutte le strutture militaridel Sud Africa e del governo britannico.

**Un ricevitore di Wadley (circa 1952) è in mostra presso la collezione storica del South African Institute of Electrical Engineers a Observatory, Johannesburg.**

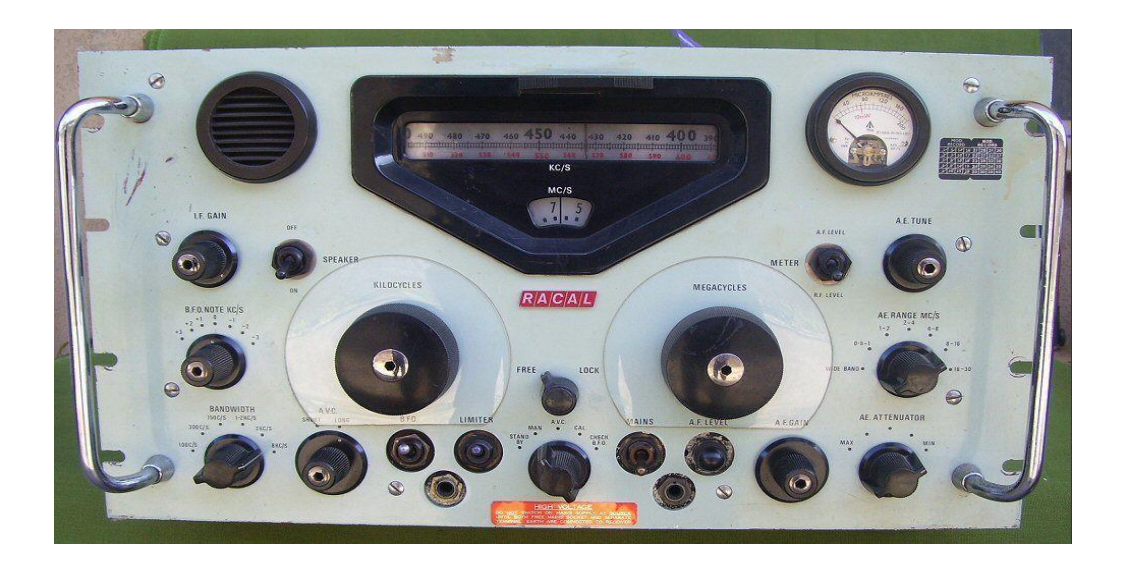

RACAL R17

Nel corso della sua vita T.L. Wadley ebbe molti riconoscimenti titoli ed onoreficenze ad iniziare dalla Laurea in ingegneria elettrica - tesi *"Tecniche eterodine in strumentazione specializzata"* .Dottorato onorario dell'Università di Città del Capo.Nel 1967 presentò i principi elettrici del Tellurometer presso la [Royal Geographical](http://www.popflock.com/learn?s=Royal_Geographical_Society)  [Society](http://www.popflock.com/learn?s=Royal_Geographical_Society) .Medaglia d'oro [dell'Istituto Sudafricano degli Ingegneri Elettrici](http://www.popflock.com/learn?s=South_African_Institute_of_Electrical_Engineers) nel 1960.dal Franklin Institute in America nel 1970 per lo sviluppo di Microwave Surveying Instrument.L'ufficio postale sudafricano emise un francobollo commemorativo di 25 anni di Wadley e il tellurometro nel febbraio 1979.Durban High School ha istituito un premio annuale di matematica in suo onore nel 2016.Il comune di Durban ha nominato una via Trevor Wadley in suo onore.

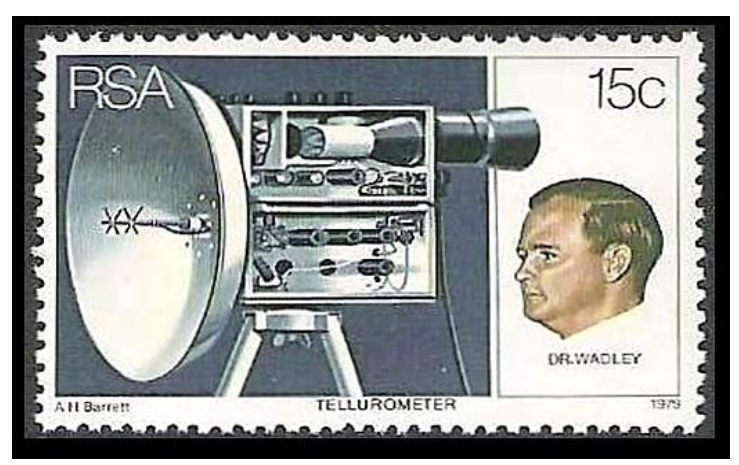

francobollo commemorativo

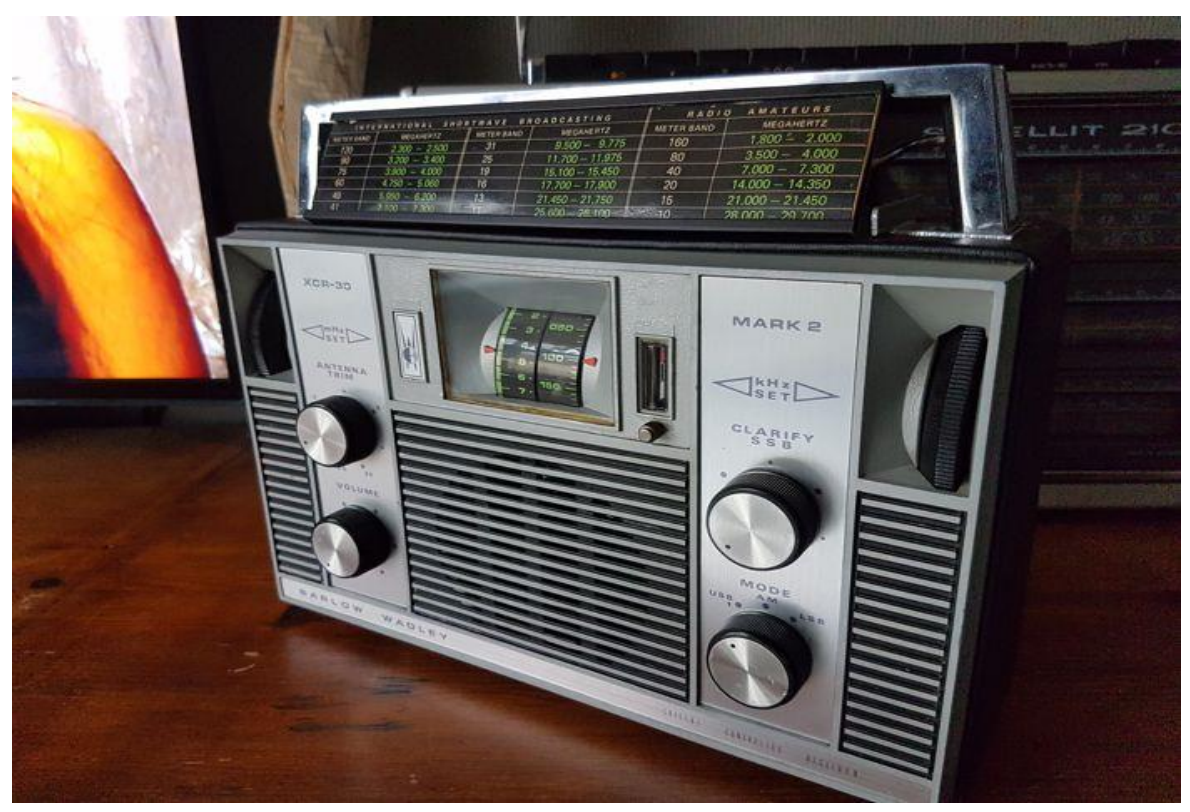

Ricevitore Wadley (Barlow Wadley XCR-30)

## Yaesu FR-50B Dial calibrations

#### *Di Lucio Bellè*

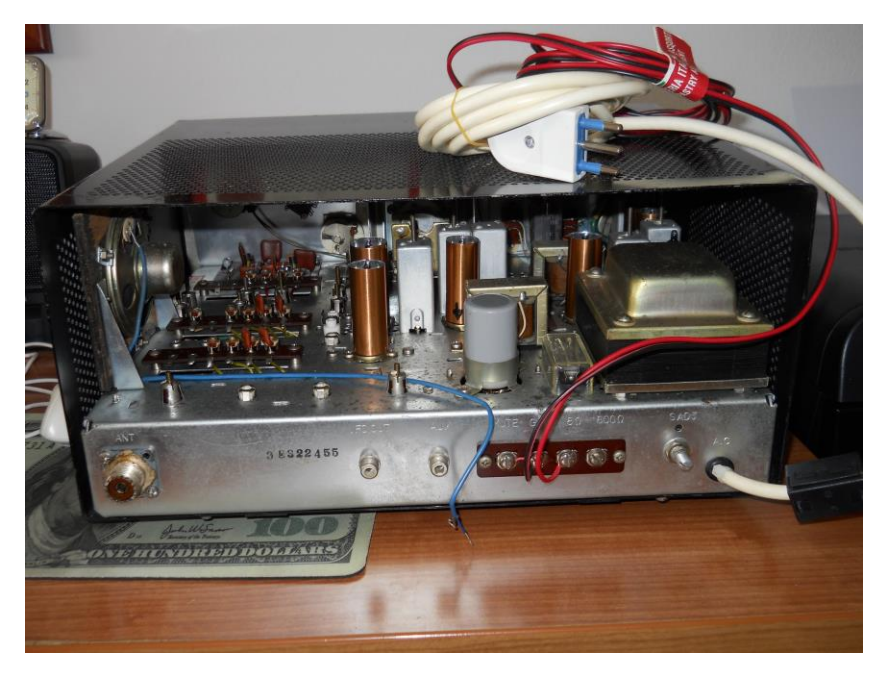

Prima di parlare della semplice miglioria utile al corretto set dell'indice fisso della scala circolare del FR-50B ( fatta senza ''scacciavitare'' nuclei e magari rompere i fragili compensatori ) preciso che mi fa piacere parlare di questo simpatico e non ingombrante RX perché ho notato che ultimamente ne vengono offerti a prezzi abbordabili, quindi ritengo che divulgare agli appassionati ogni utile modifica, sia una buona cosa per ottenere ancora oggi discreti ascolti. L'FR-50B rappresentato in foto è marcato Sommerkamp

importatore svizzero ) ma la fabbricazione ( fine anni 60 primi 70 ) è della Yaesu. La coppia RX FR-50B e TX FL-50B è atta al traffico HAM mt. 80 -10 più una gamma ausiliaria e in quegli anni era offerta a un prezzo ''Entry Level'' pur avendo discrete caratteristiche d'insieme.

Passiamo alla modifica: sono giunto a tale decisione perchè con il comando ''Zero set'' ( piccolo condensatore variabile ) e con l'inserimento del ''Calibratore'' a quarzo ( optional Khz.100 ) non si riusciva comunque a fare il battimento zero nel punto giusto della scala su ogni singola gamma, c'era troppo scostamento tra una gamma e l'altra, scostamento che il comando ''Zero set'' non riusciva a compensare, forse a causa della vetustà dell'apparecchio, dell'umidità sofferta nel tempo e del decadimento dei vari dielettrici, quindi l'RX pur funzionando discretamente non dava certezza di riferimento sulla frequenza letta. Per rimediare al

problema e temendo di far danni andando a toccare il VFO e i nuclei vari, ho pensato a una soluzione alternativa indolore.

Memore che su marche prestigiose l'indice della scala è mobile ed aggiustabile a mano, ho pensato di aggirare il problema adottando questa ingegnosa soluzione. Le foto sono più eloquenti di mille parole e fanno vedere

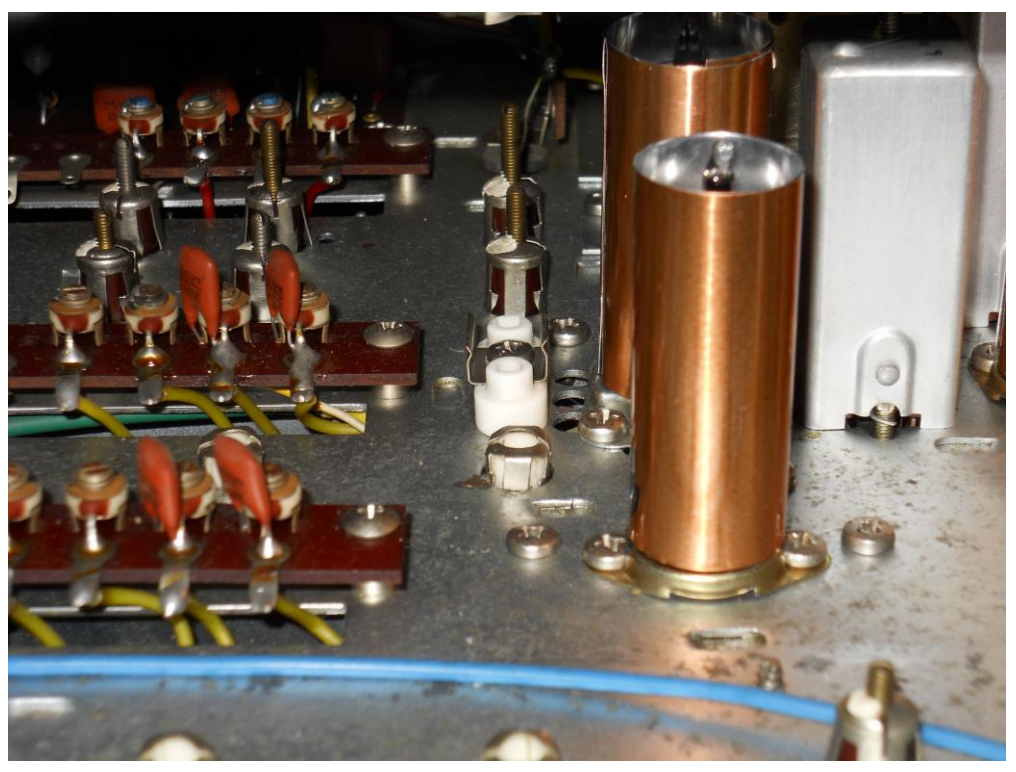

come ho ricorso alla costruzione di un indice mobile realizzato con un sottile foglio di plastica trasparente rigida, indice che mosso manualmente va a ruotare all'interno della cornicetta nera che circonda il plexiglass della scala parlante, facendo perno sul bulloncino centrale che fissa l'emblema ''Sommerkamp'' alla cornicetta nera della scala stessa, che si rimuove facilmente allentando solo 2 viti. Per una migliore regolazione manuale dell'indice stesso ho realizzato due mini alette ai suoi lati, in modo da poterlo guidare con la mano sulla corretta posizione di battimento zero dopo aver inserito il Calibratore e regolato lo Zero set al meglio possibile.

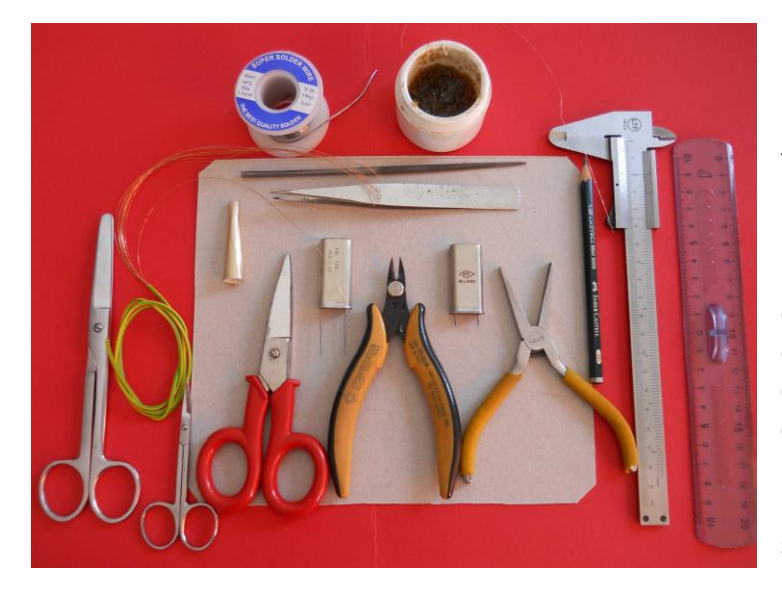

Ho applicato tre spessori di feltrini sull'indice mobile trasparente ed uno anche sulla sua parte superiore, ciò per creare una leggera frizione nel suo scorrimento,in modo che l'indice supplementare una volta spostato manualmente sul punto esatto, rimanga ben posizionato a dovere per ogni singola gamma e nel contempo sia facile da spostare per ogni diversa calibrazione delle restanti gamme. Al centro dell'indice ho segnato una line rossa con un sottile pennarello, linea ben visibile per consentire il corretto riferimento. L'operazione qui descritta è abbastanza semplice ma implica pazienza ed attitudine ai lavori di precisione, una volta compiuta da

soddisfazione e soprattutto non si rischia di rovinare nulla nella parte elettronica della radio.

Circa il quarzo da Khz.100 che è ''Optional'', non sono riuscito a trovarne uno con i piedini originali,così ho reperito un quarzo commerciale, ne ho accorciato adeguatamente i reofori e ho compensato il diametro più sottile dei reofori avvolgendo finissimo filo di rame sugli stessi e stagnandolo adeguatamente per fare buon contatto nello zoccolo ceramico del Calibratore. Come detto le foto sono eloquenti, basta guardarle bene, un po' di pazienza e copiare come si faceva a scuola!

Buoni ascolti a tutti ed alla prossima. Lucio Bellè

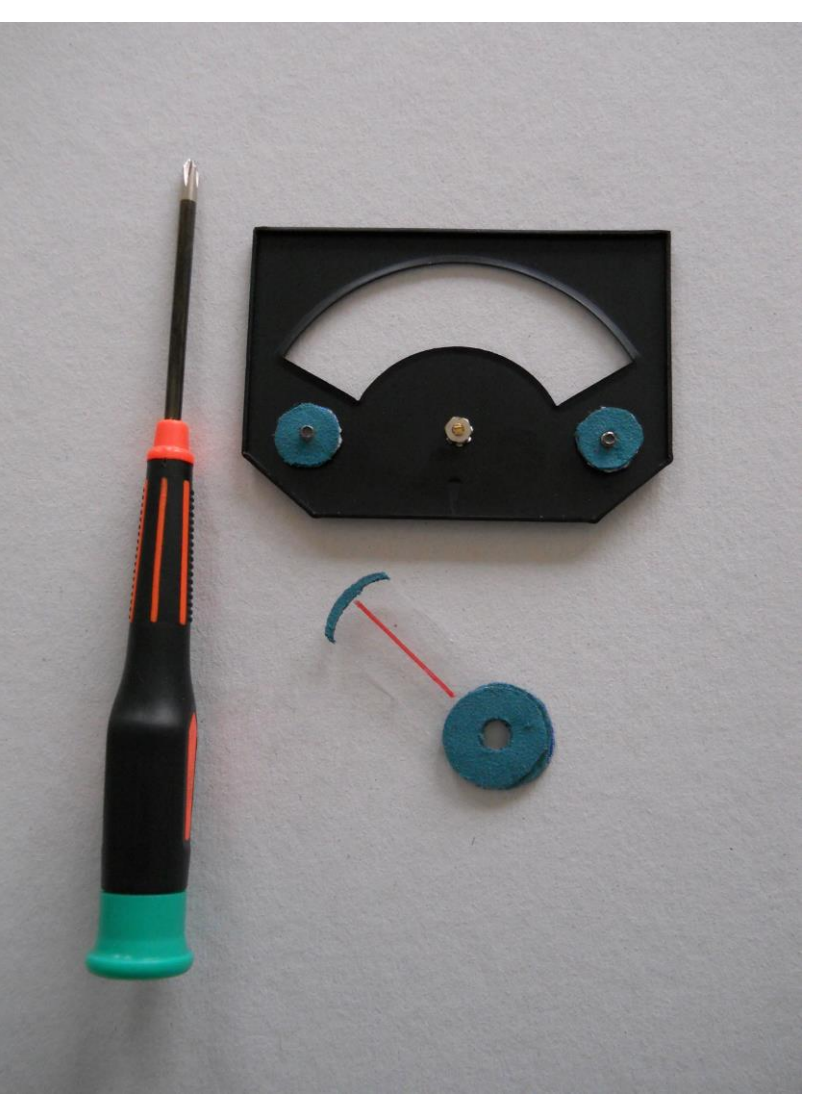

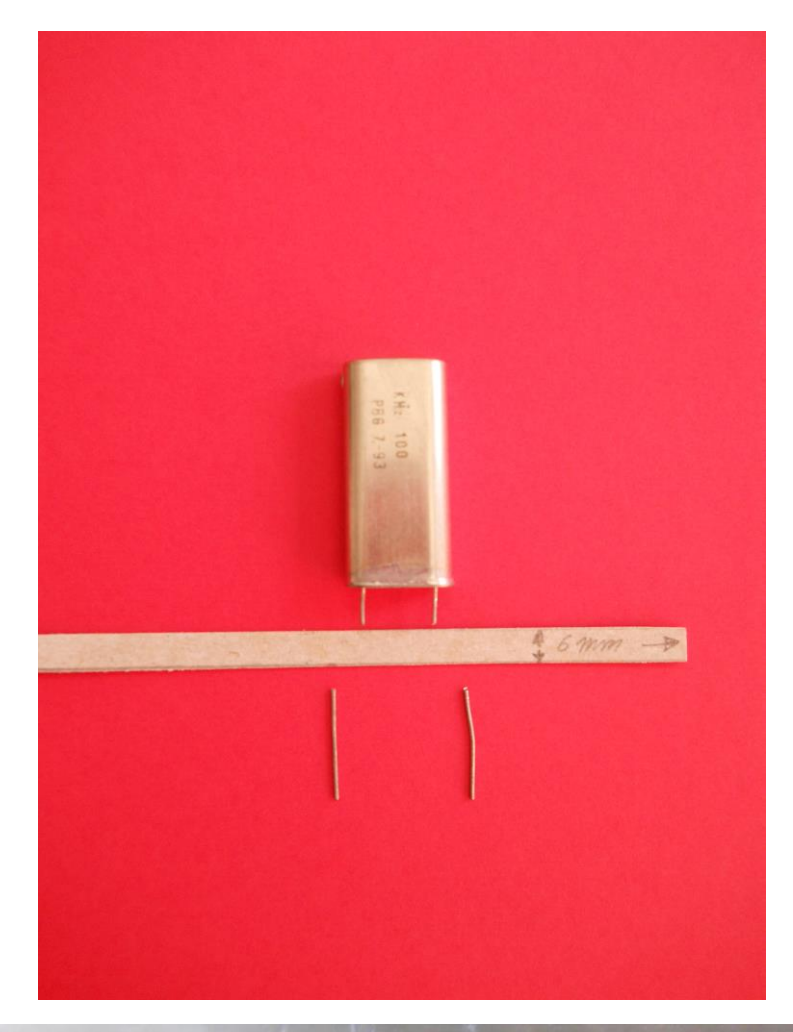

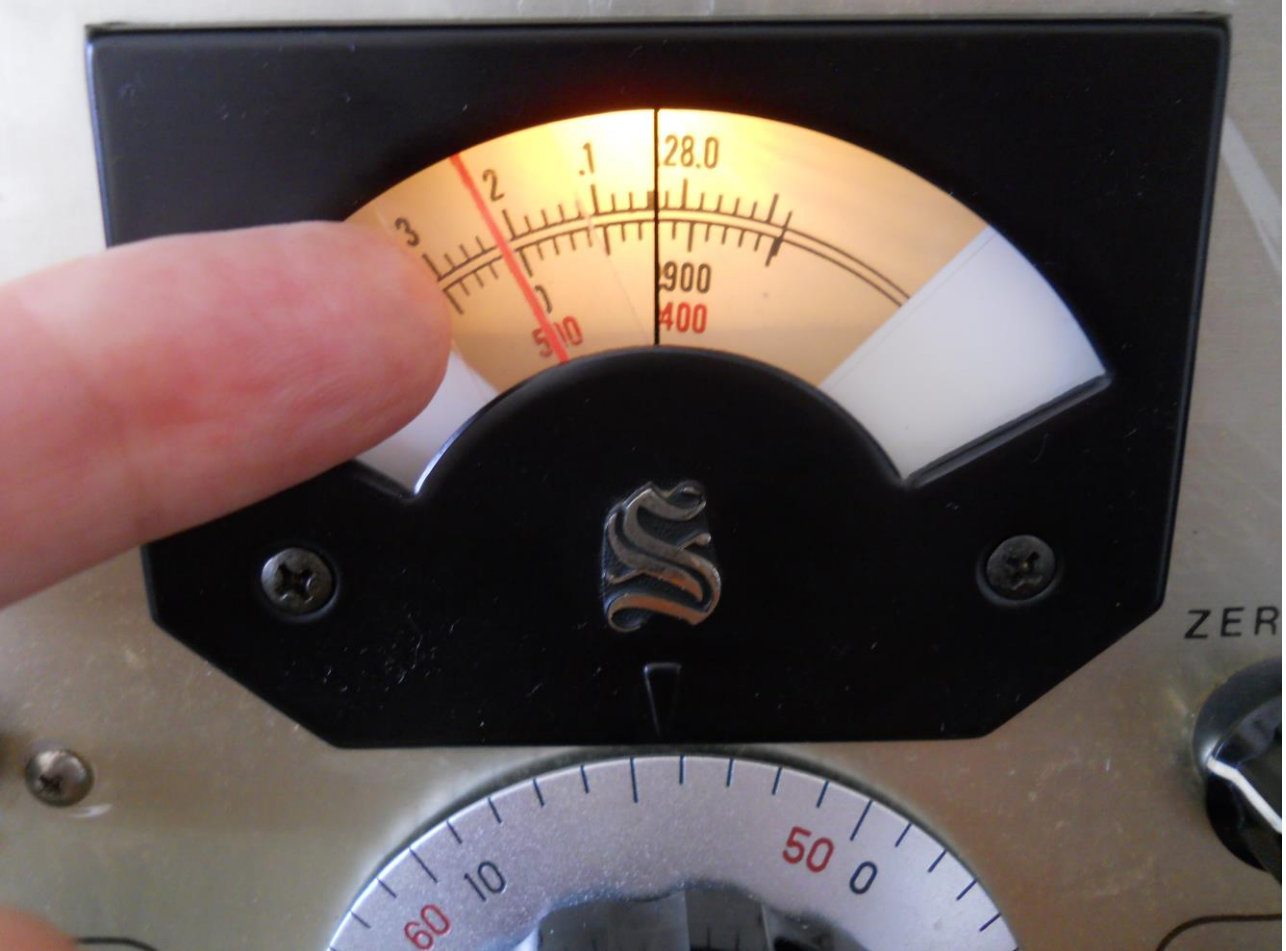

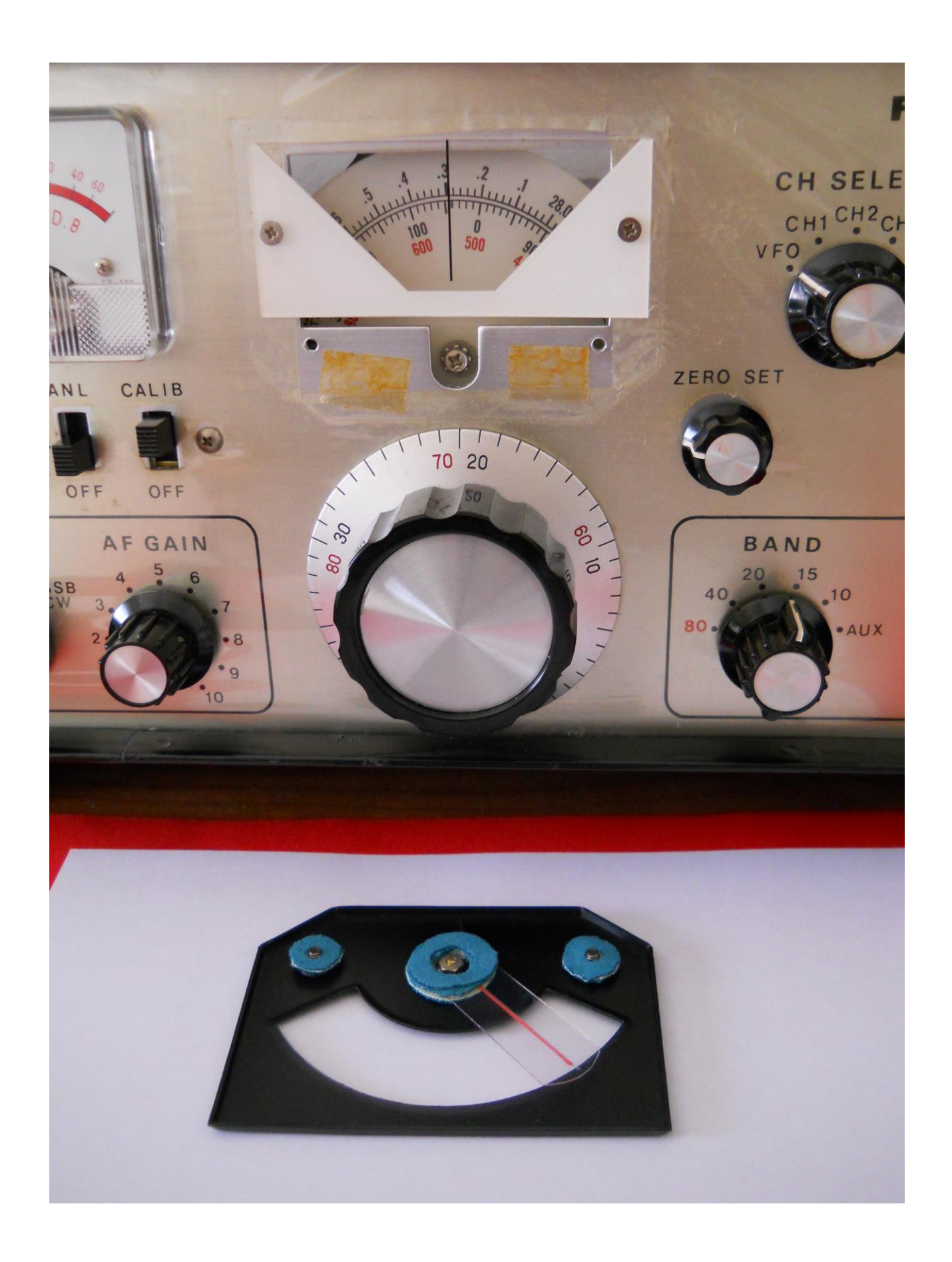

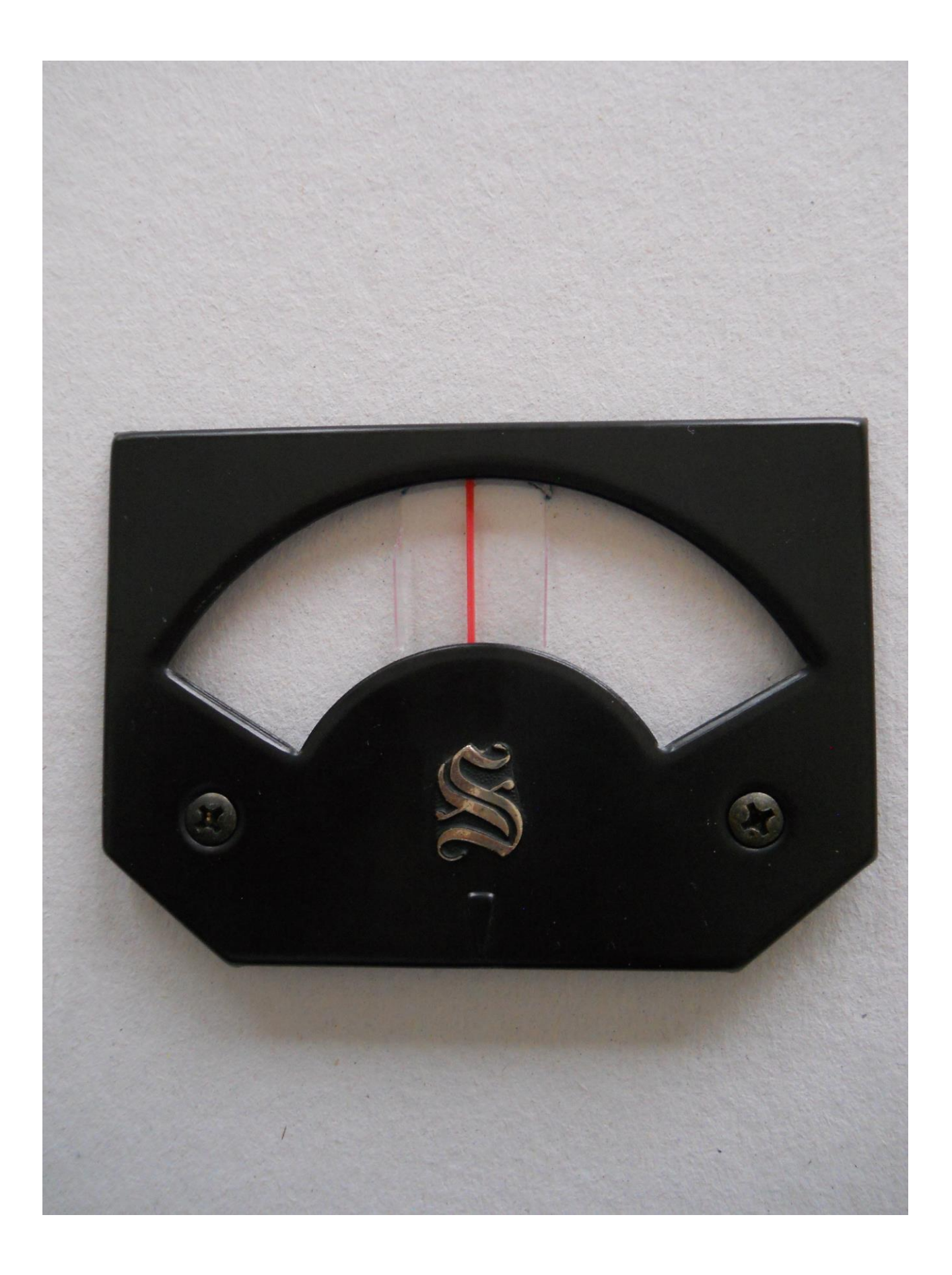

## Beacon multiplo sequenziale

#### **di Achille De Santis**

Partendo dalla sperimentazione sui beacon in telegrafia ecco l'ultimo firmware prodotto: un beacon multiplo sequenziale a cinque uscite, da abbinare ad altrettanti trasmettitori per le gamme HF, VHF o UHF allocati nello stesso "sito" e comandati in sequenza da questa logica di controllo.

Il modulo utilizzato è il piccolo Arduino Pro-Mini con microcontrollore ATMega168. L'uscita del segnale modulante è disponibile sul piedino D13 mentre i comandi di attivazione dei trasmettitori sono disponibili sui piedini da D8 a D12.

I parametri da inserire in fase di programmazione sono:

- La BASE TEMPI, impostata per applicazioni QRSS;
- Il CALL, unico per le cinque uscite;
- Il LOCATOR;

Tutto il resto è automatico.

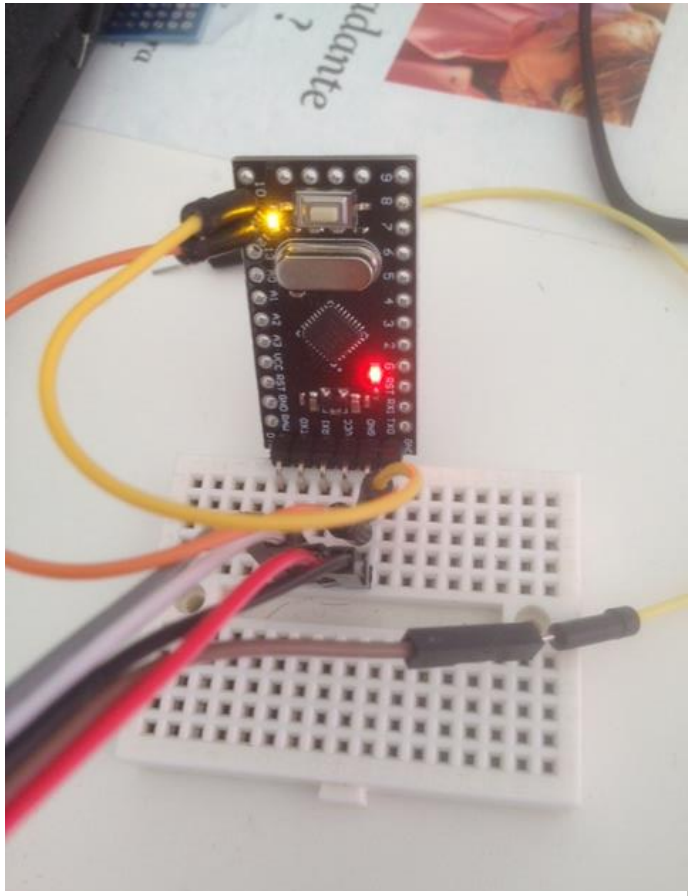

**Figura 1: Modulo beacon sequenziale:**

All'accensione viene trasmesso Il carattere composto AR (inizio trasmissione) seguito dal QTC iniziale, sulle varie uscite.

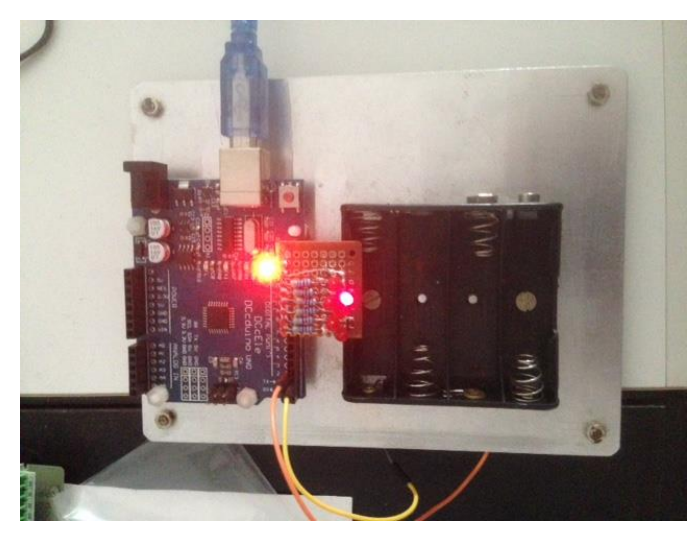

**Figura 2: Collaudo del beacon e delle uscite di PTT; Figura 3: Il piccolo modulo programmato;**

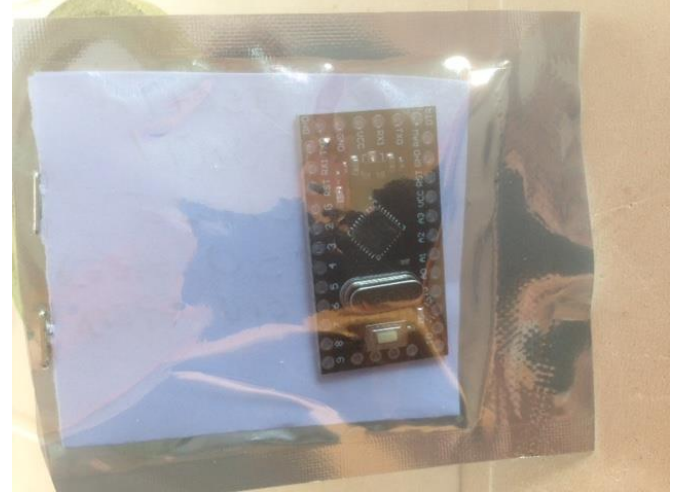

Successivamente, viene trasmesso il solo QTC che comprende:

- $\bullet$  V V V;
- $\bullet$  DE;
- CALL CALL CALL ;
- locator locator locator;
- QSL;
- K;

La velocità telegrafica è relativa ad applicazioni QRSS. Segue una trasmissione a velocità doppia.

Il tempo totale di trasmissione per ogni banda è di 3'30''.

In tabella 1) potete vedere la sequenza delle operazioni di trasmissione sulle rispettive uscite. Il primo numero è il progressivo della sessione di trasmissione, uguale per tutte le uscite. Al centro è indicato lo stato progressivo di trasmissione sulle singole uscite e a destra viene indicata la fine della sessione di TX sullo specifico canale. Sull'ultima riga si nota che è attiva la sessione 12 sul canale di uscita D12, arrivata a circa due terzi del QTC. Naturalmente, la tabella 1) serve soltanto in fase di collaudo ed è inutile e non visibile durante la trasmissione.

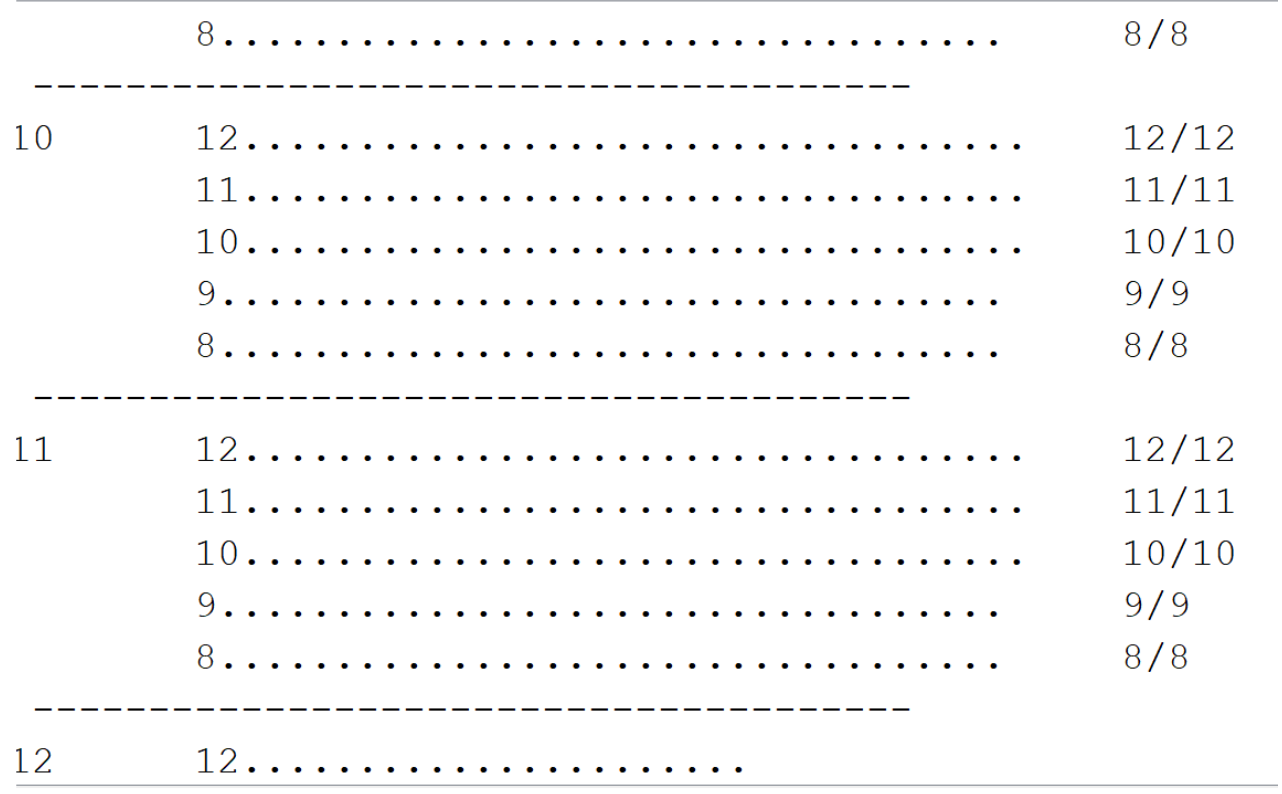

**Tabella 1: Istantanea della trasmissione sulle 5 uscite.**

Buona sperimentazione a tutti. tecnatronATgmail.com

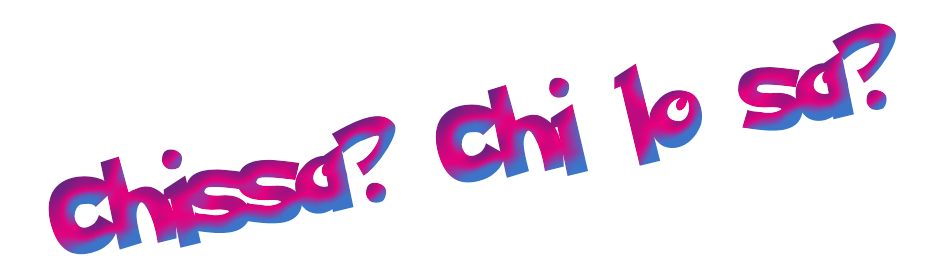

#### a cura di Ezio Di Chiaro

*Visionando vecchie riviste di CQ Elettronica ho rivisto la simpatica rubrica dell'Ing. Sergio Catto' di Gallarate denominata QUIZ credo che sicuramente qualcuno la ricorda. Pensavo di fare un qualcosa di analogo con questa rubrica " Chissa? Chi lo sa?" dedicando un angolino a qualche componente strano o camuffato invitando i lettori a dare una risposta.*

**Foto da scoprire pubblicata su radiorama n° 107**

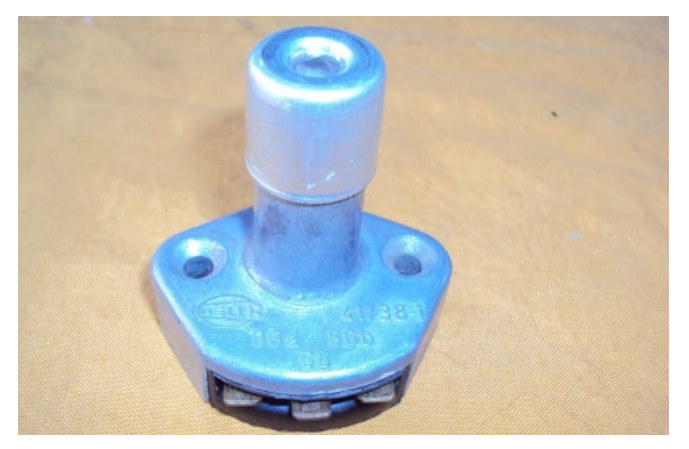

#### **Soluzione**

Deviatore elettrico a pedale professionale installato in apparecchi diagnostici medicali Siemens.

#### **Risposte**

Lucio Bellè : Buongiorno, la foto rappresenta un particolare "vintage" ad uso elettrauto, prodotto dalla fabbrica Hella in Germania e più precisamente trattasi di un interruttore luci con comando a piede detto anche interruttore a pedale. Cordiali saluti.

Tusini Giuseppe Antonio : Interruttore-deviatore per commutazione con il piede da fari anabbaglianti a abbaglianti e viceversa nelle automobili degli anni 50-60.

GB Garbellotto : Mi sembra un deviatore a pulsante a una via, due poli (SPDT).

Riccardo : Per me è un deviatore e piede montato sulle vecchie auto per passare da luci anabbaglianti ad abbaglianti. Saluti

Sandro CHECCHI – Firenze : Buongiorno, si tratta nello specifico di un deviatore azionabile a piede, fabbricato dalla HELLA, usato generalmente in veicoli militari per la commutazione delle luci dei fari tra anabbagliante ed abbagliante. Era montato ad. esempio sulle DKW F91 M.un.g.a della Bundeswehr negli anni 50/60. Io ne ho tre, ma non di deviatori,.....di Munga DKW !!! Saluti

Paolo Mattiolo : Ciao, si tratta di un pulsante a pedale per interfono aeronautico installato su velivoli militari. Nella fattispecie lo stesso pulsante si trova sull'AB205 l'ho premuto per 2500 ore di volo. Lo si vede chiaramente al centro della foto. 73 de in3aqk

Claudio Re : Dovrebbe trattarsi di un potenziometro per uso sulle auto .Forse come attuatore per il pedale di acceleratore o sterzo .

> Partecipate al quiz CHISSA? CHI LO SA? Inviate temporaneamente le risposte a bpecolatto@libero.it

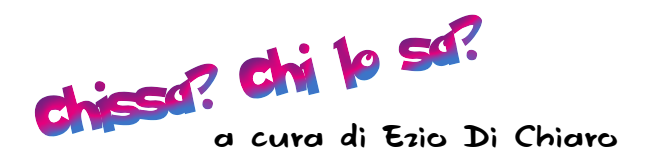

## Vi presento la nuova foto da scoprire

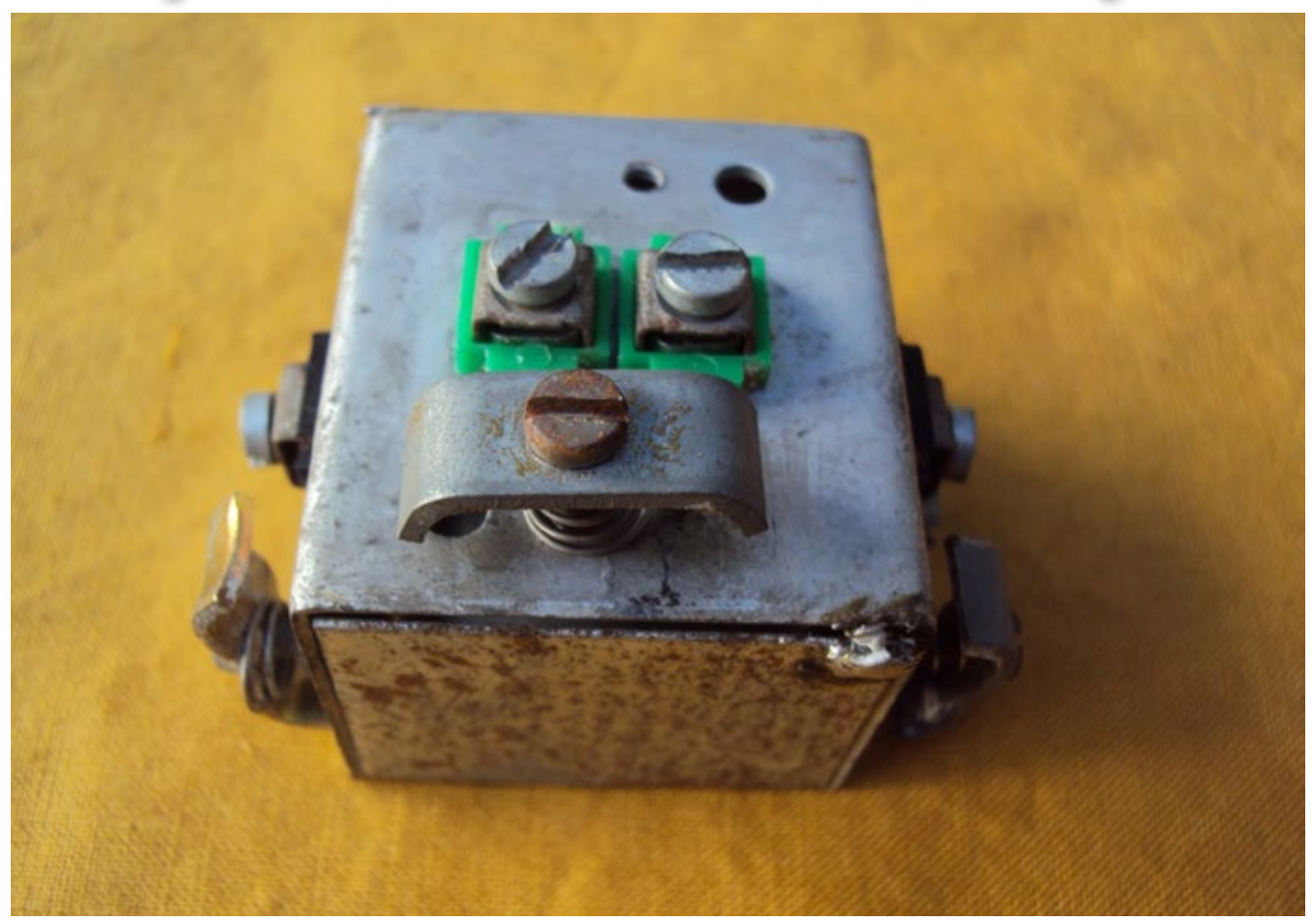

Partecipate al quiz CHISSA? CHI LO SA? Inviate temporaneamente le risposte a [bpecolatto@libero.it](mailto:bpecolatto%40libero.it%20%20?subject=) 

CHIAVETTA USB

La chiavetta USB contiene tutte le annate di radiorama dal 2004 al 2014 in formato PDF e compatibile con tutti i sistemi operativi.

Il prezzo è di 24,90€uro per i non soci A.I.R. e 12,90€uro per i soci in regola con la quota associativa, comprende anche le spese di spedizione.

E' possibile effettuare il pagamento tramite circuito PAYPAL e tramite bonifico bancario.

Altre modalità di pagamento

• con il modulo di c/c AIR prestampato che puoi trovare sul sito AIR

- con postagiro sul numero di conto 22620108 intestato all'AIR (specificando la causale)

- con bonifico bancario, coordinate bancarie IBAN (specificando la causale)

IT 75 J 07601 01000 000022620108